### **ANEXO N°24 PLANILLA DE DEFINICIÓN EVAST/SÍLICE**

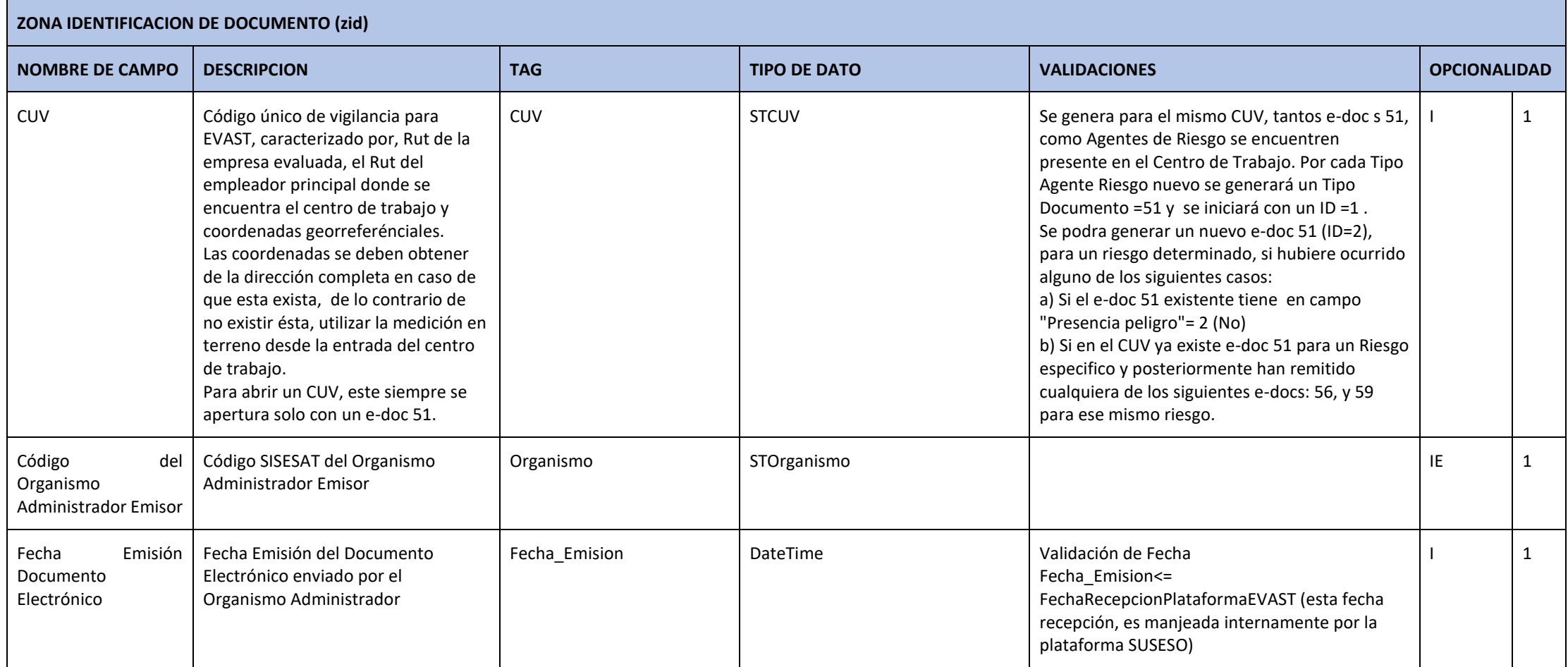

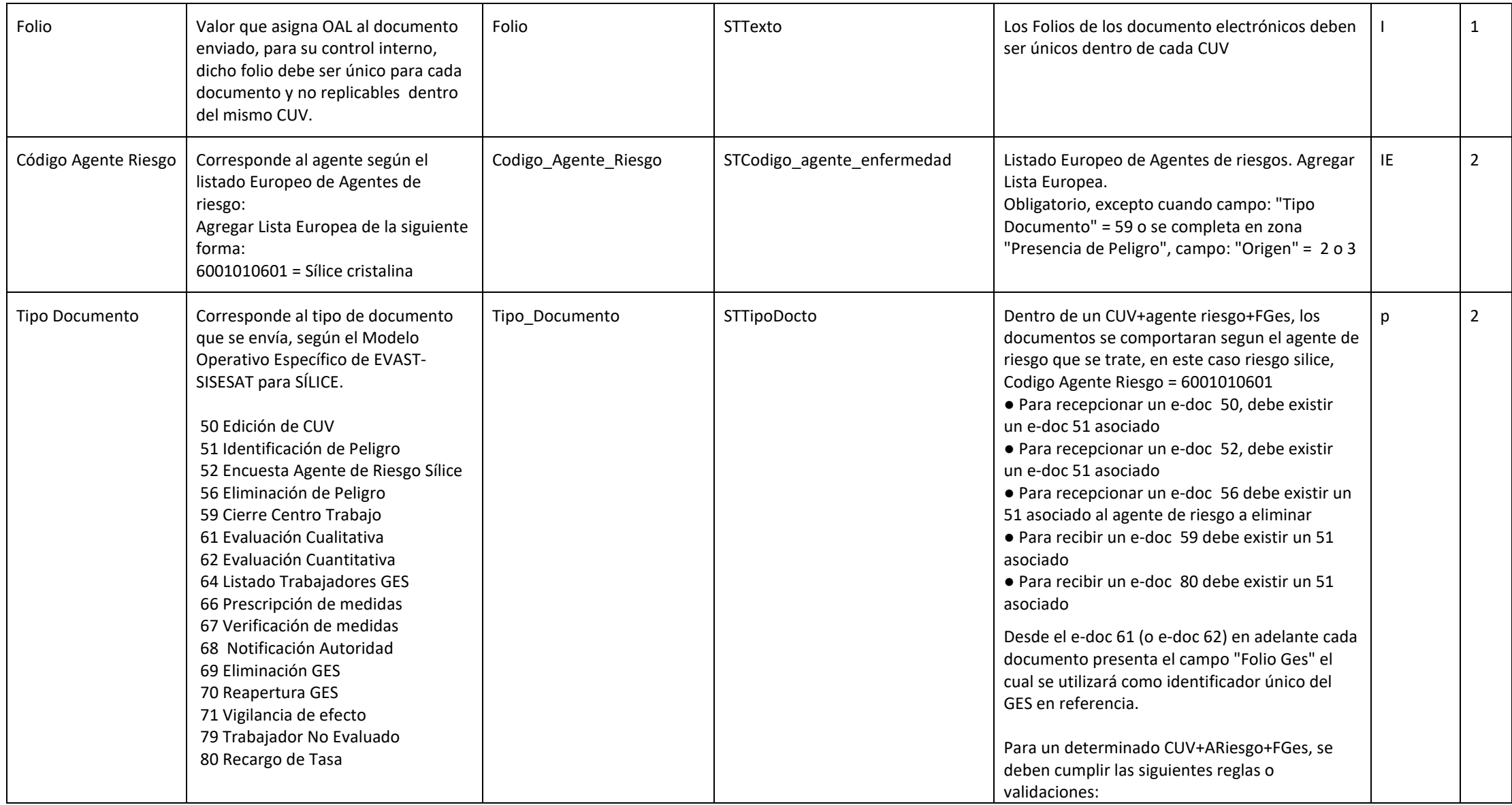

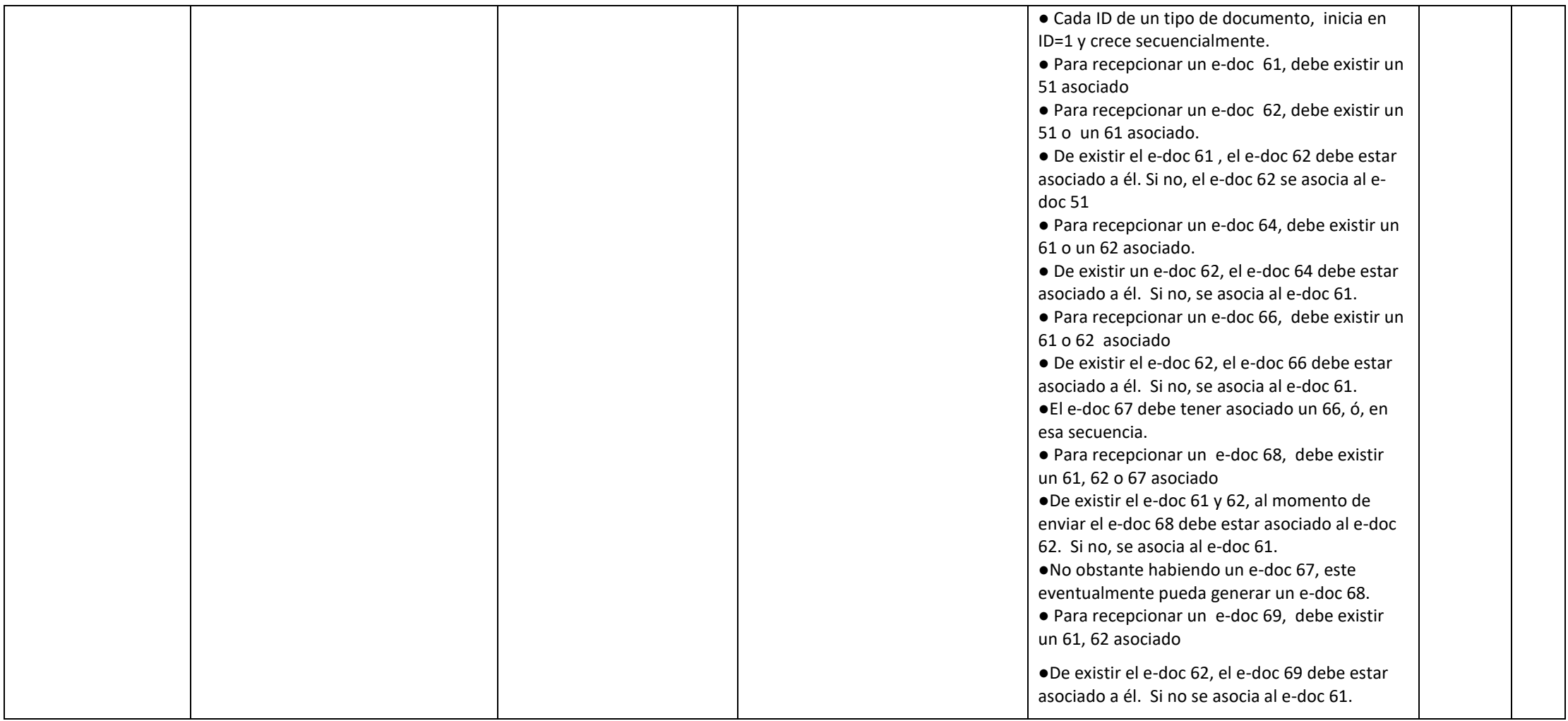

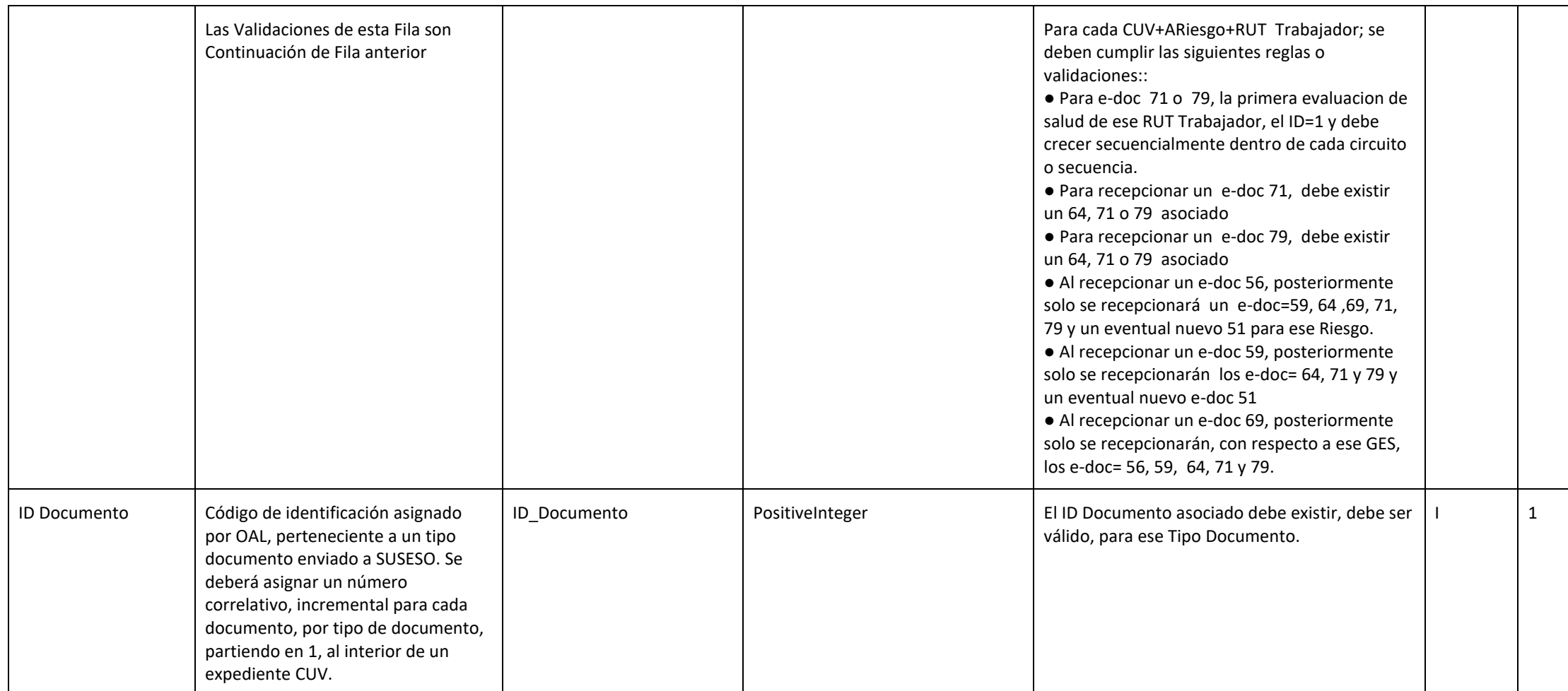

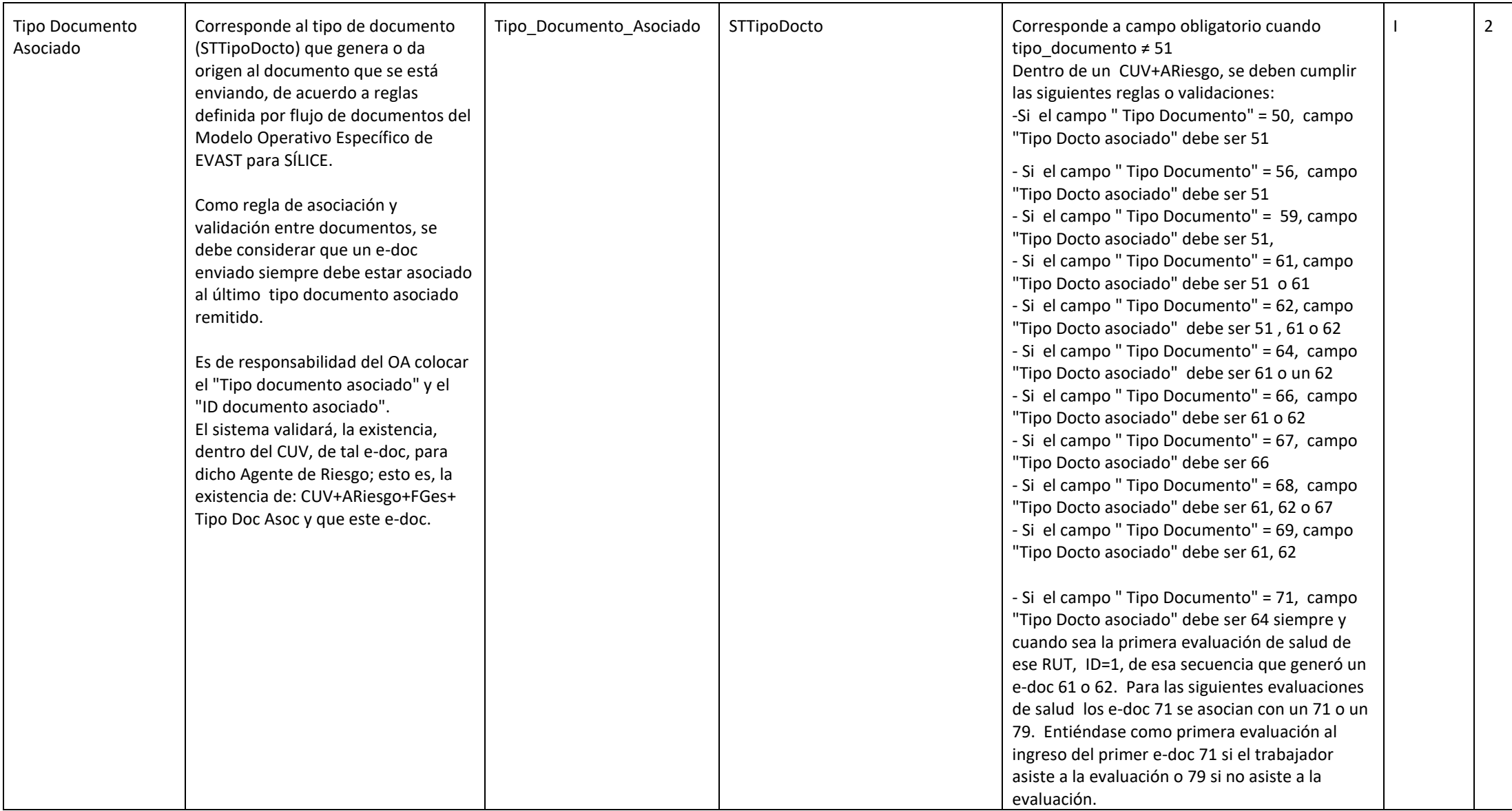

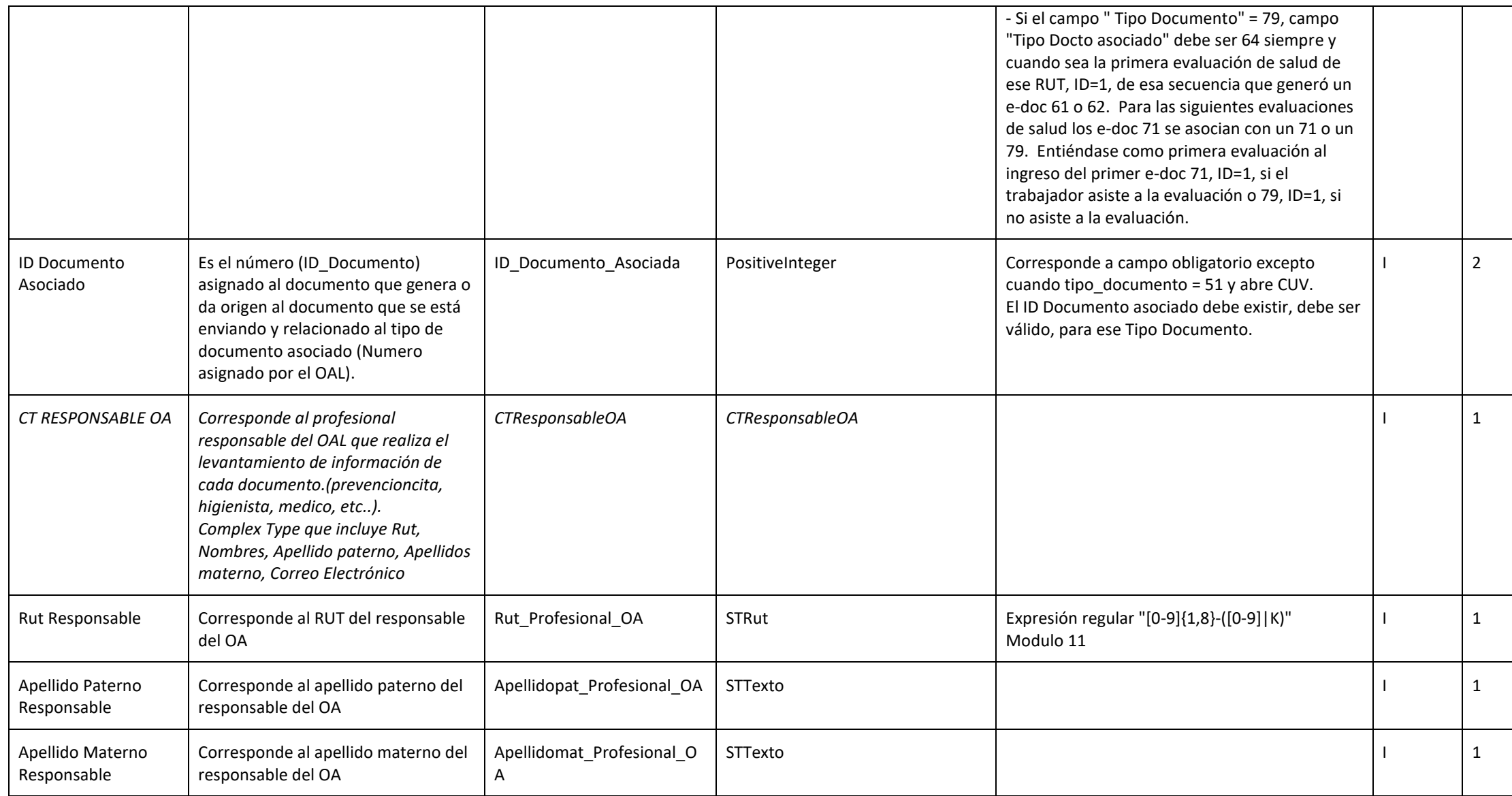

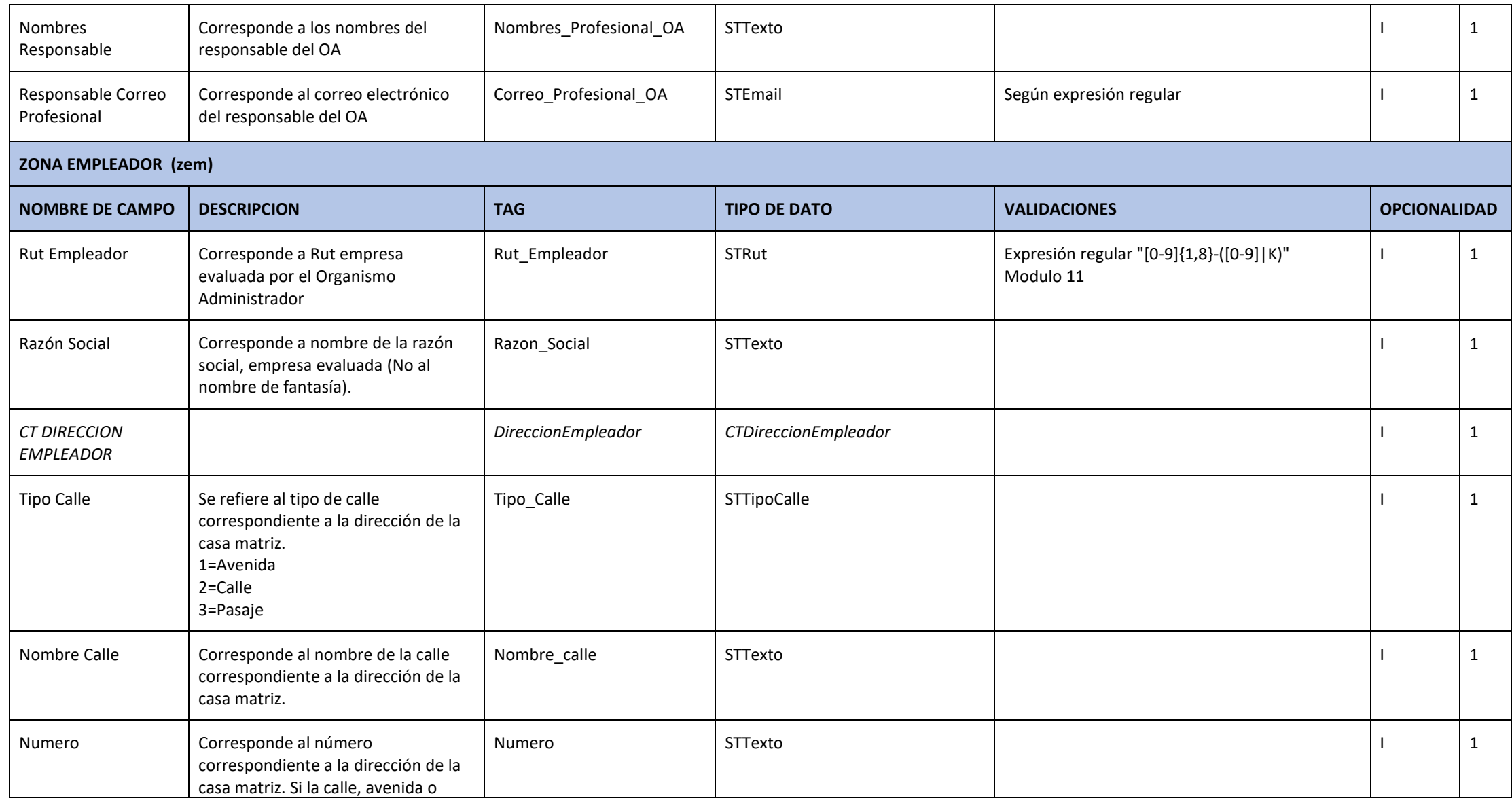

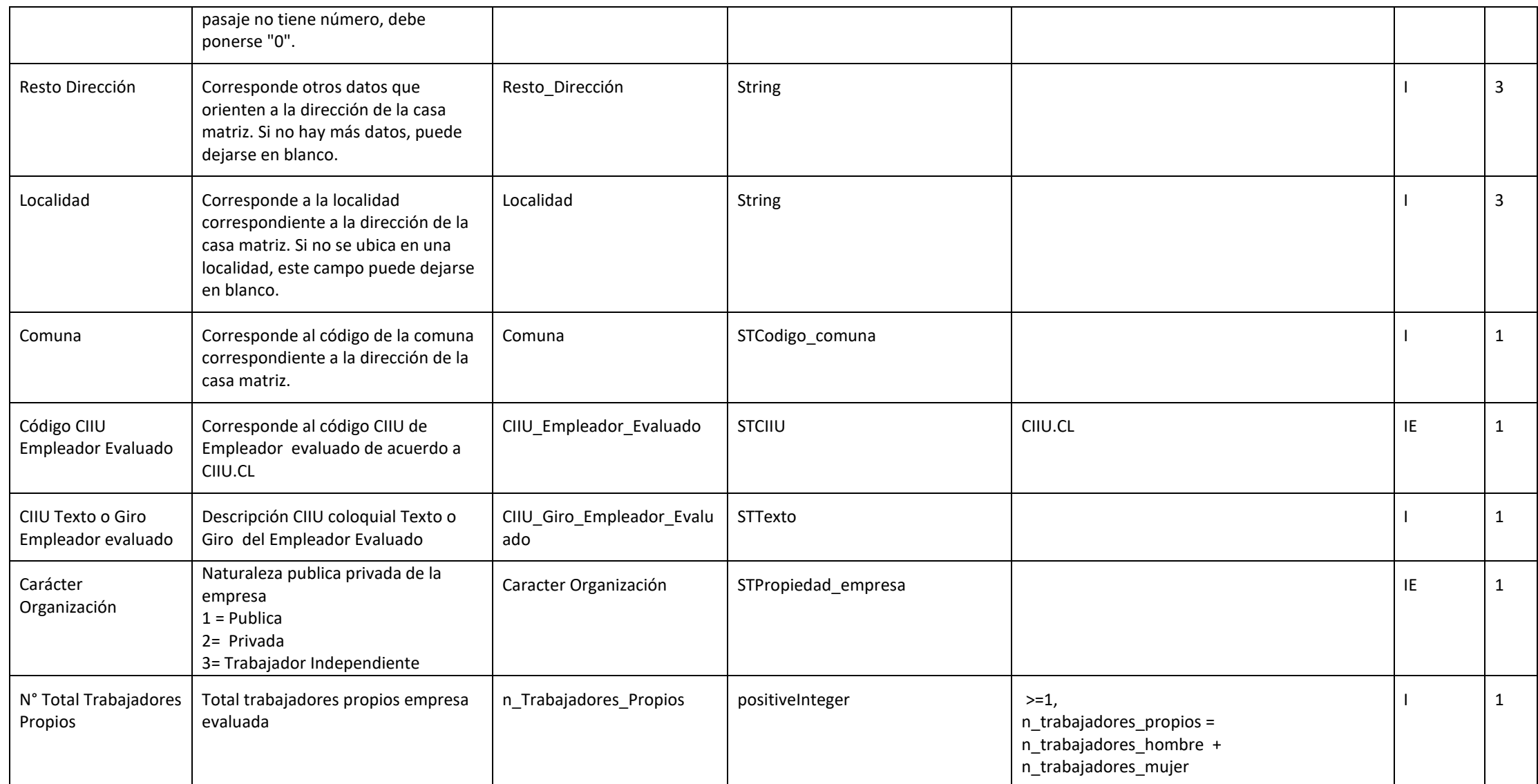

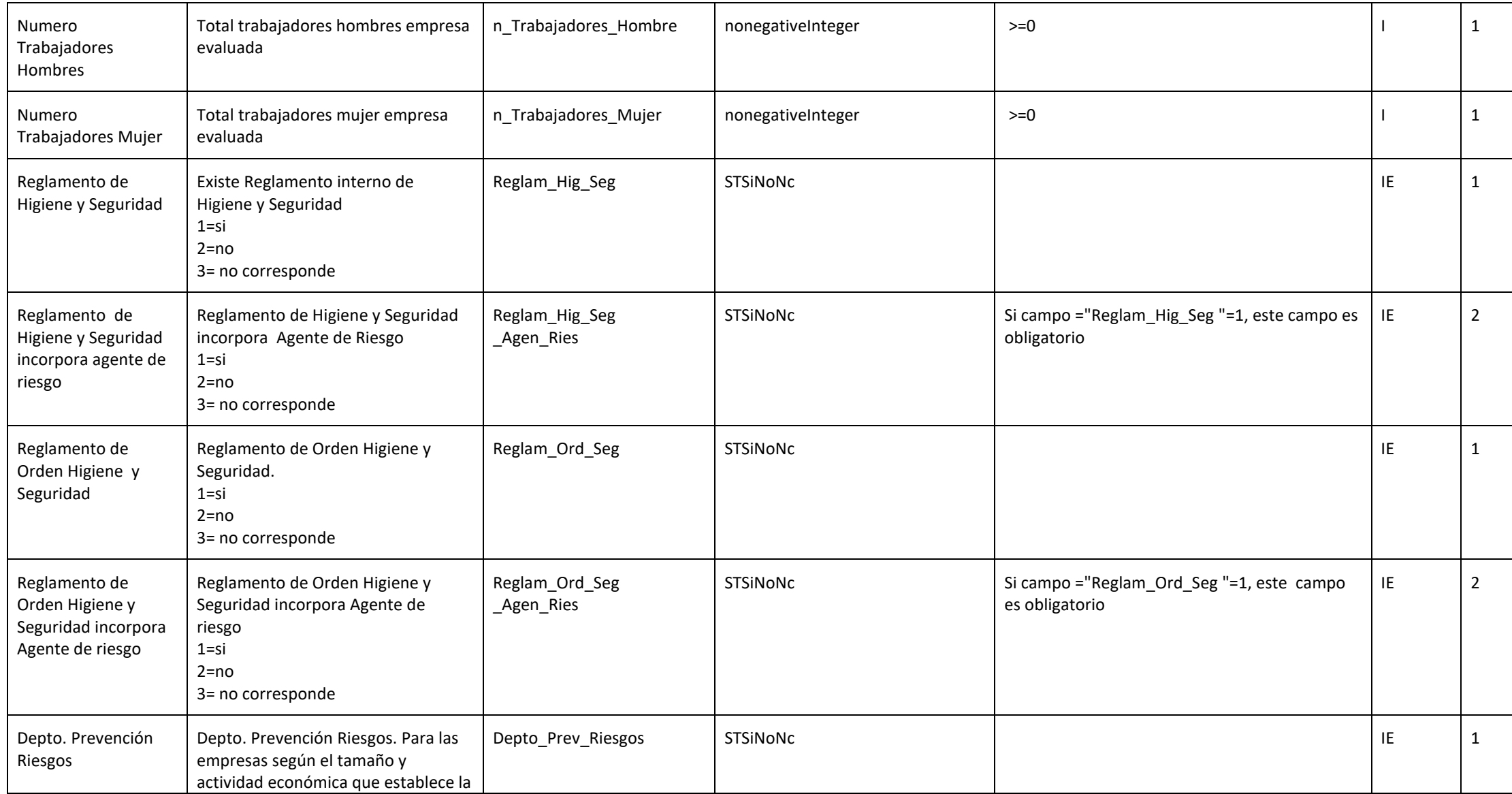

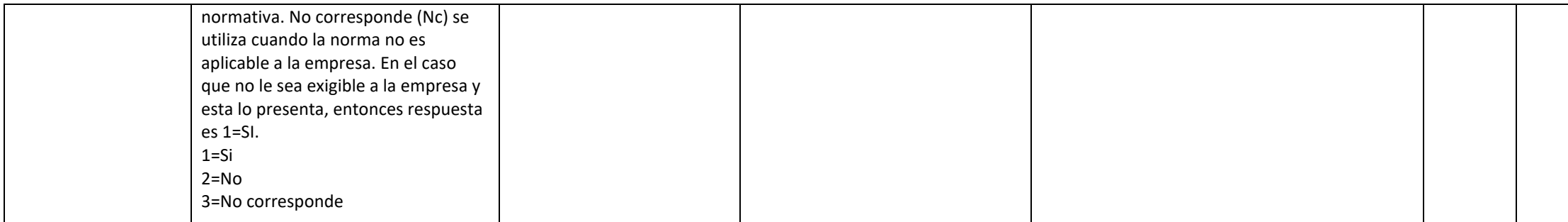

#### **ZONA CENTRO DE TRABAJO (zct)**

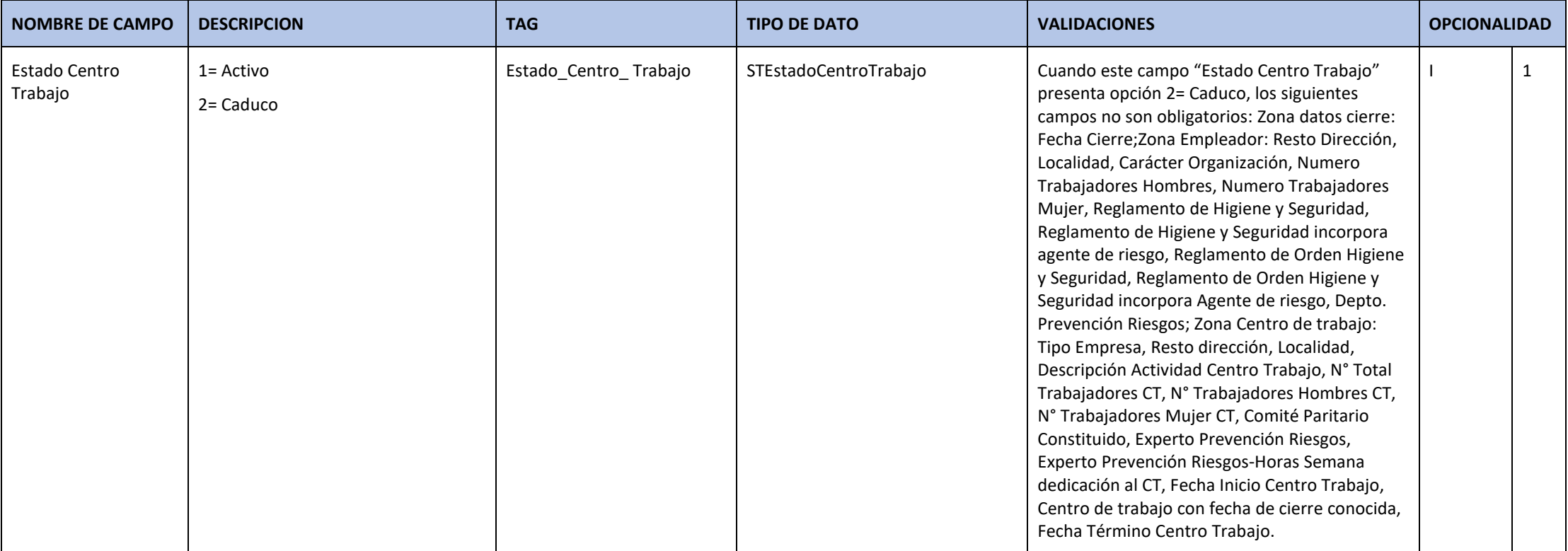

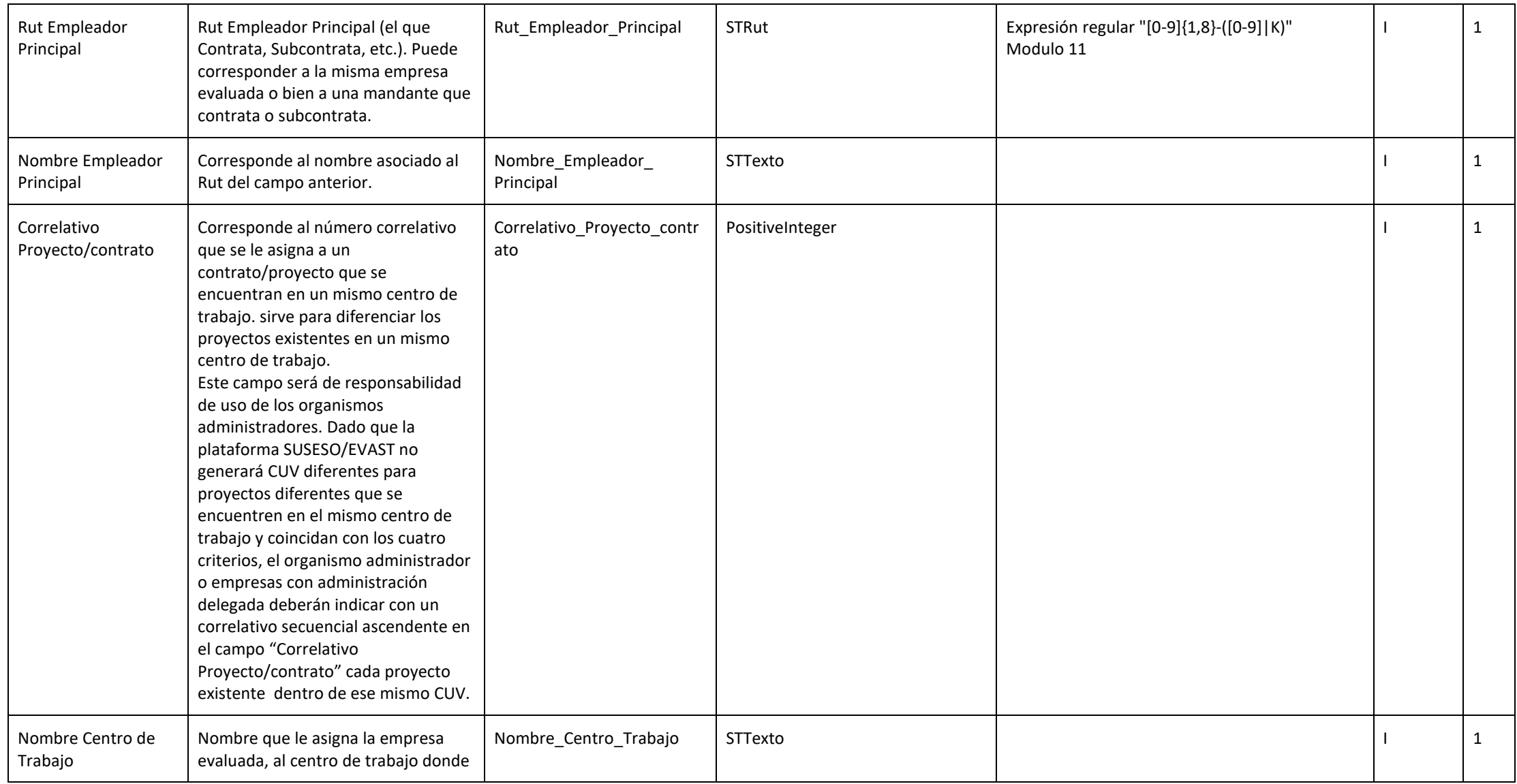

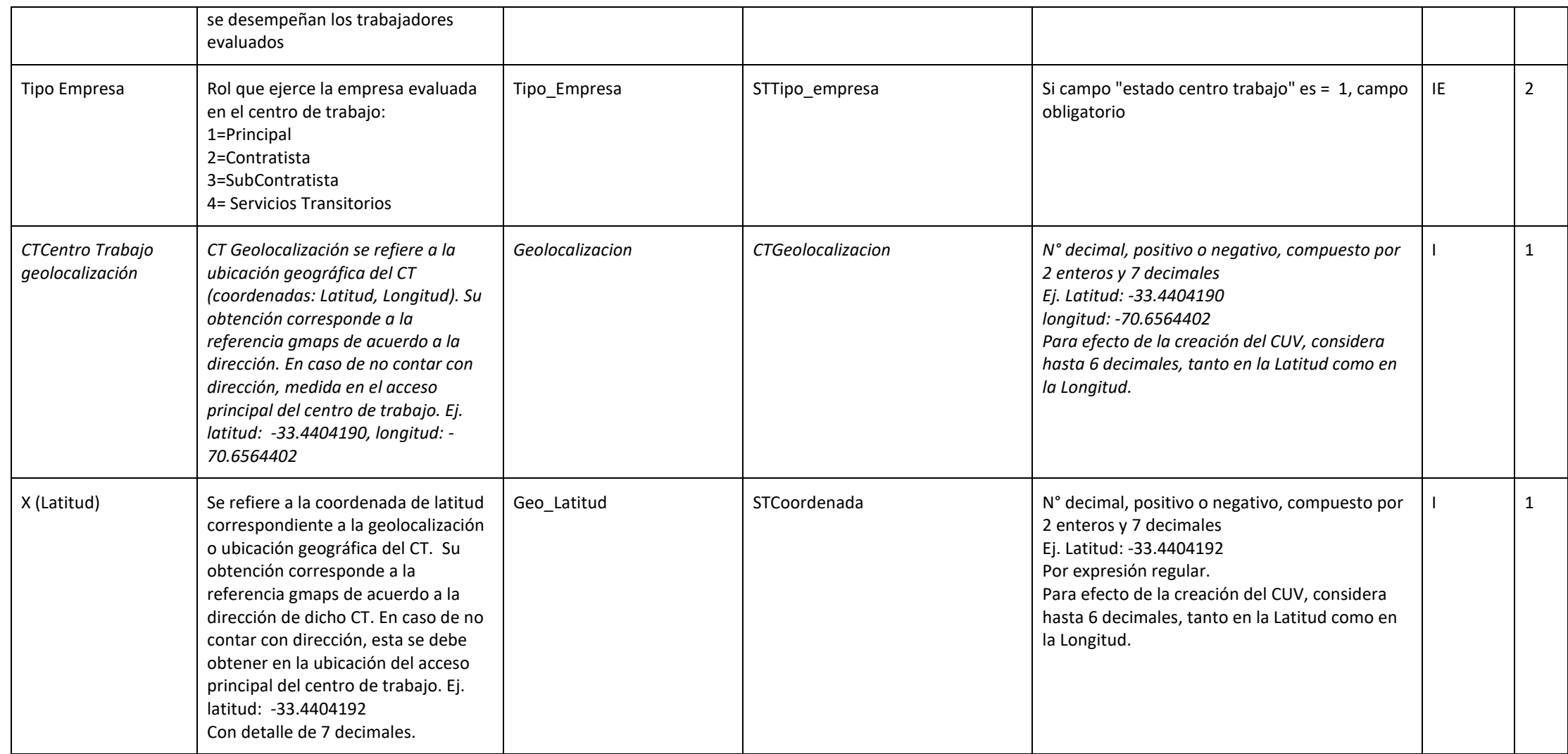

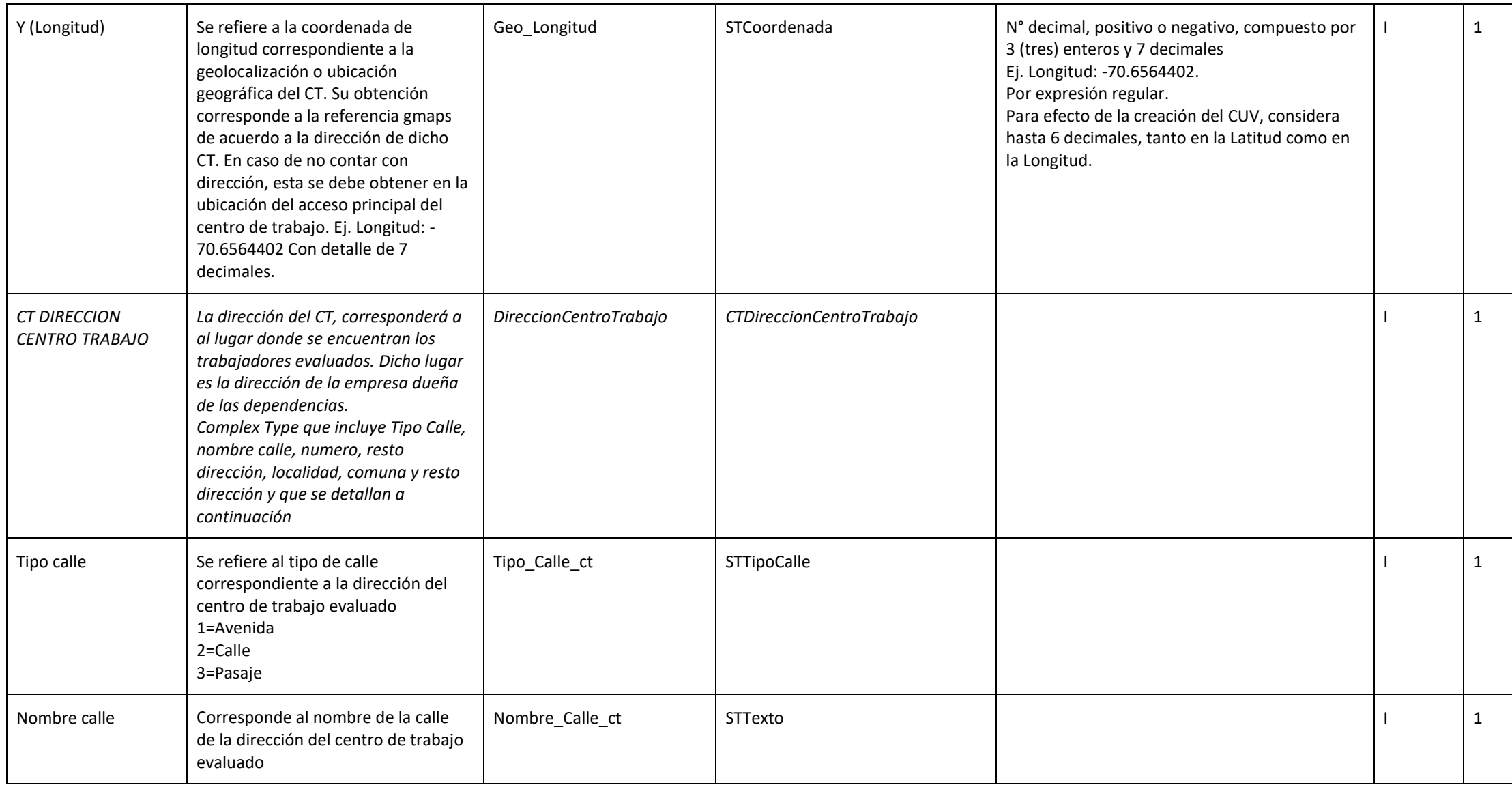

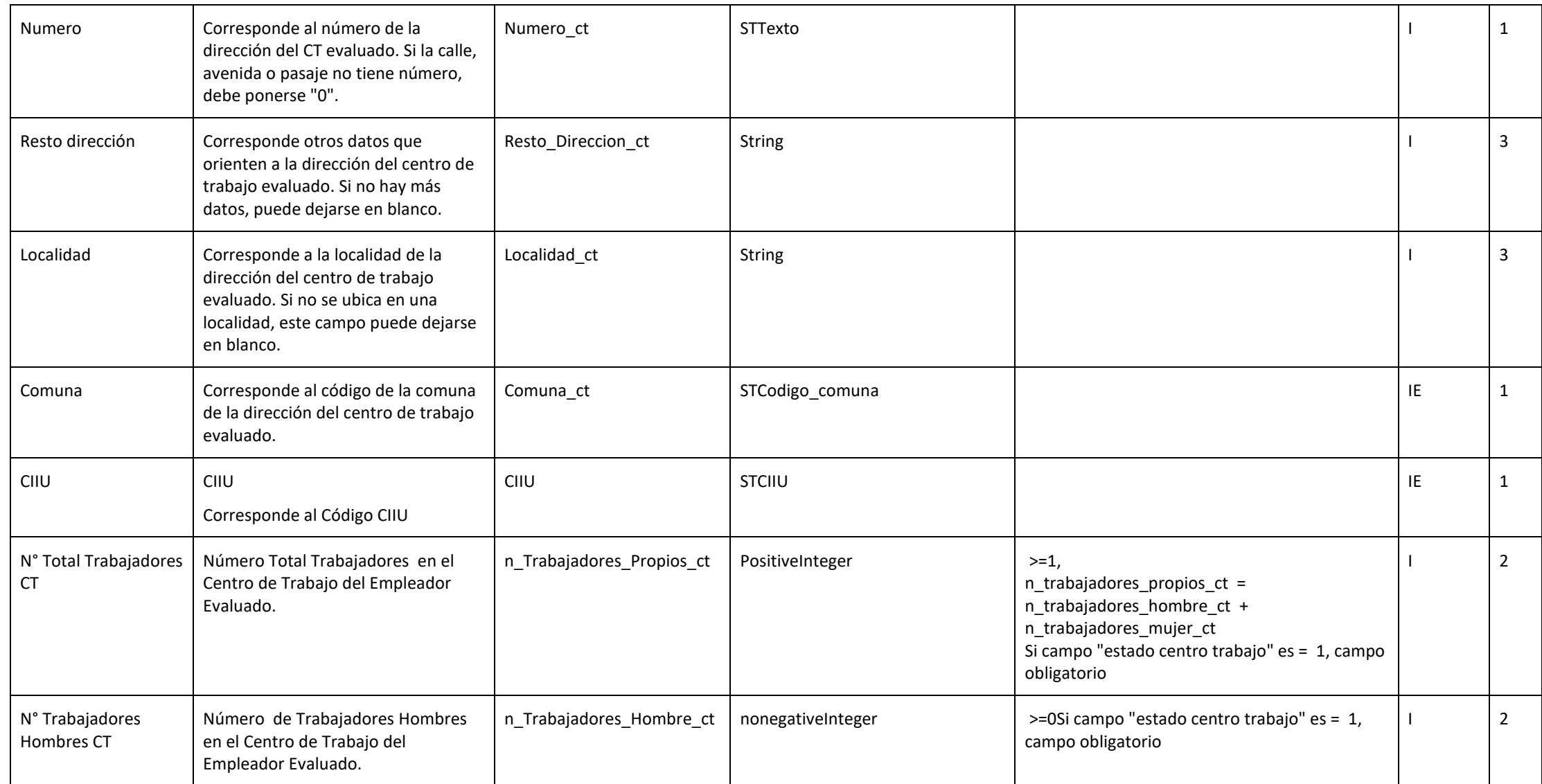

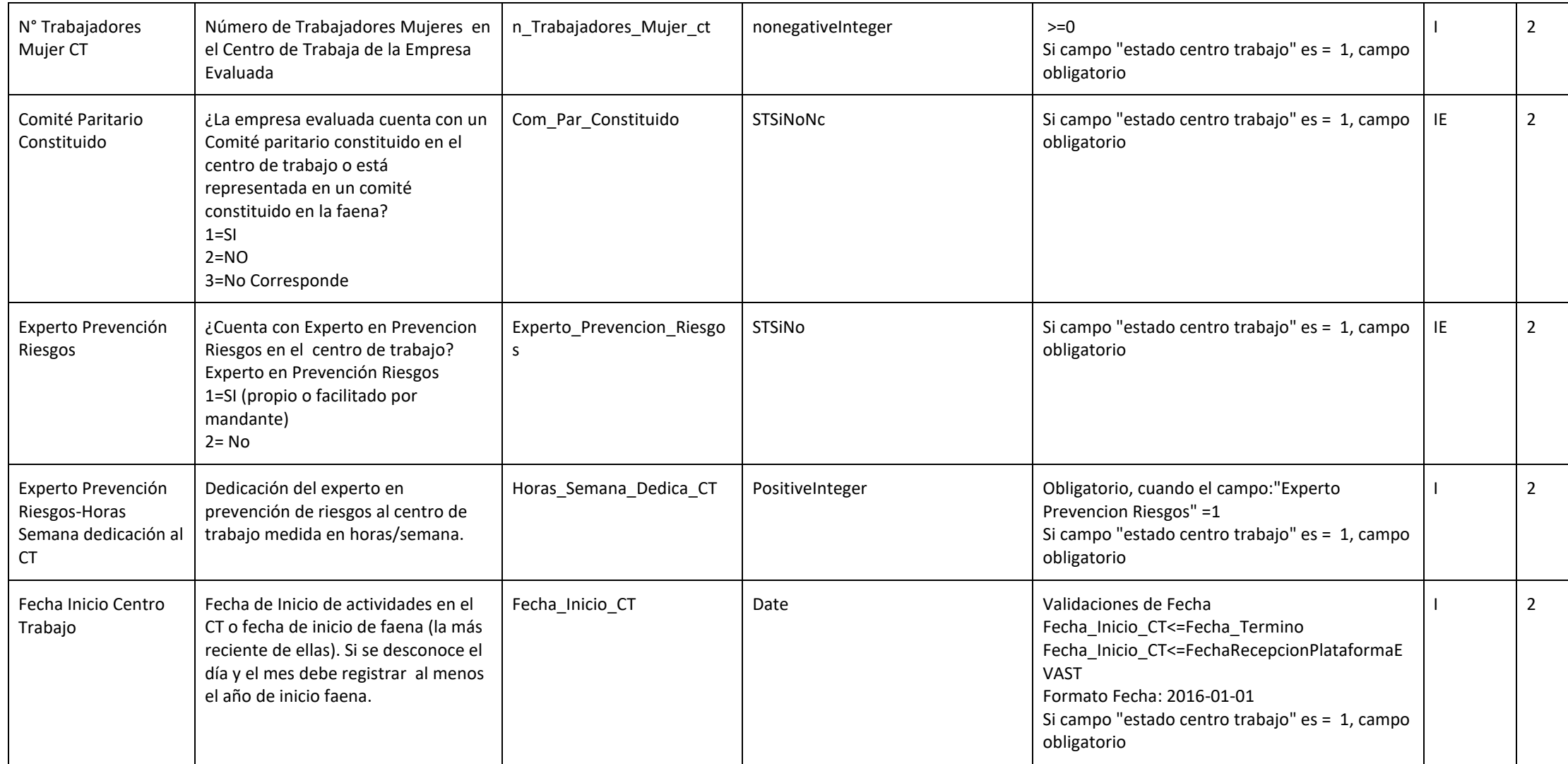

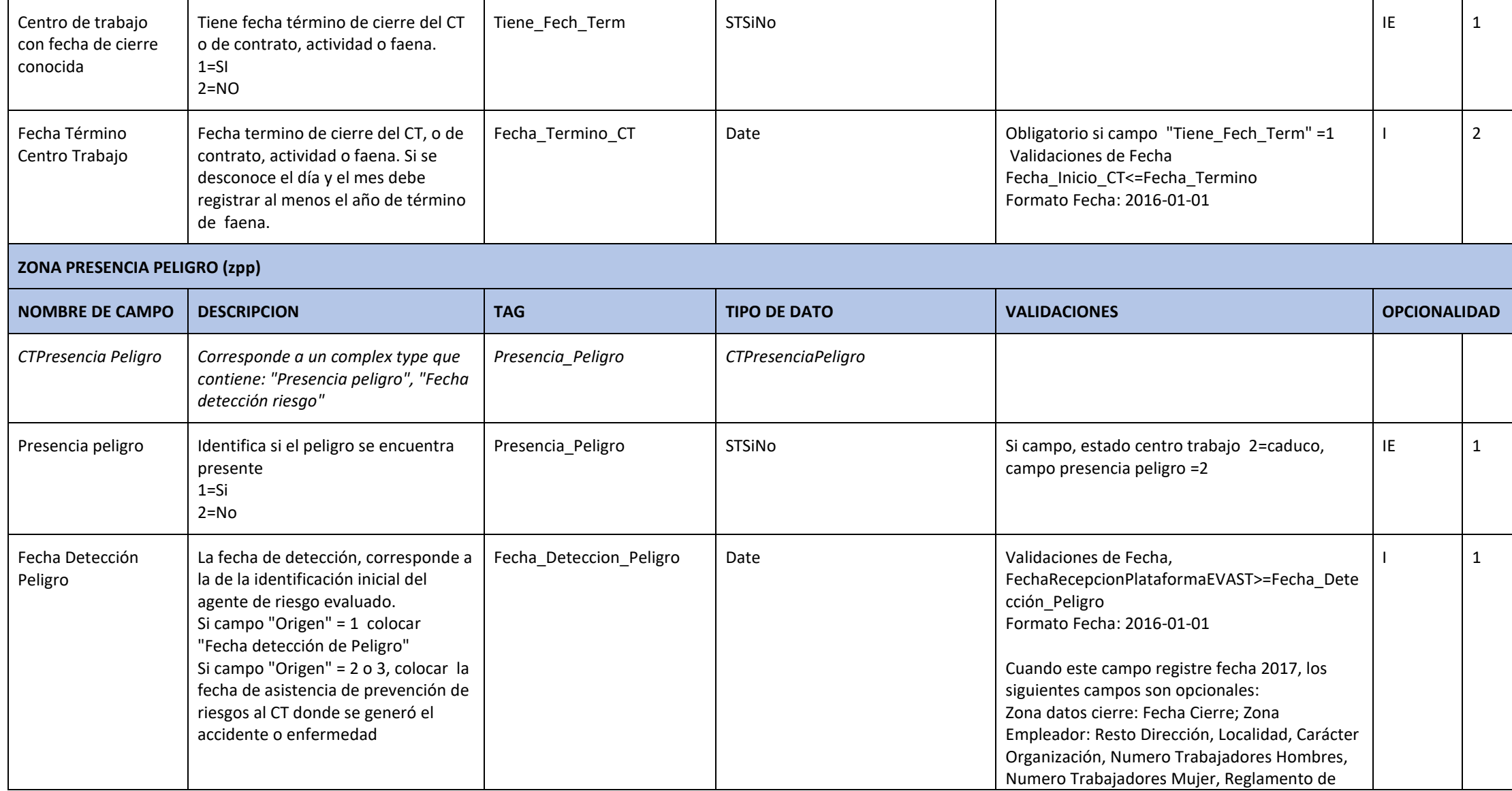

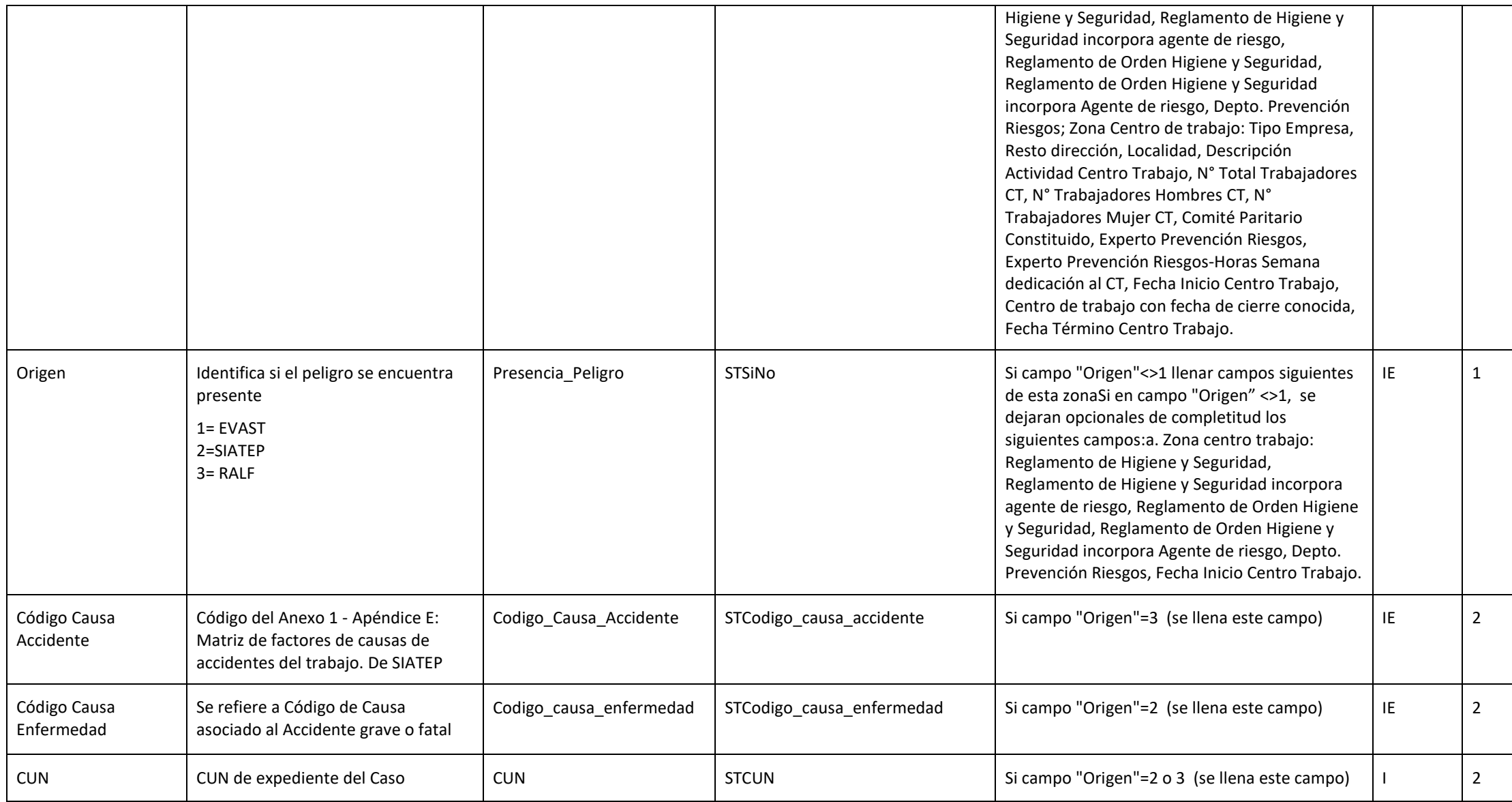

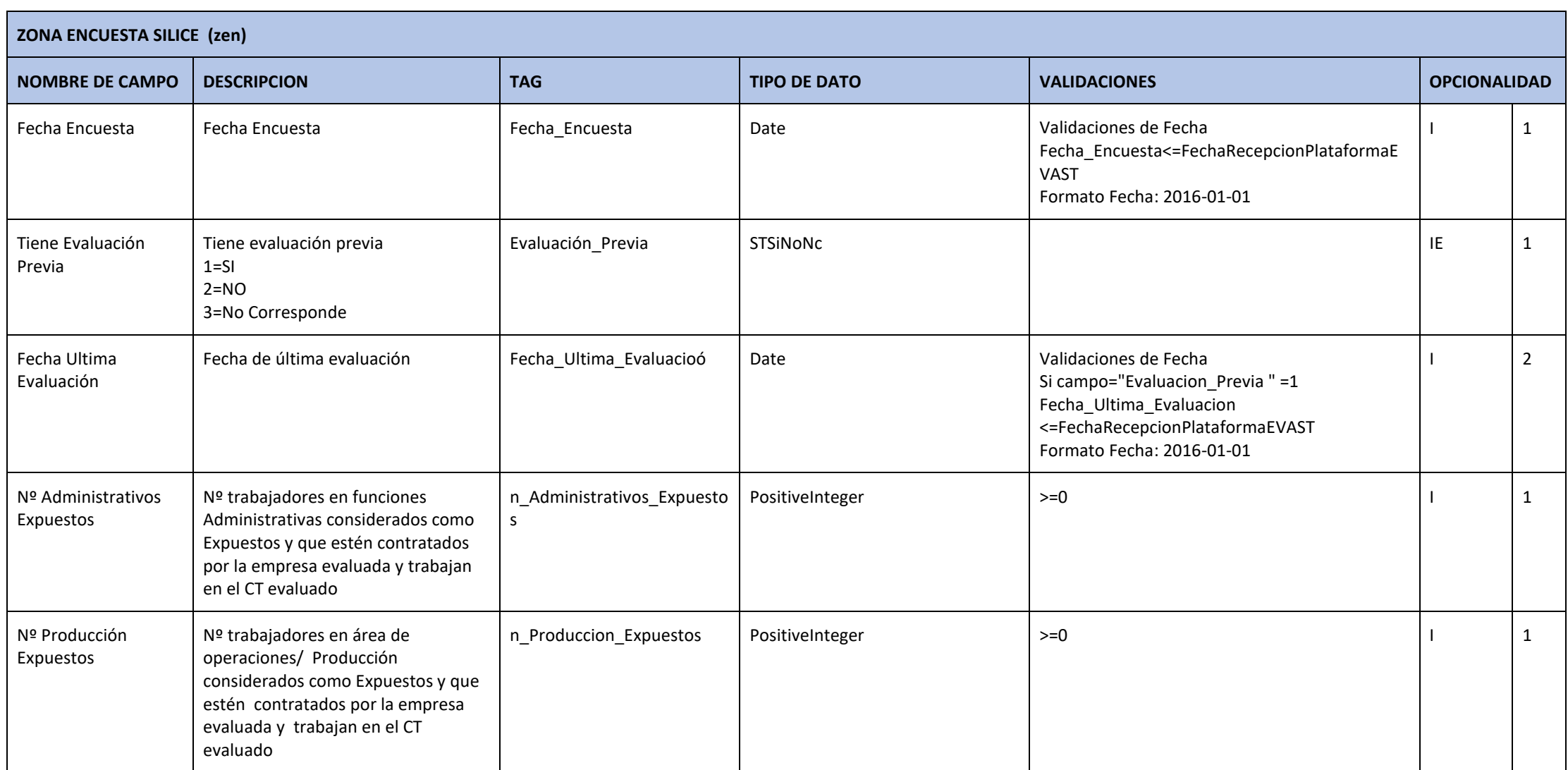

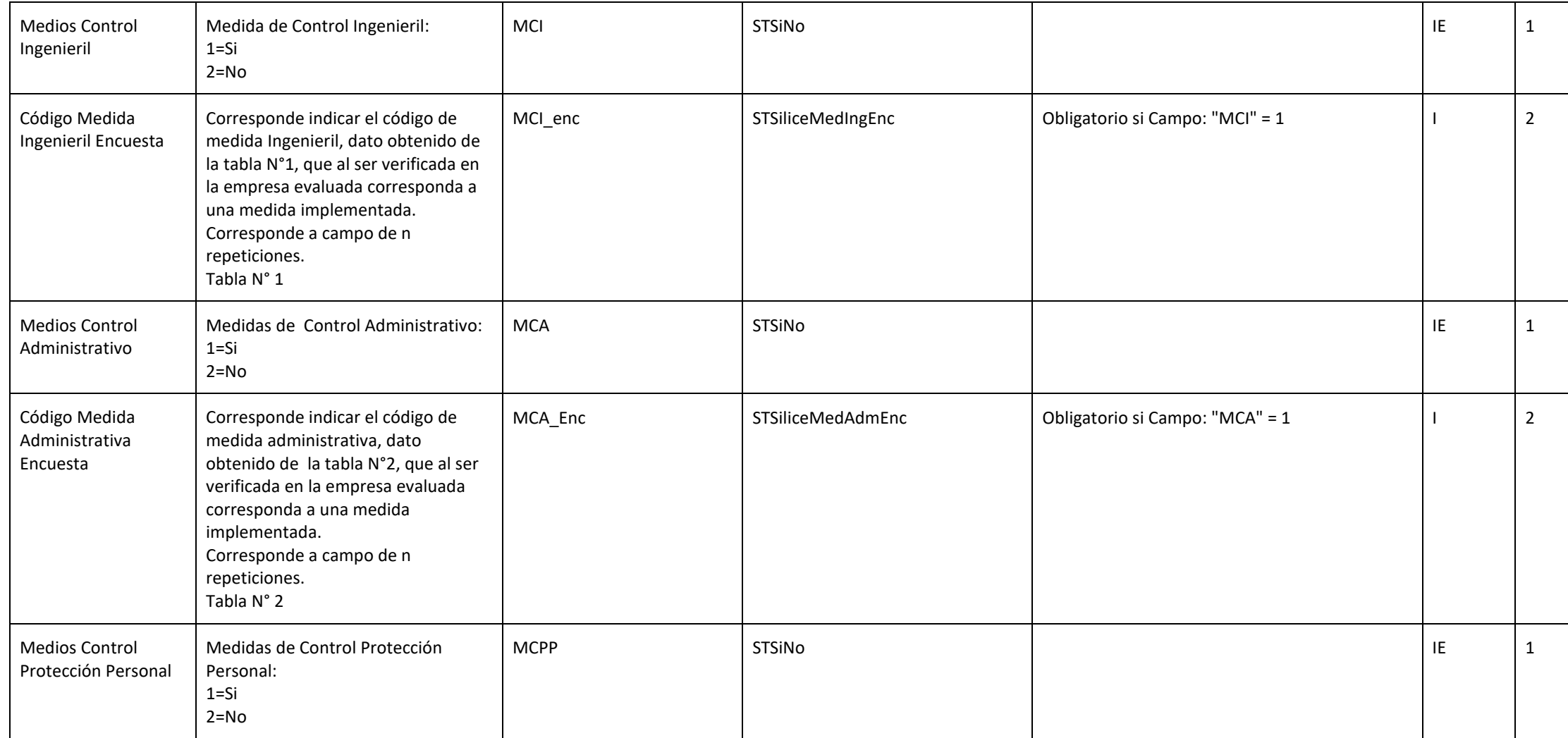

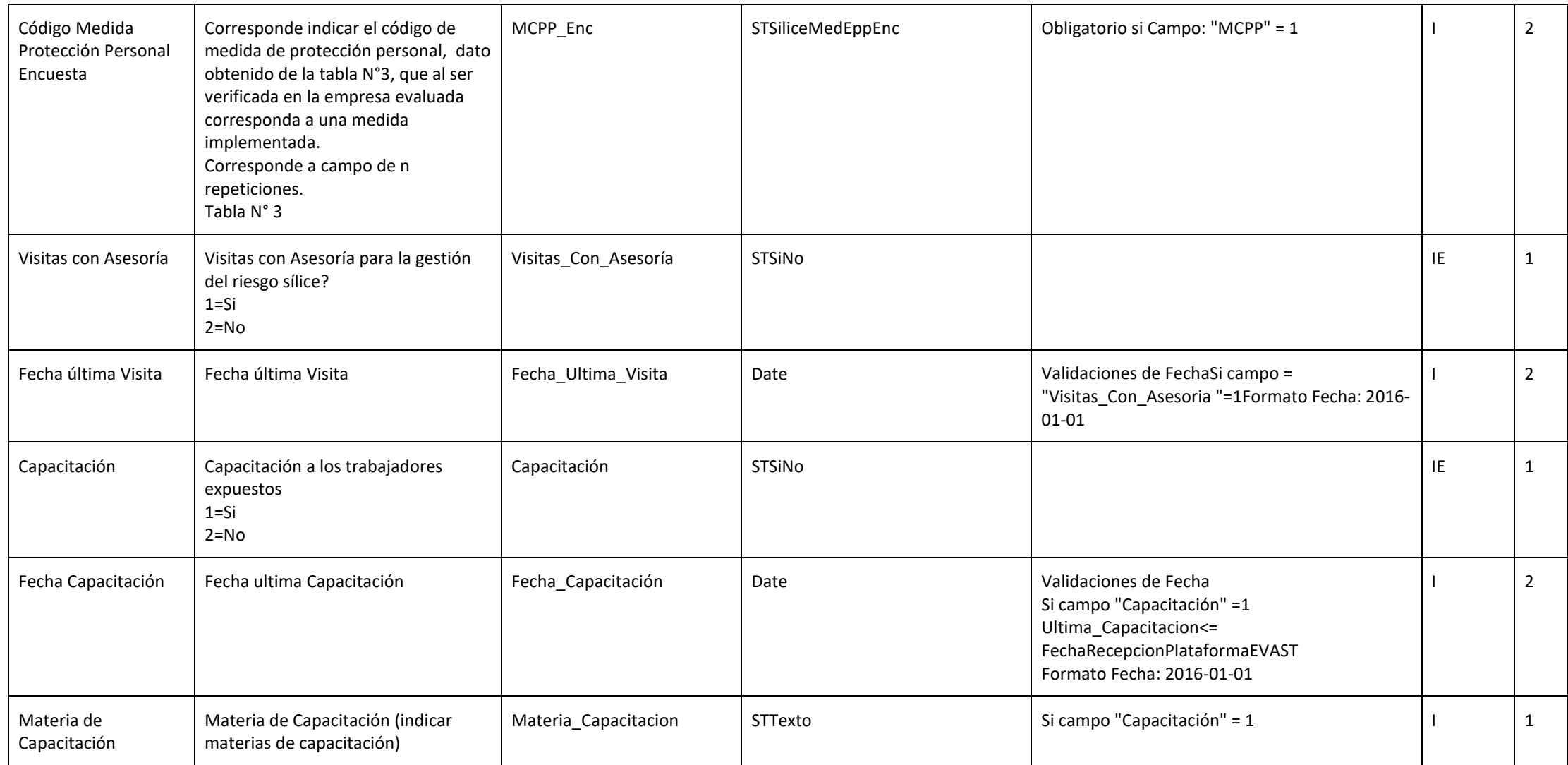

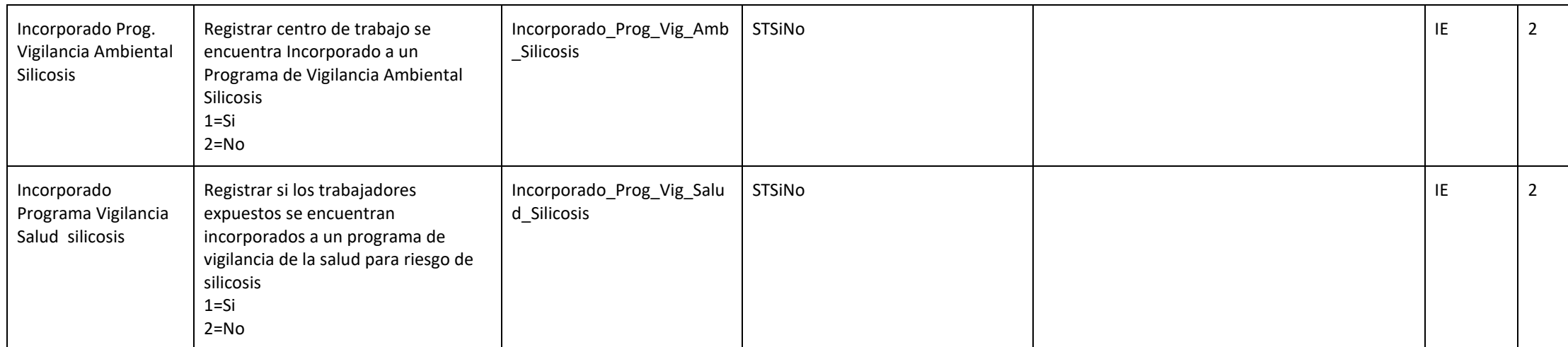

### **ZONA GRUPO EXPOSICION SIMILAR (zges)**

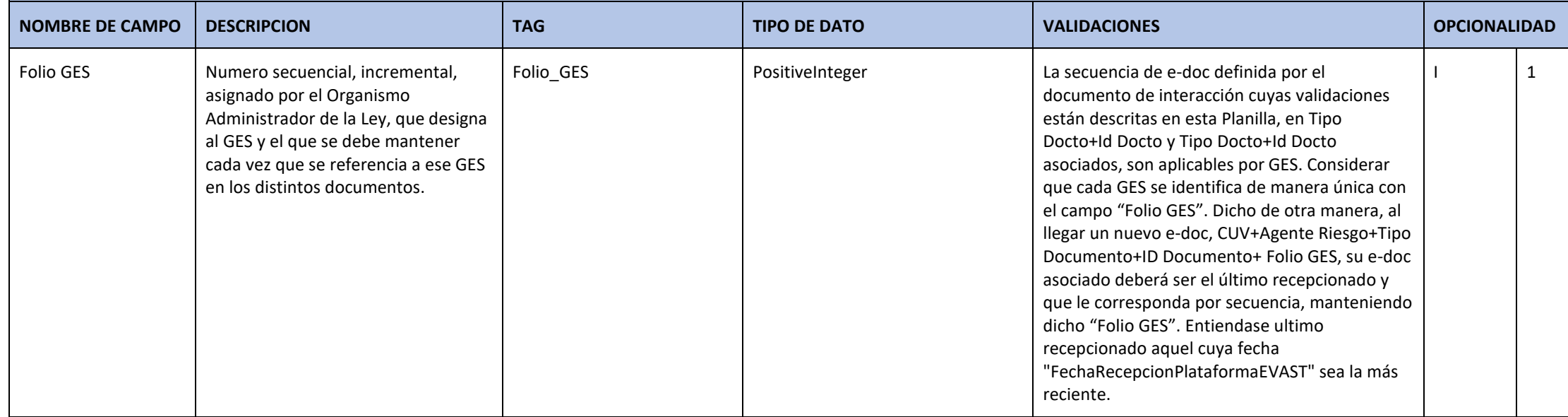

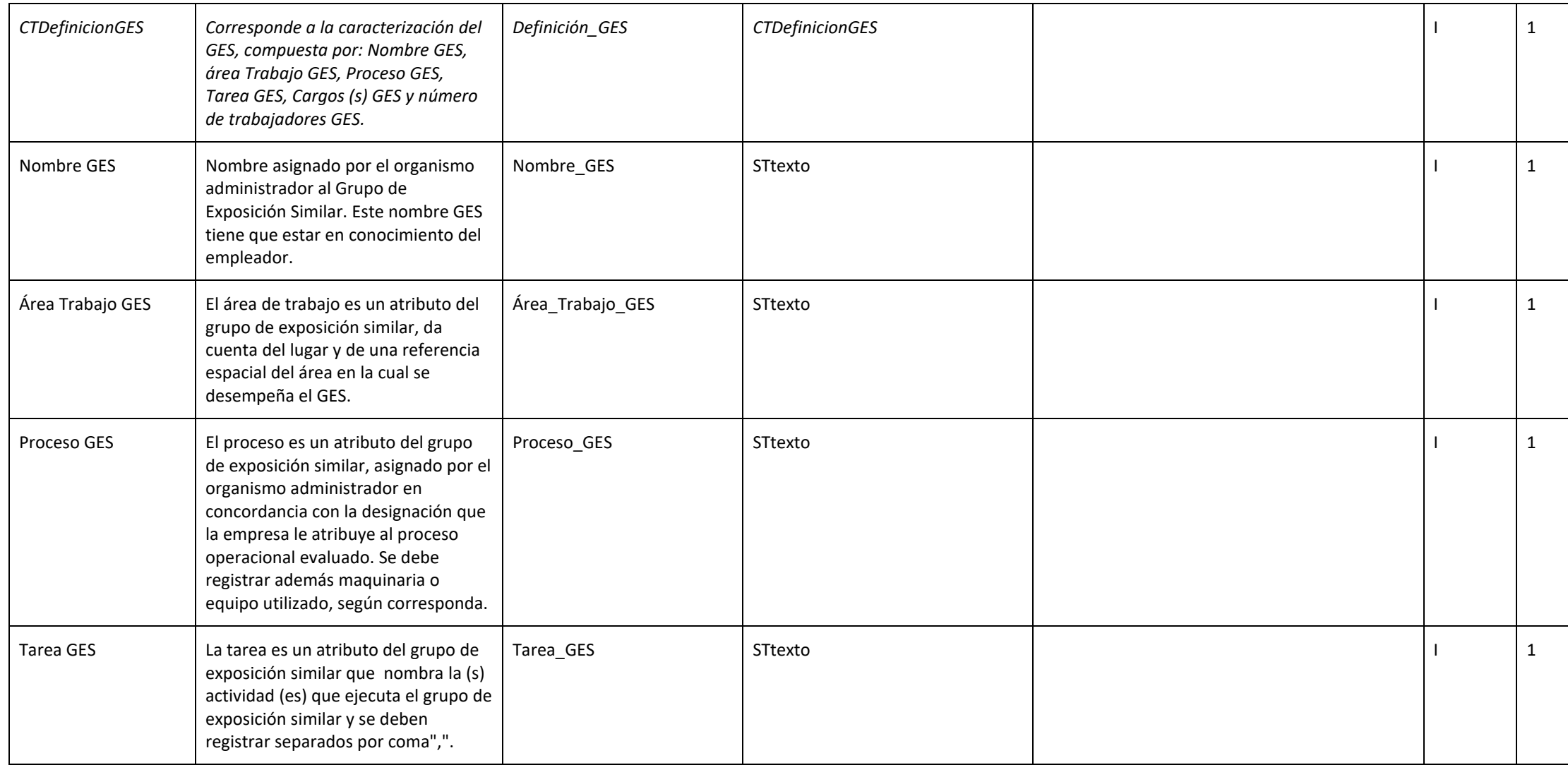

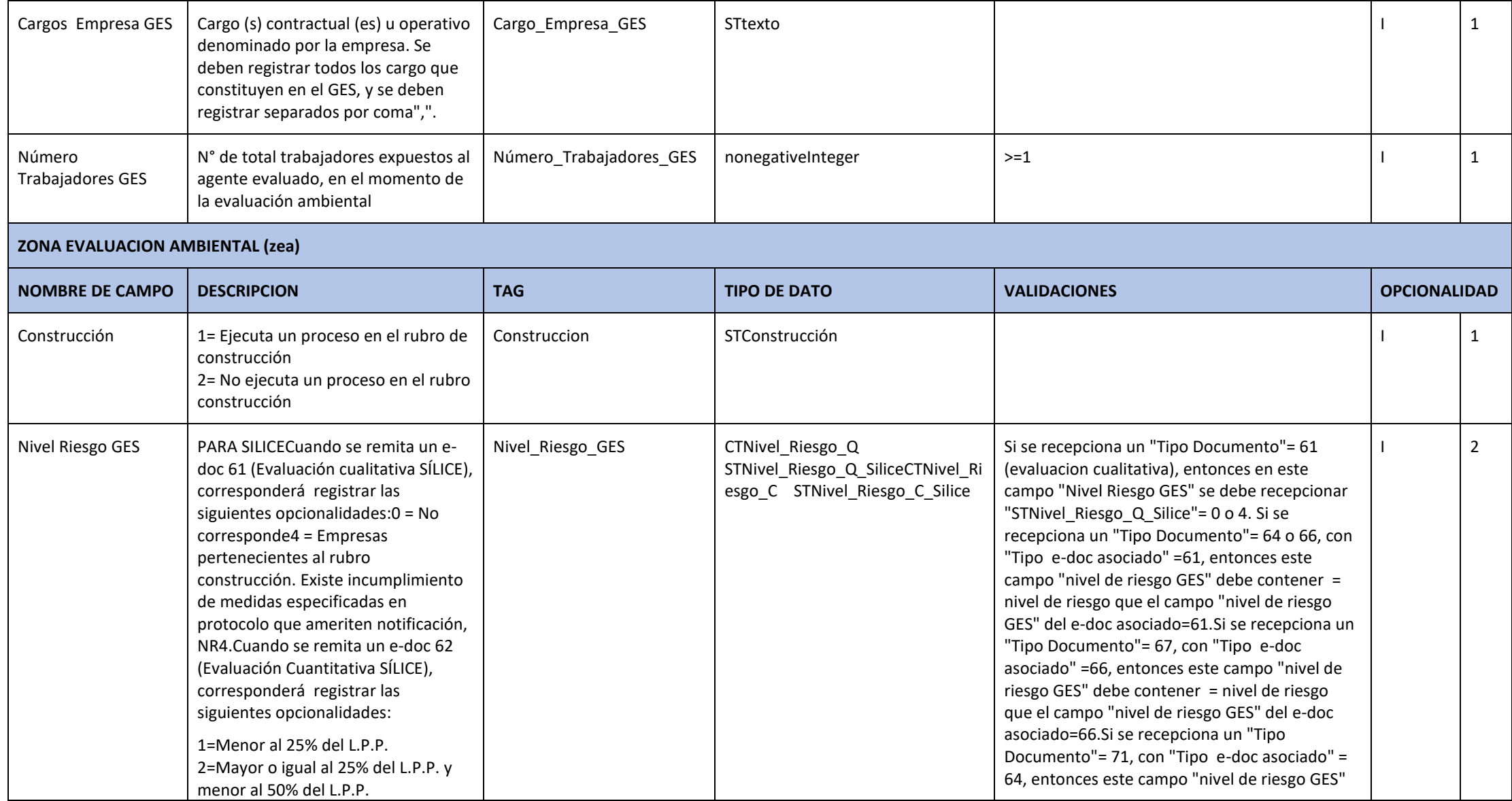

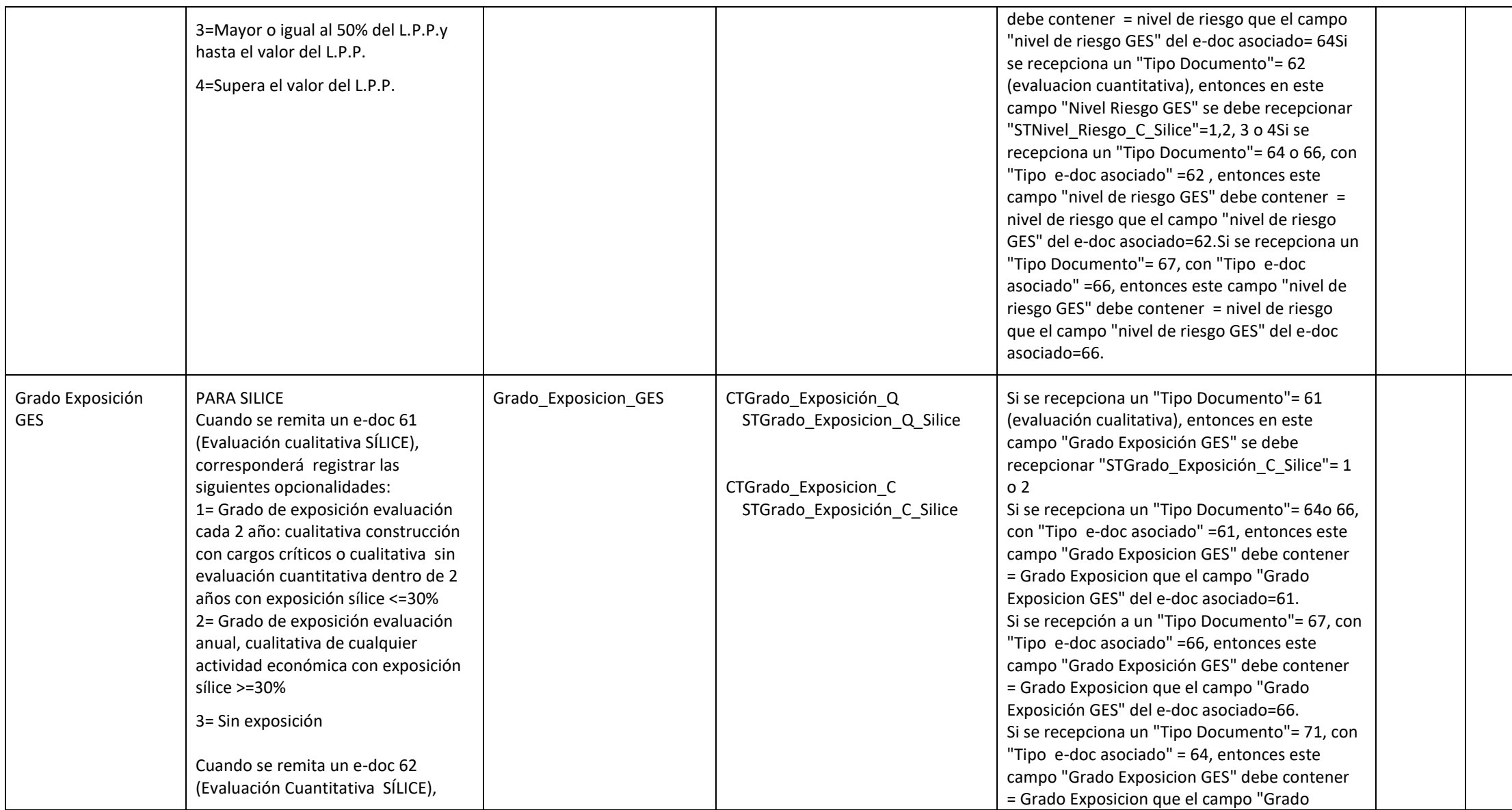

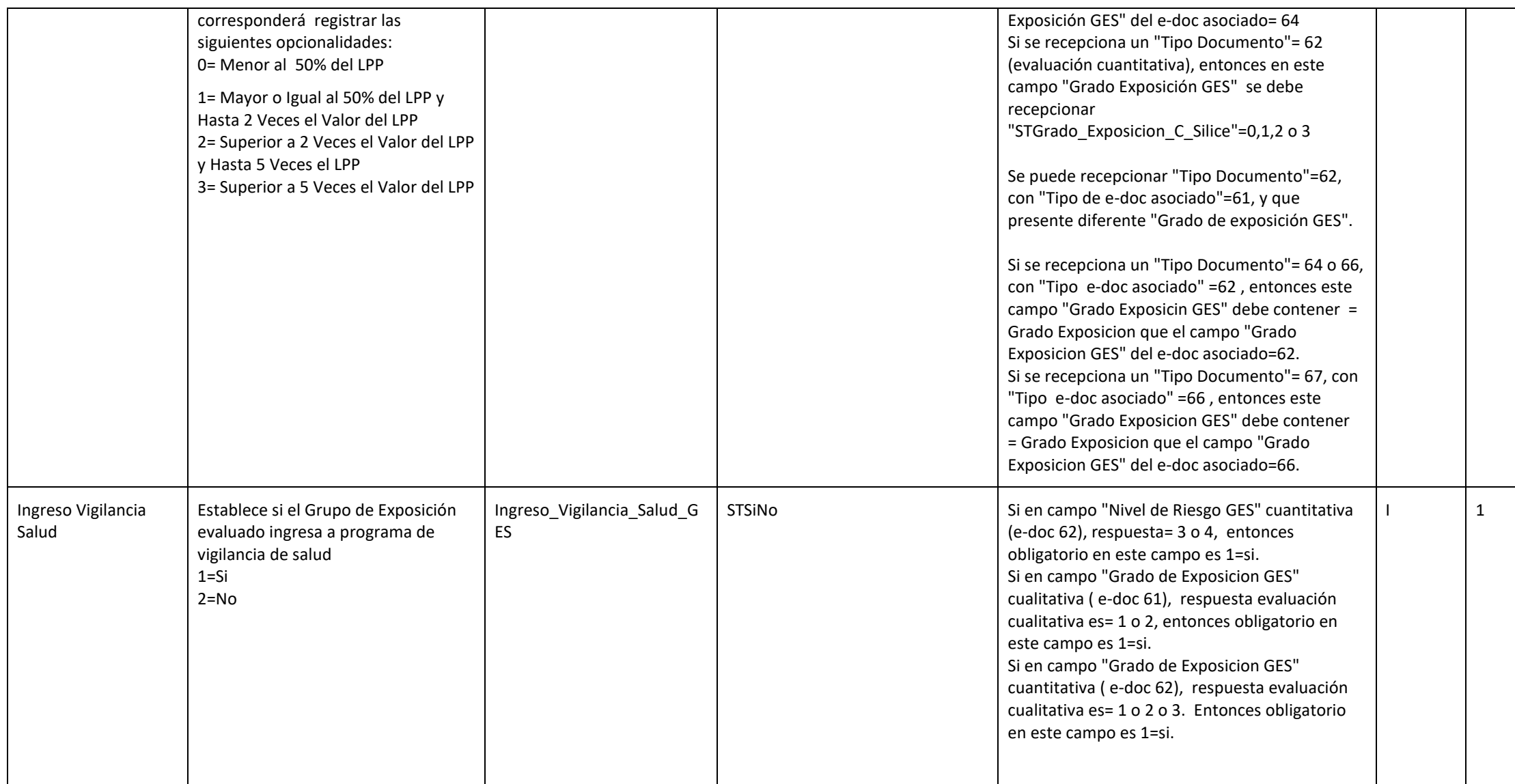

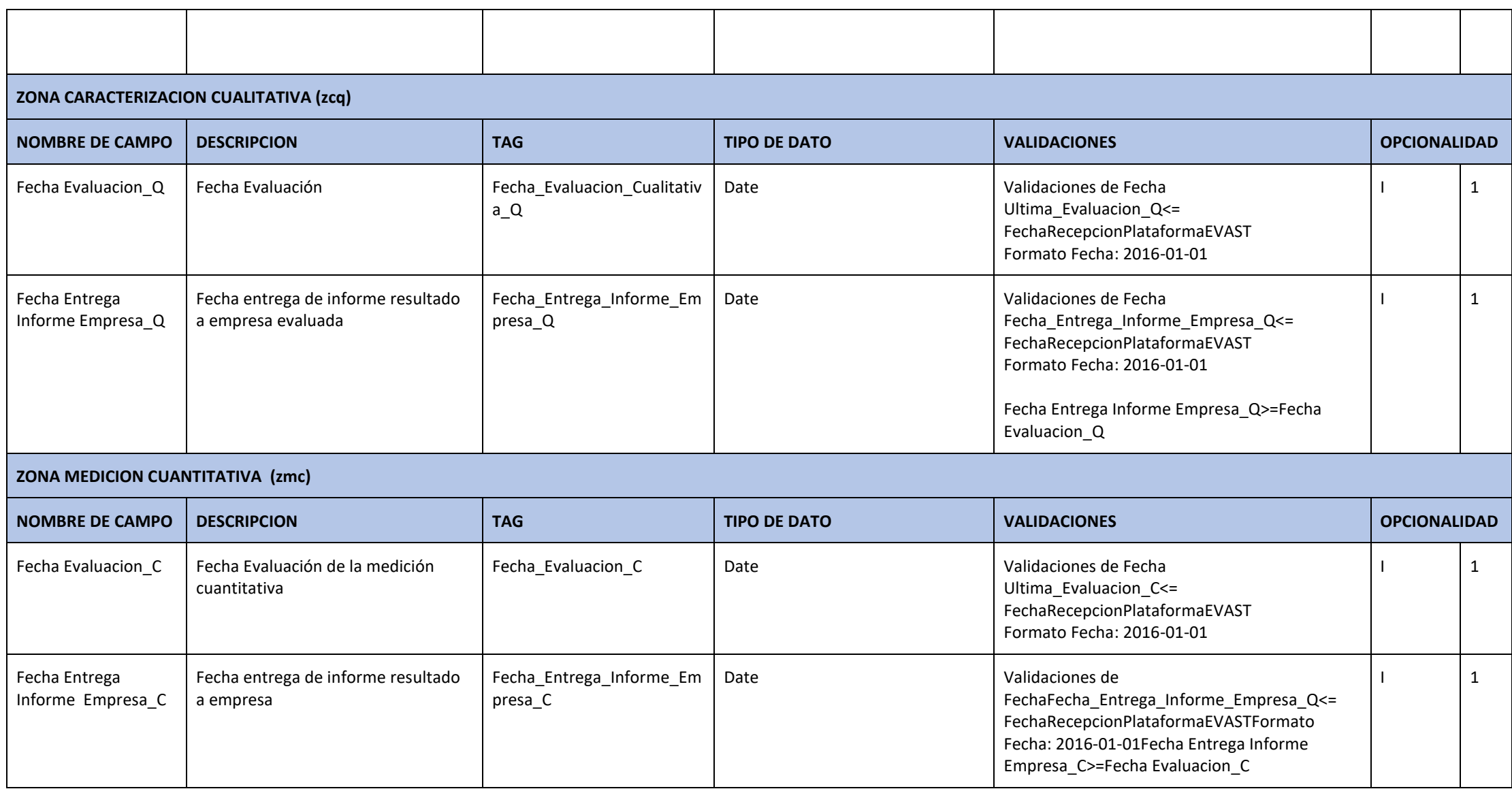

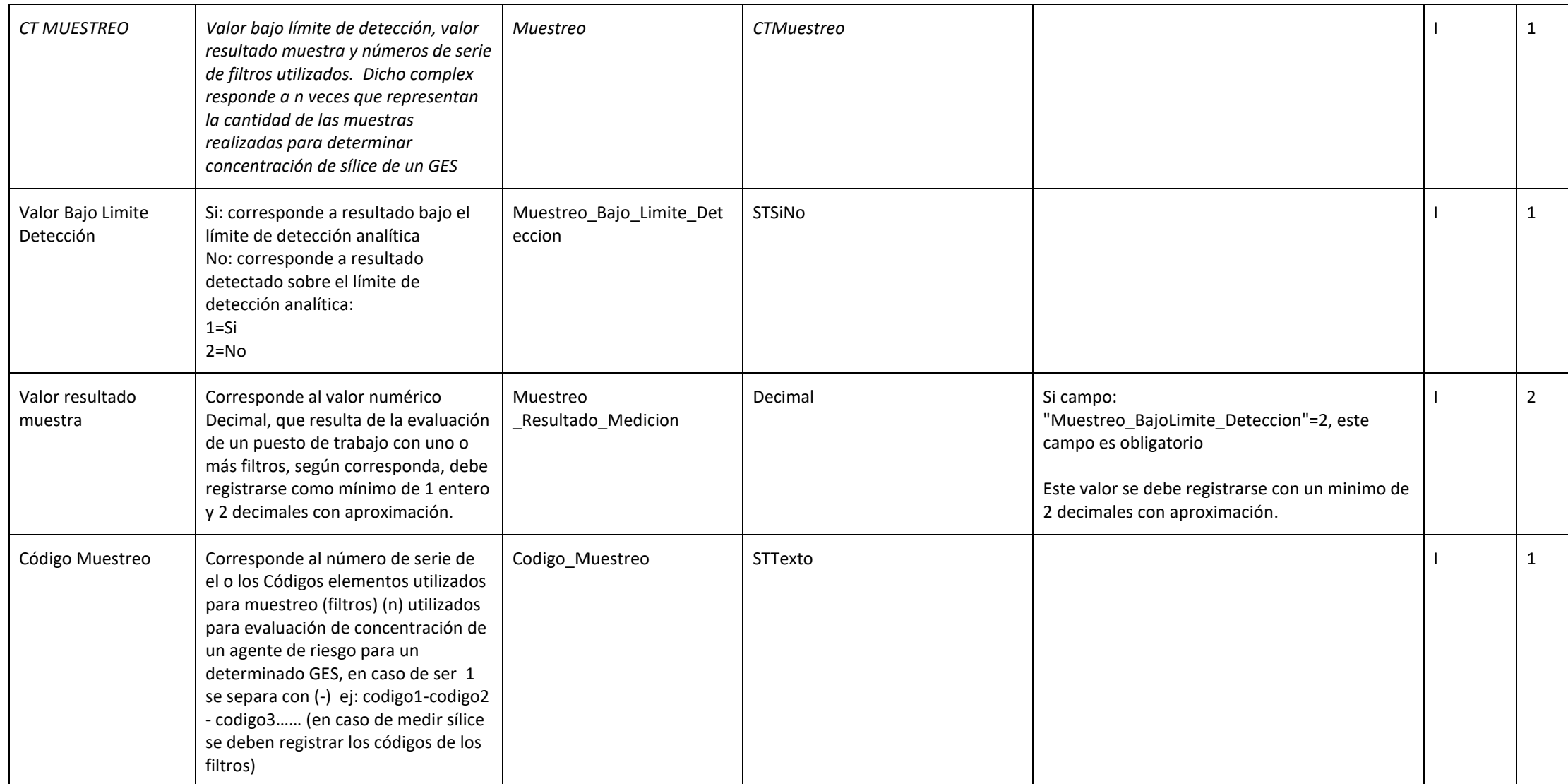

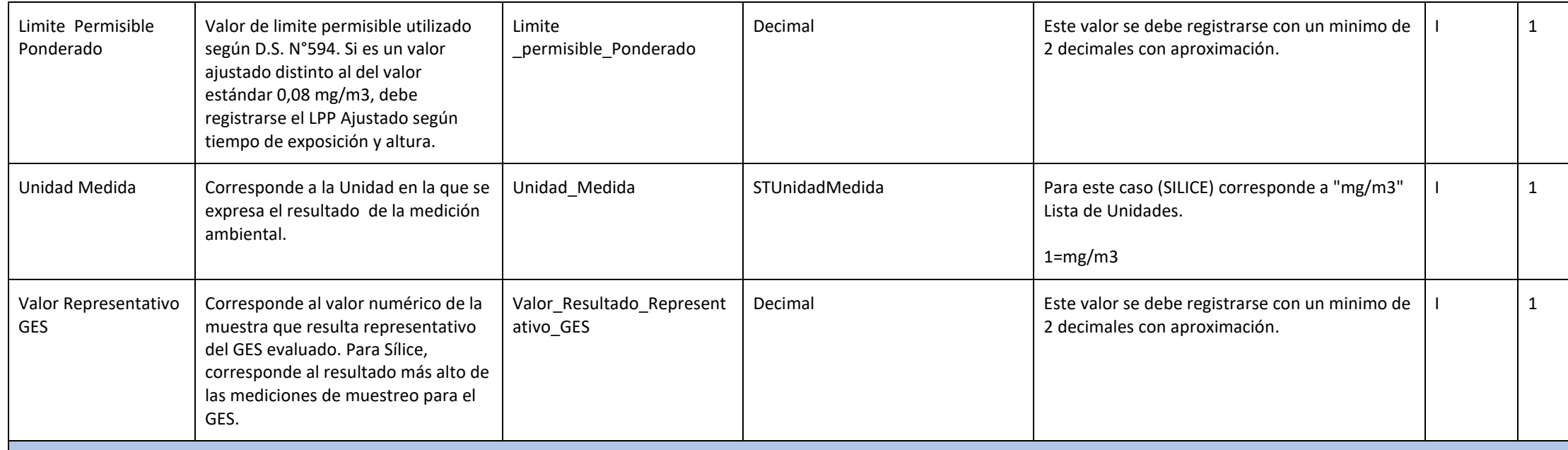

#### **ZONA LISTADO TRABAJADORES (zlt)**

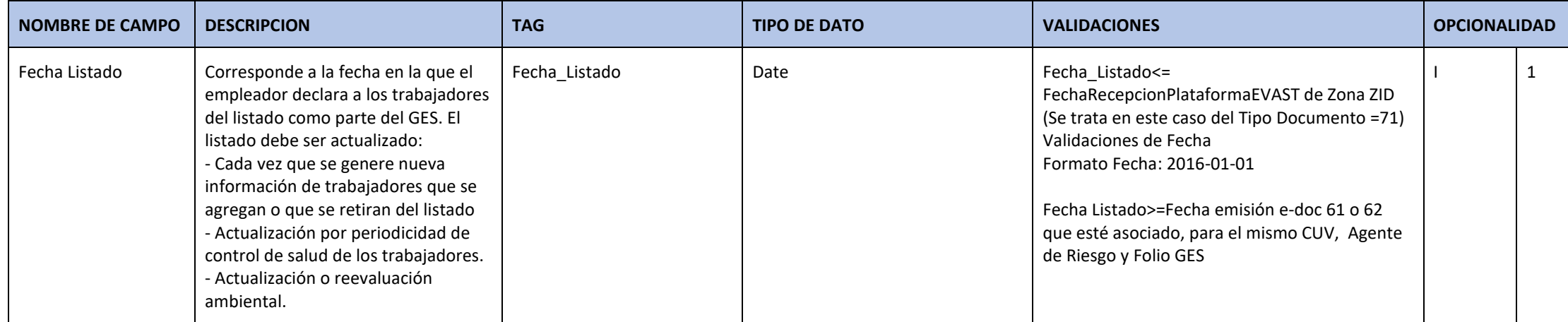

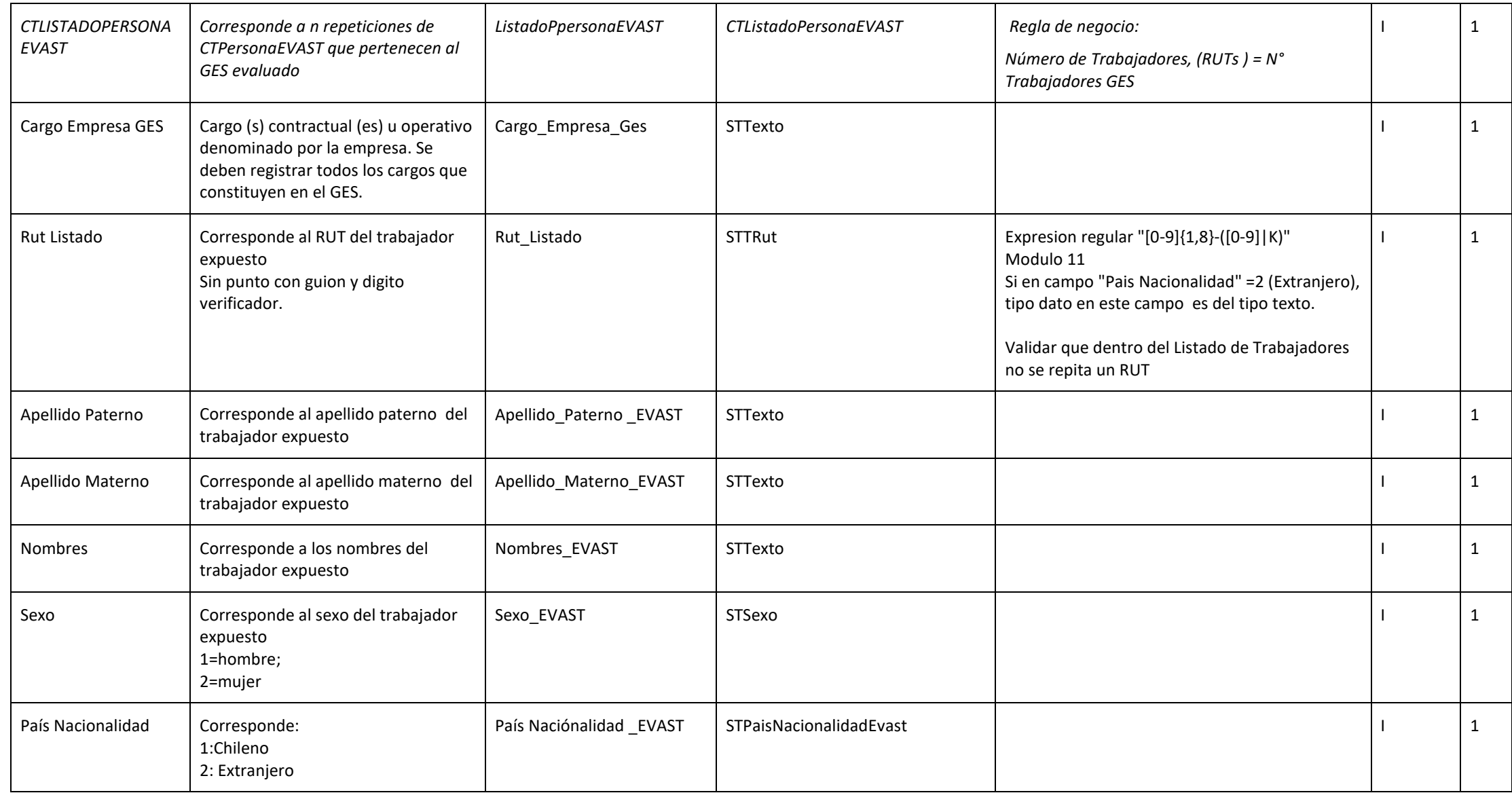

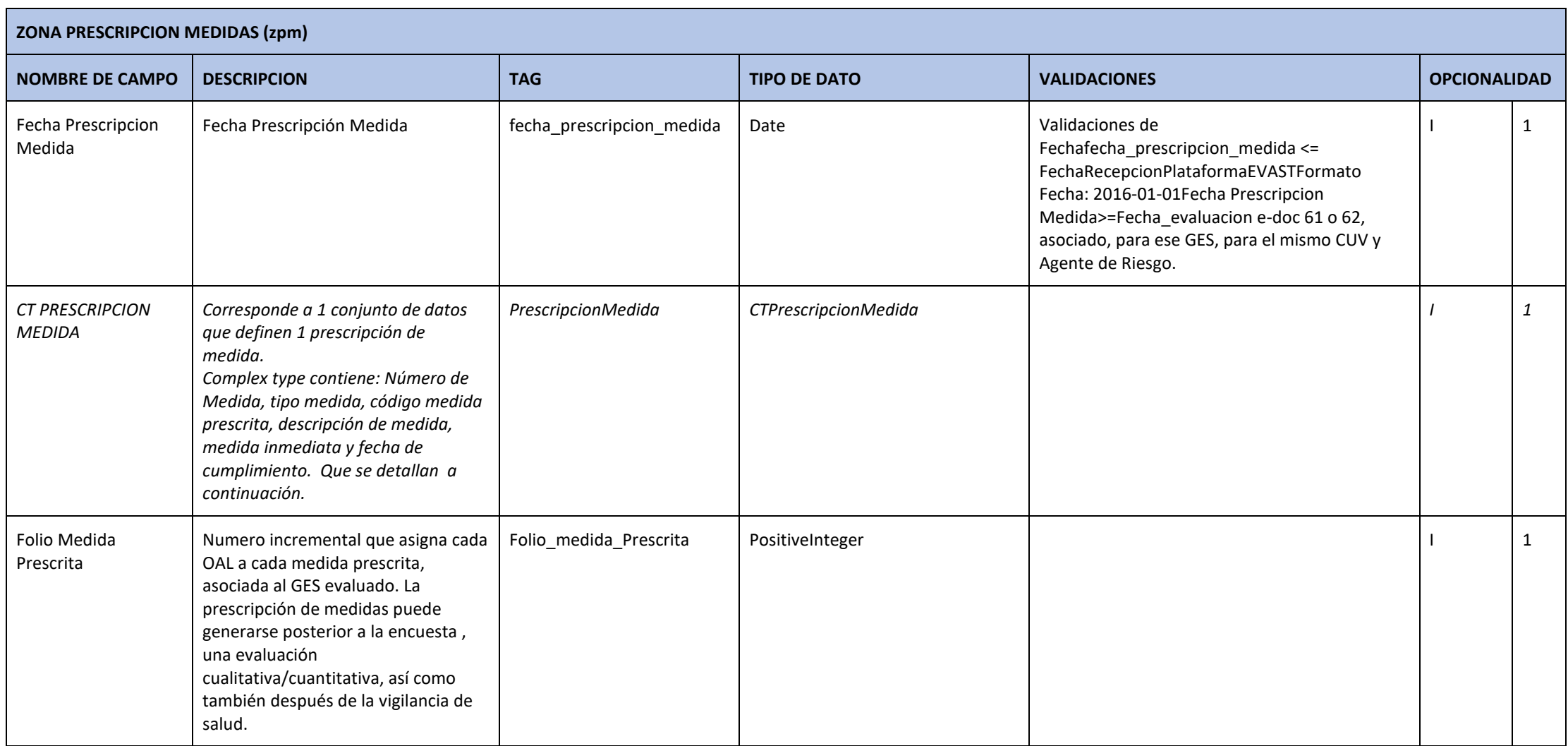

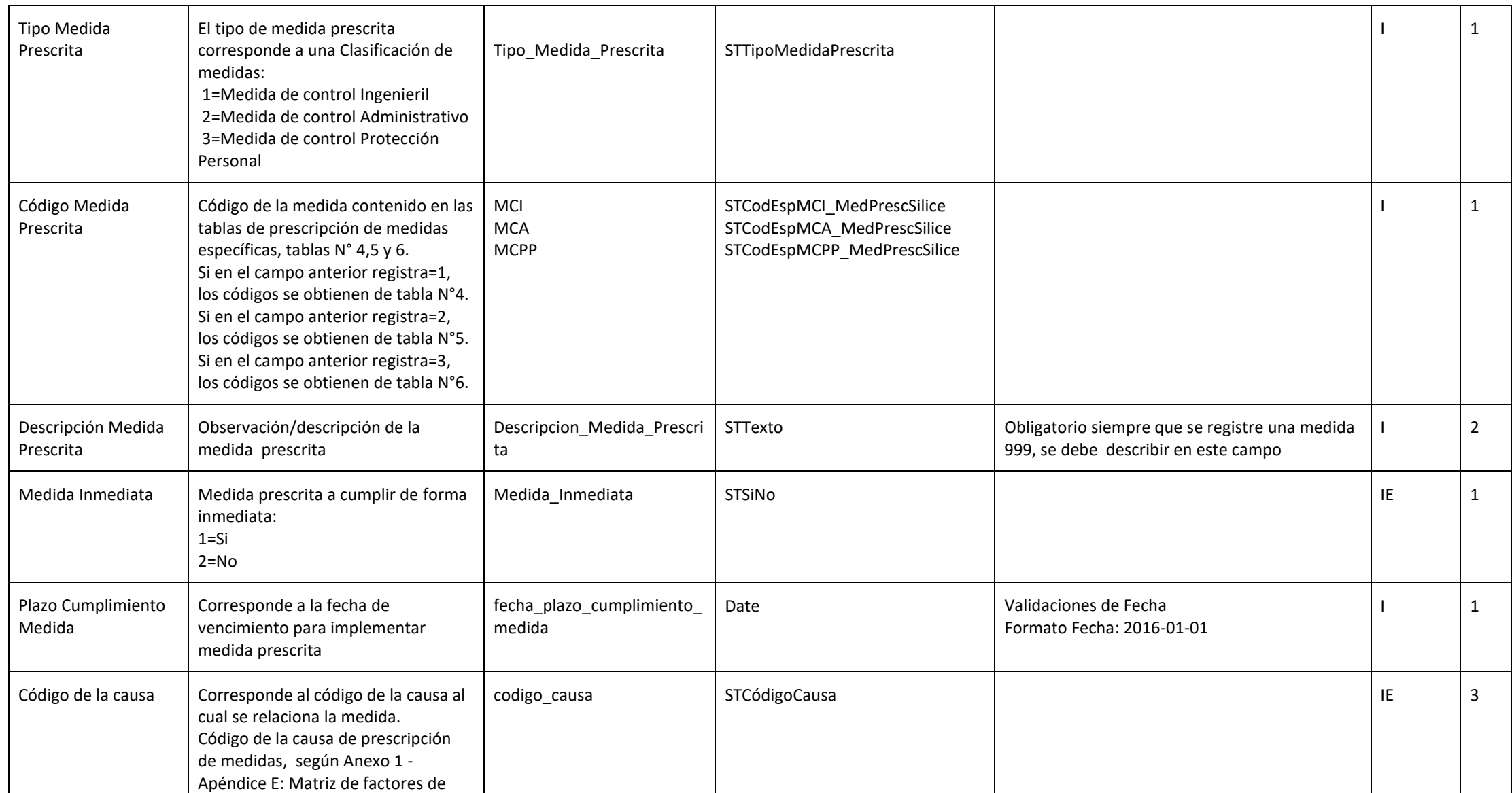

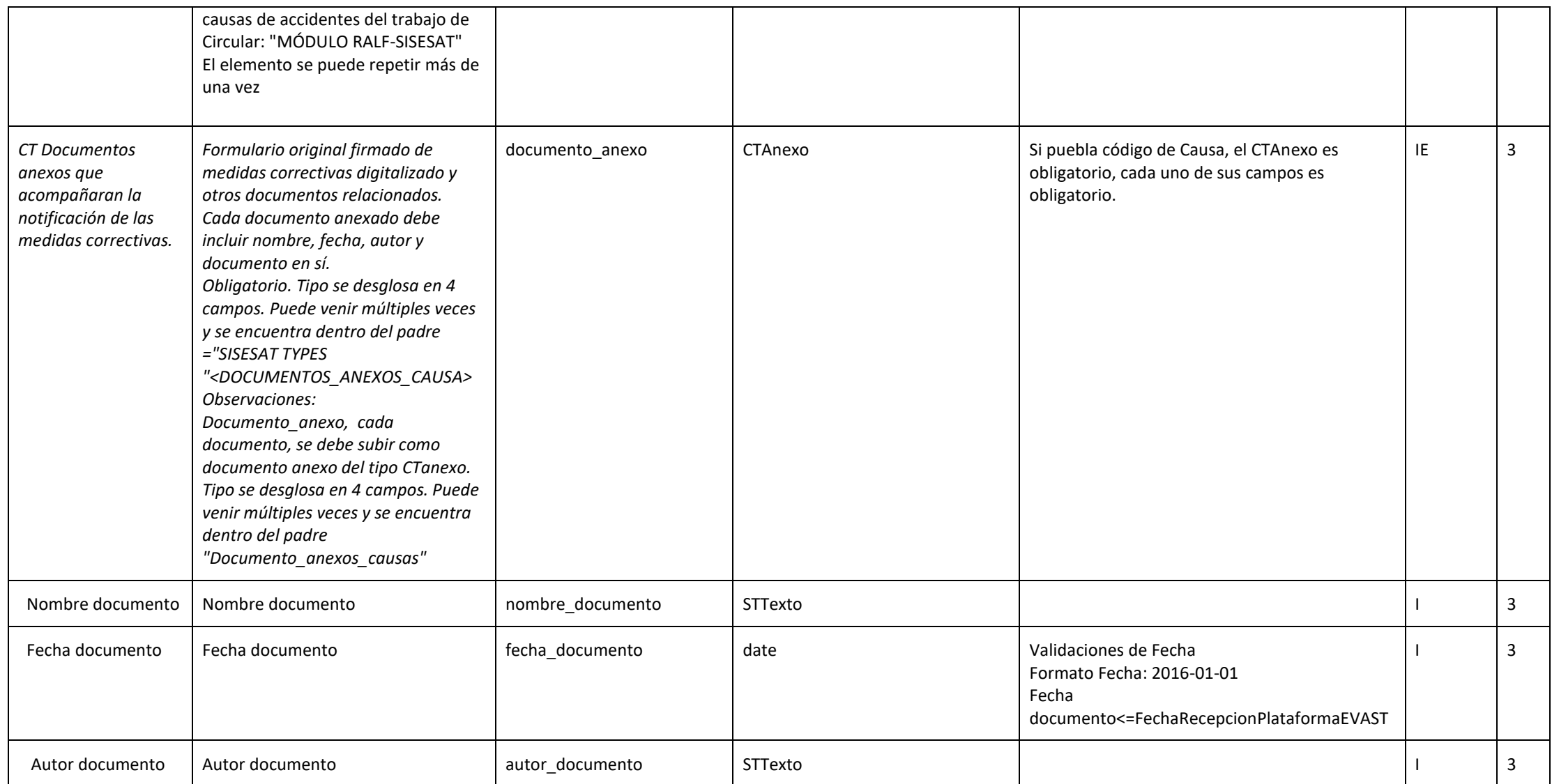

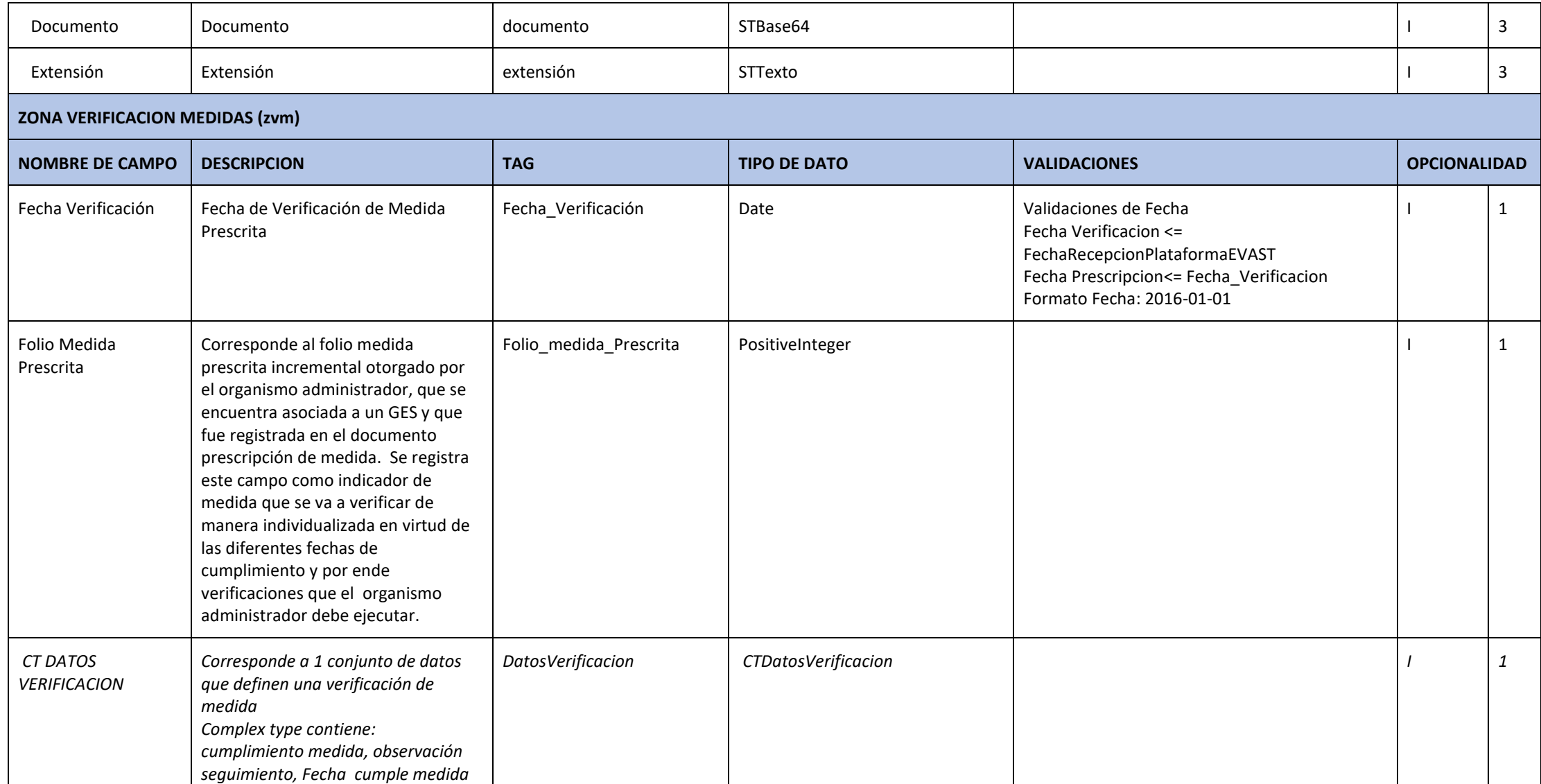

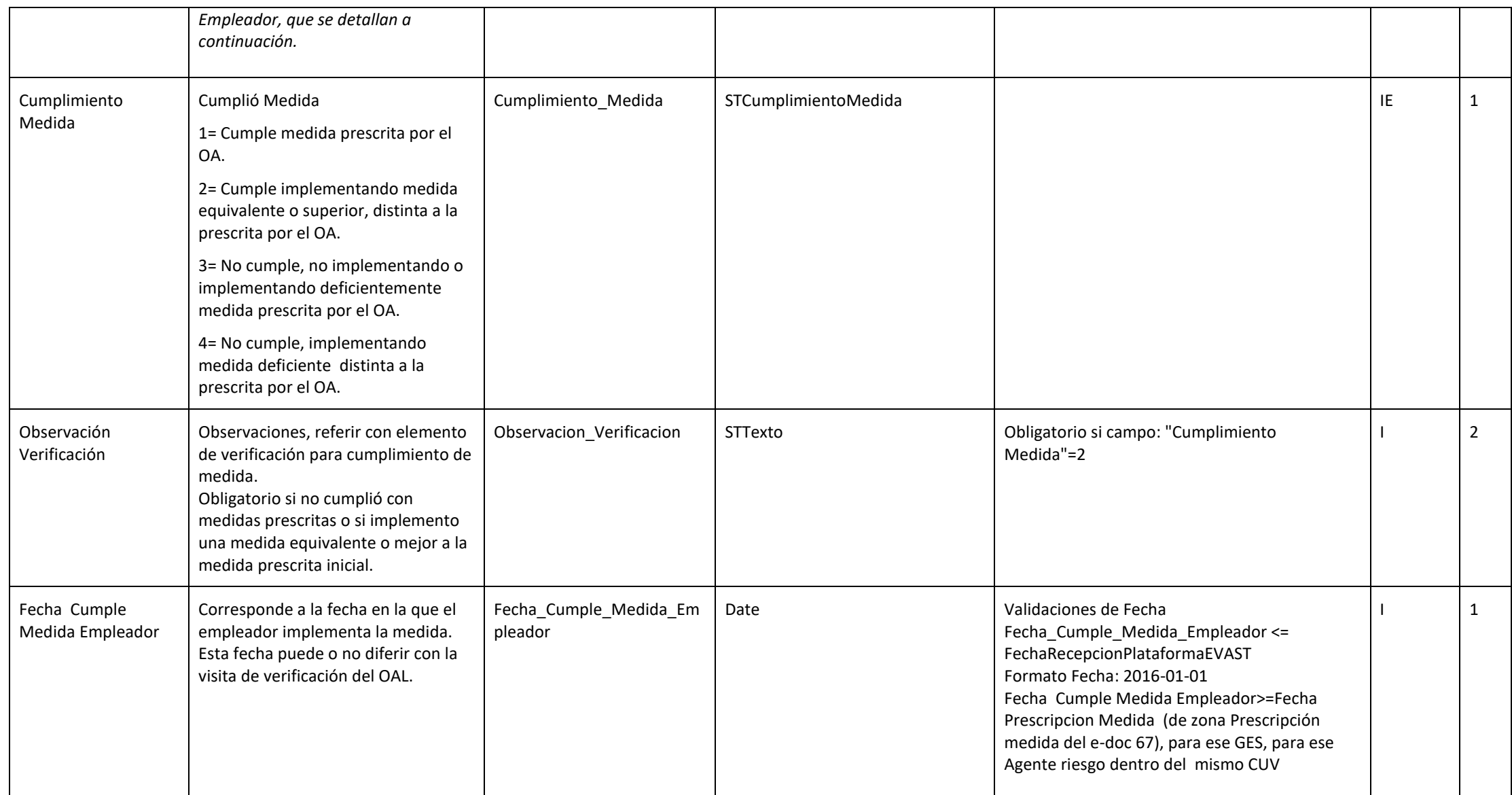

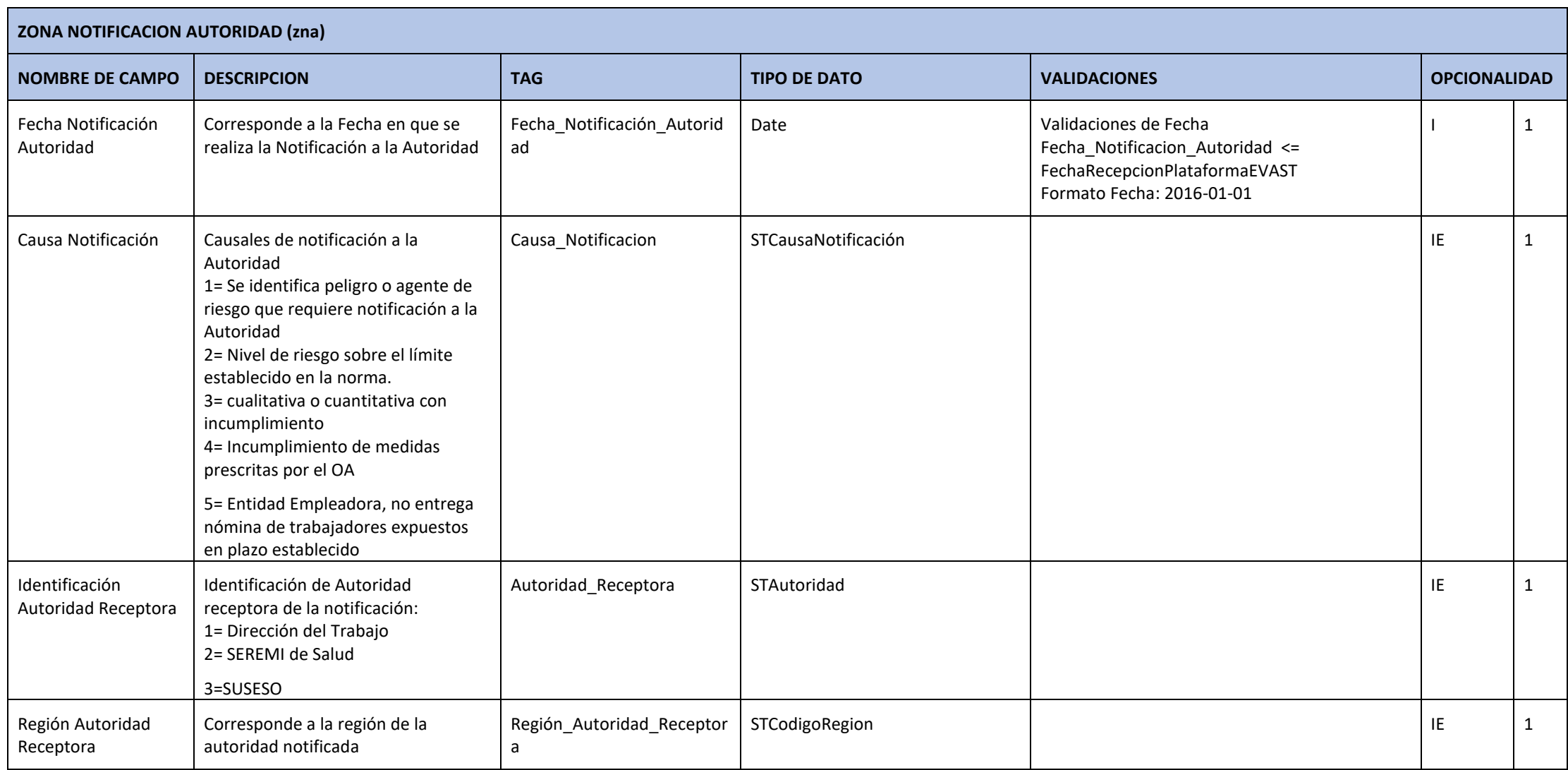

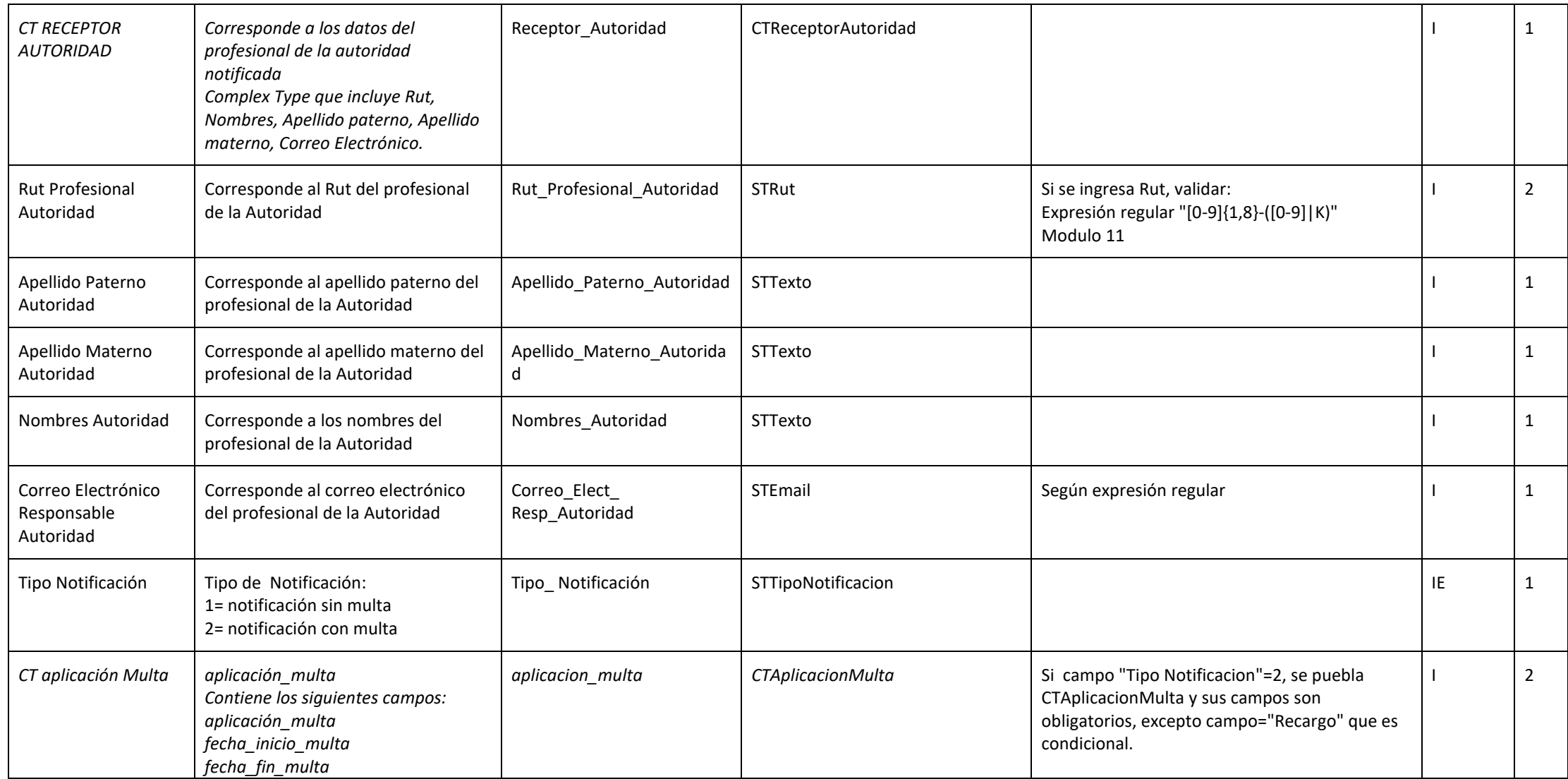

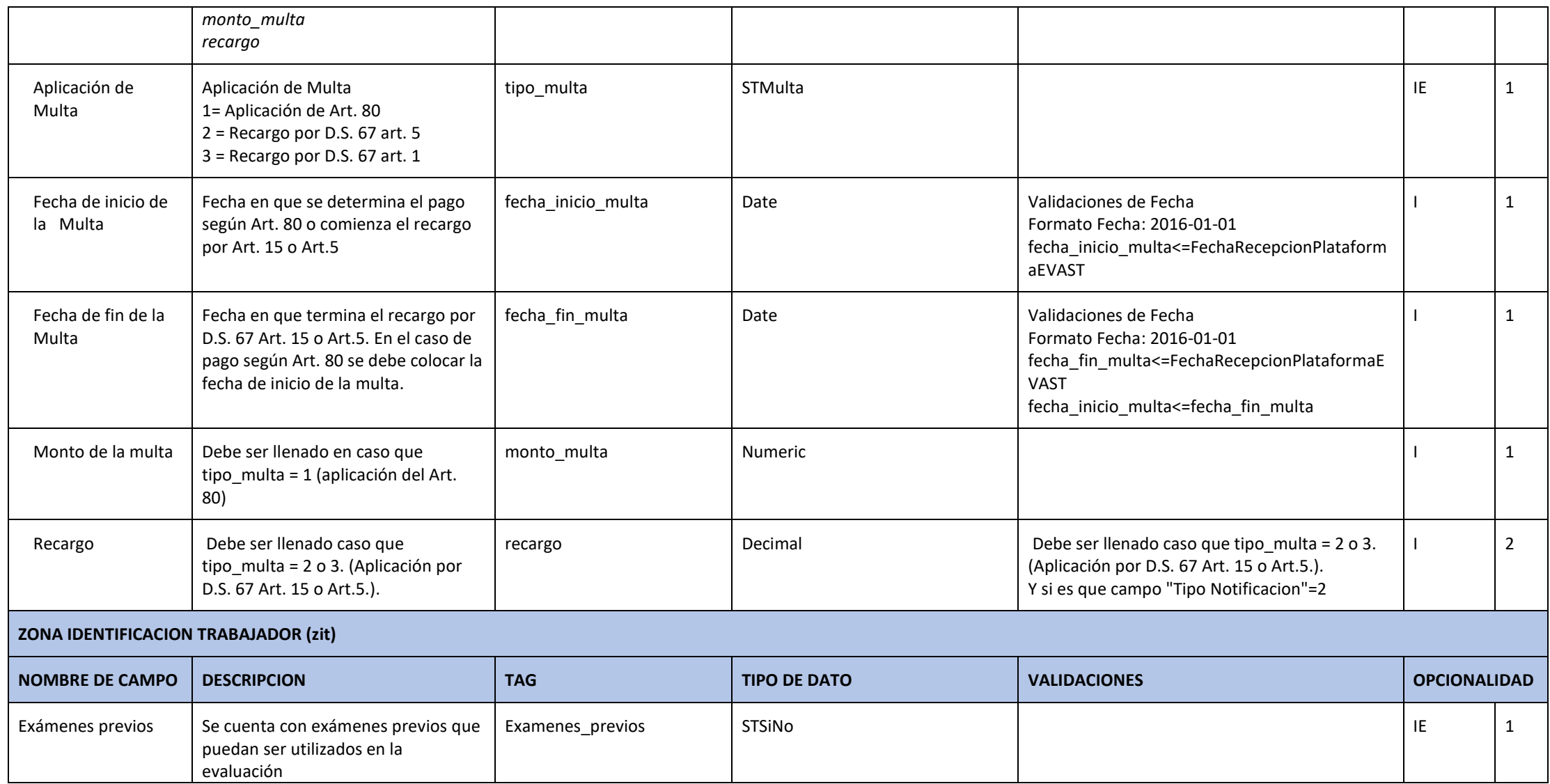

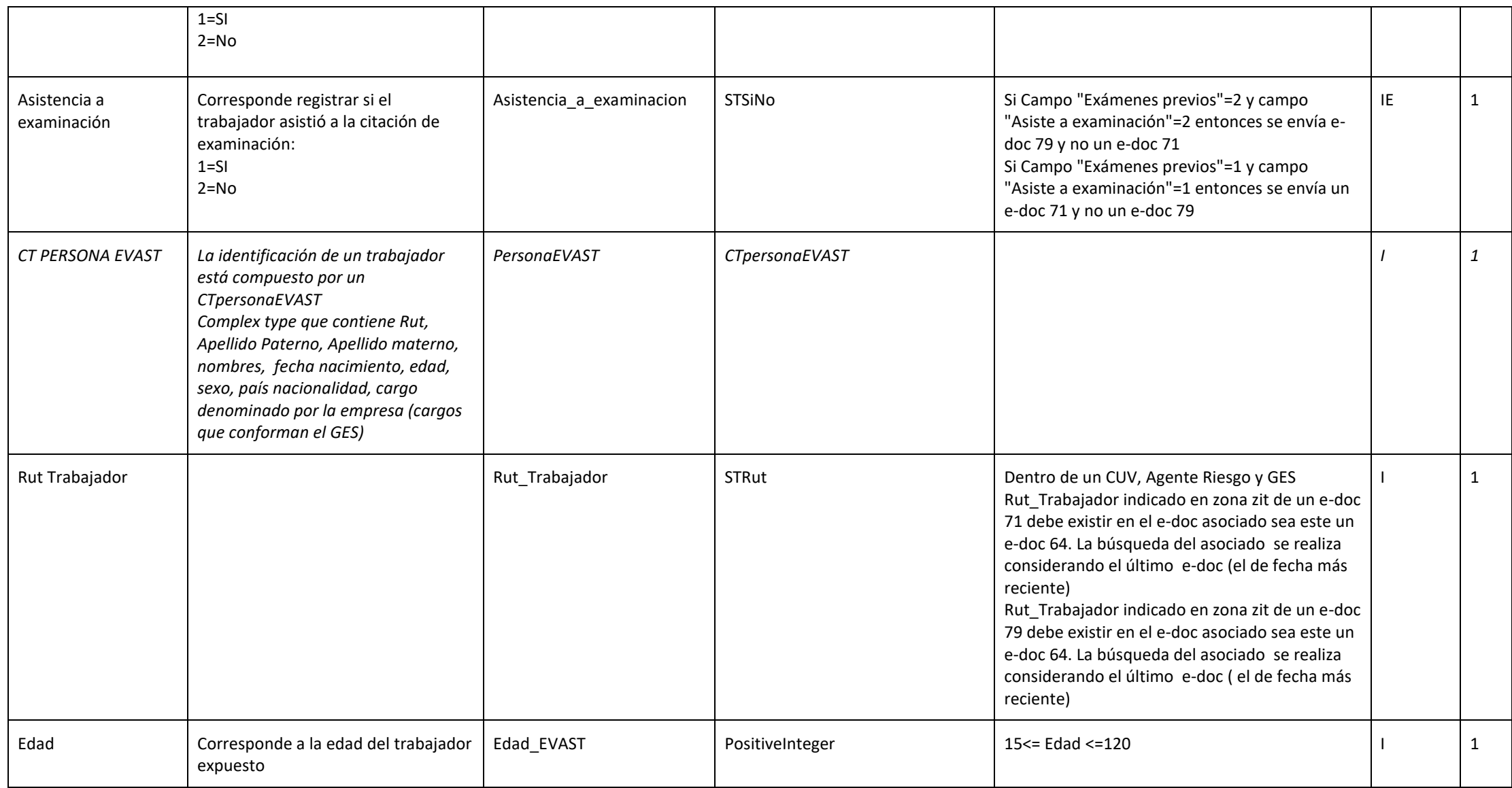

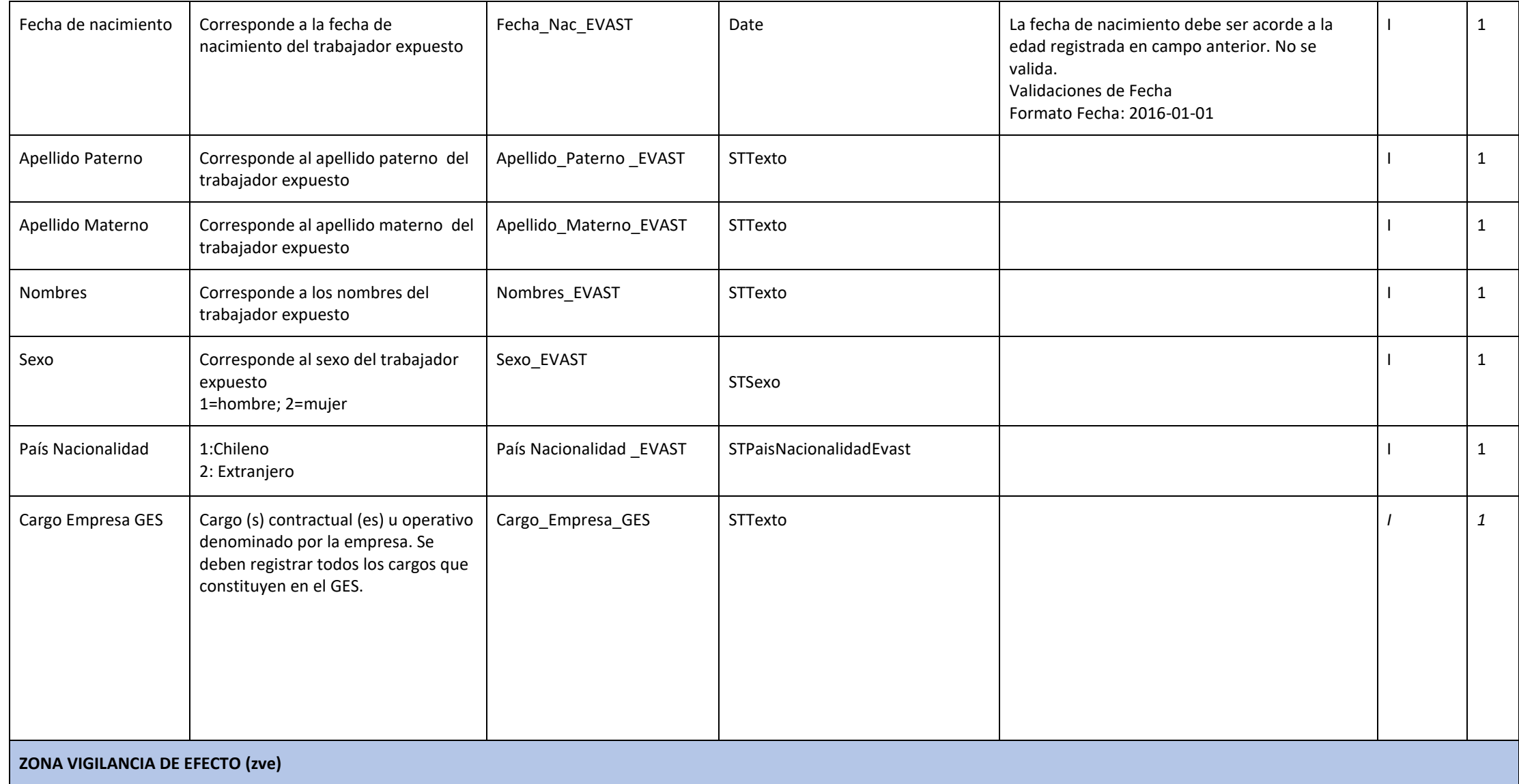

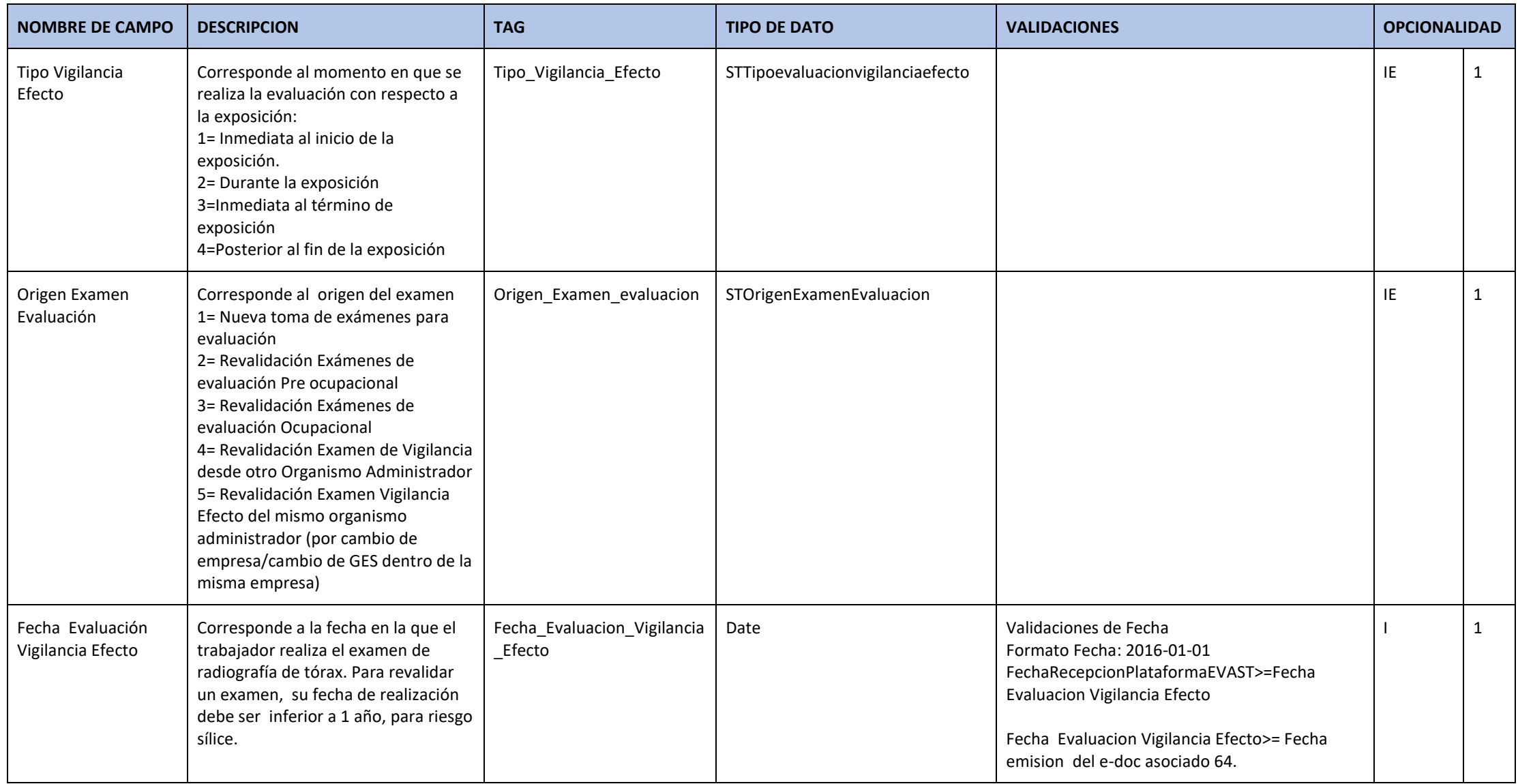

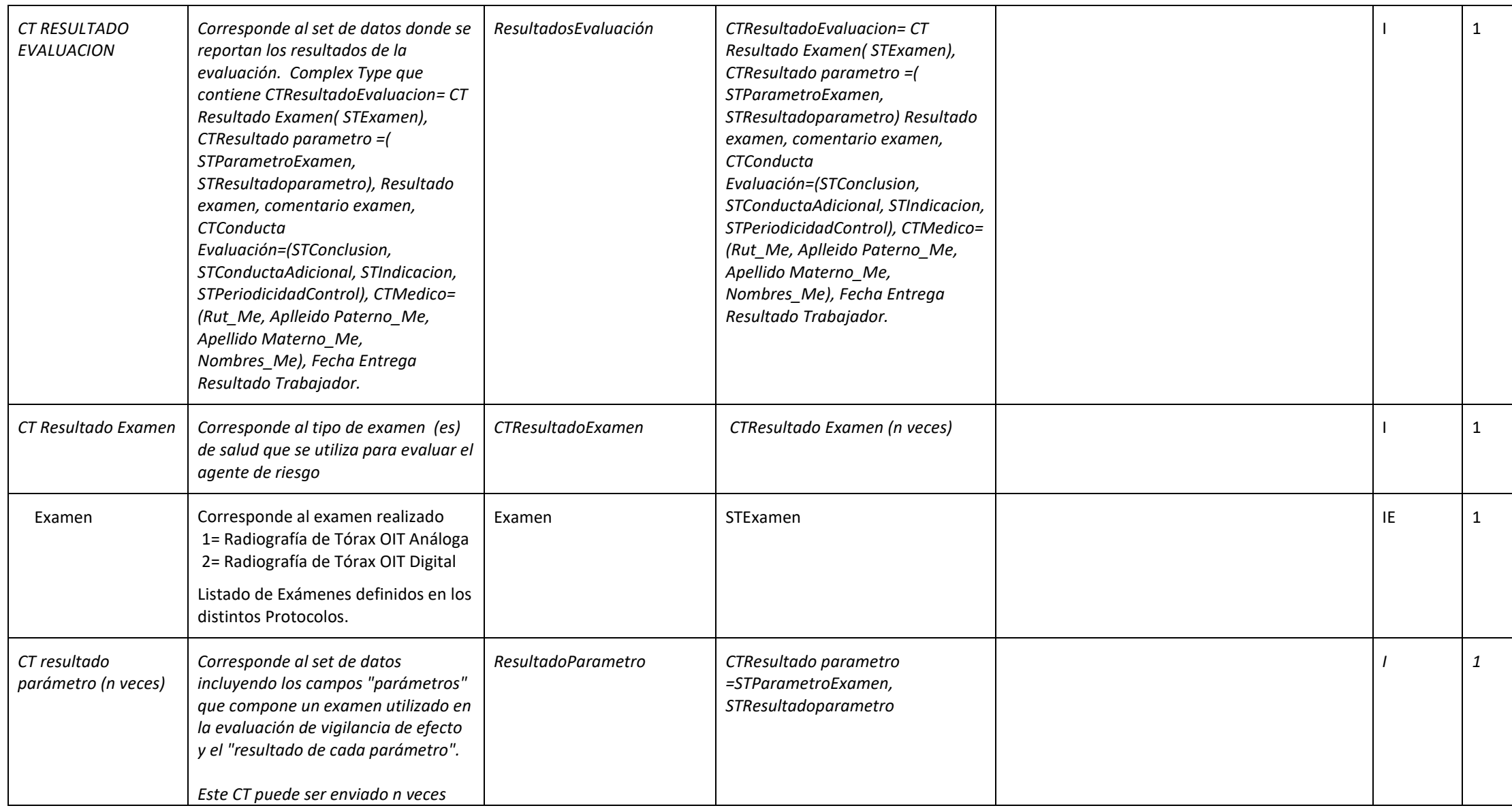

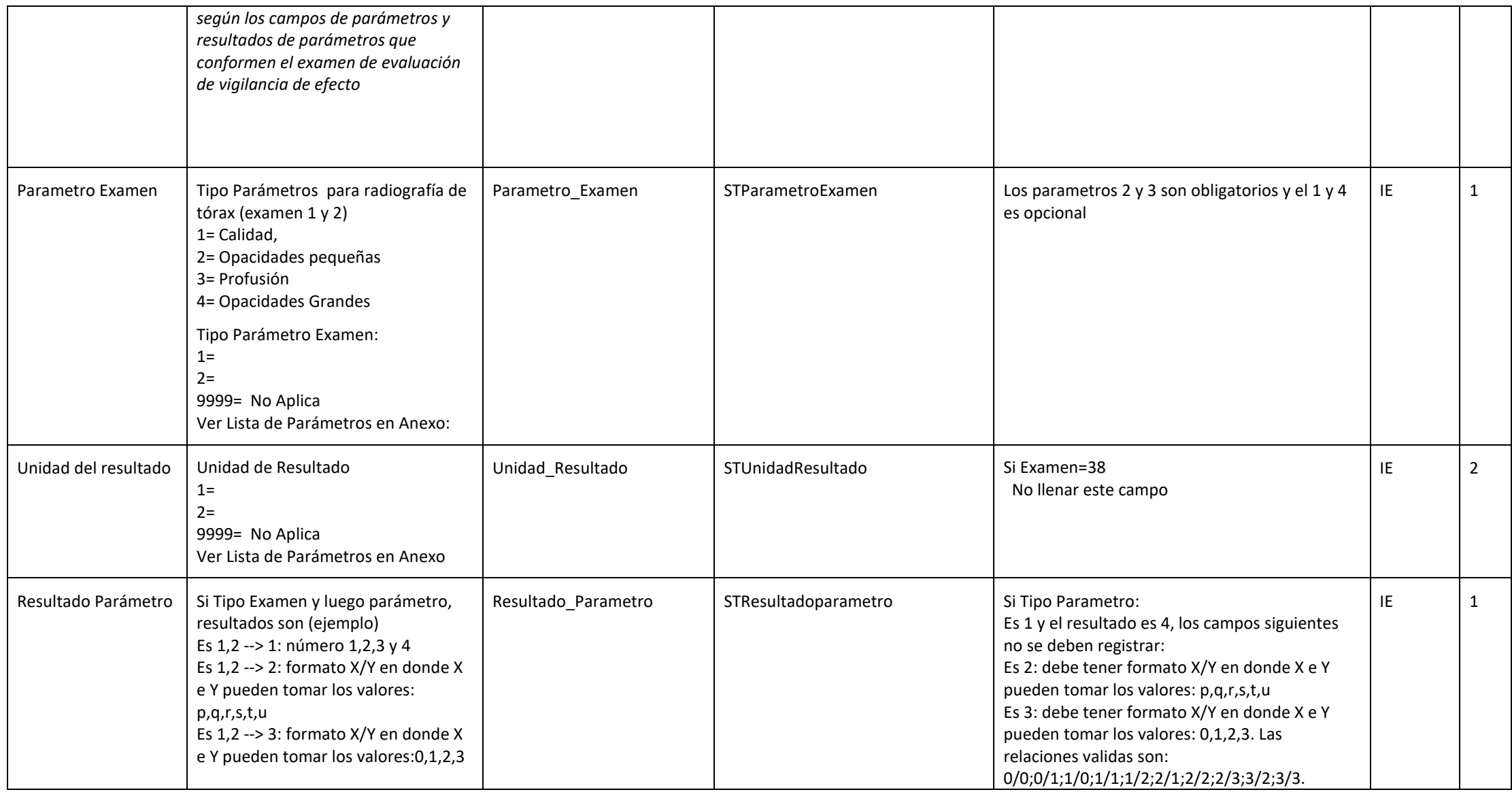

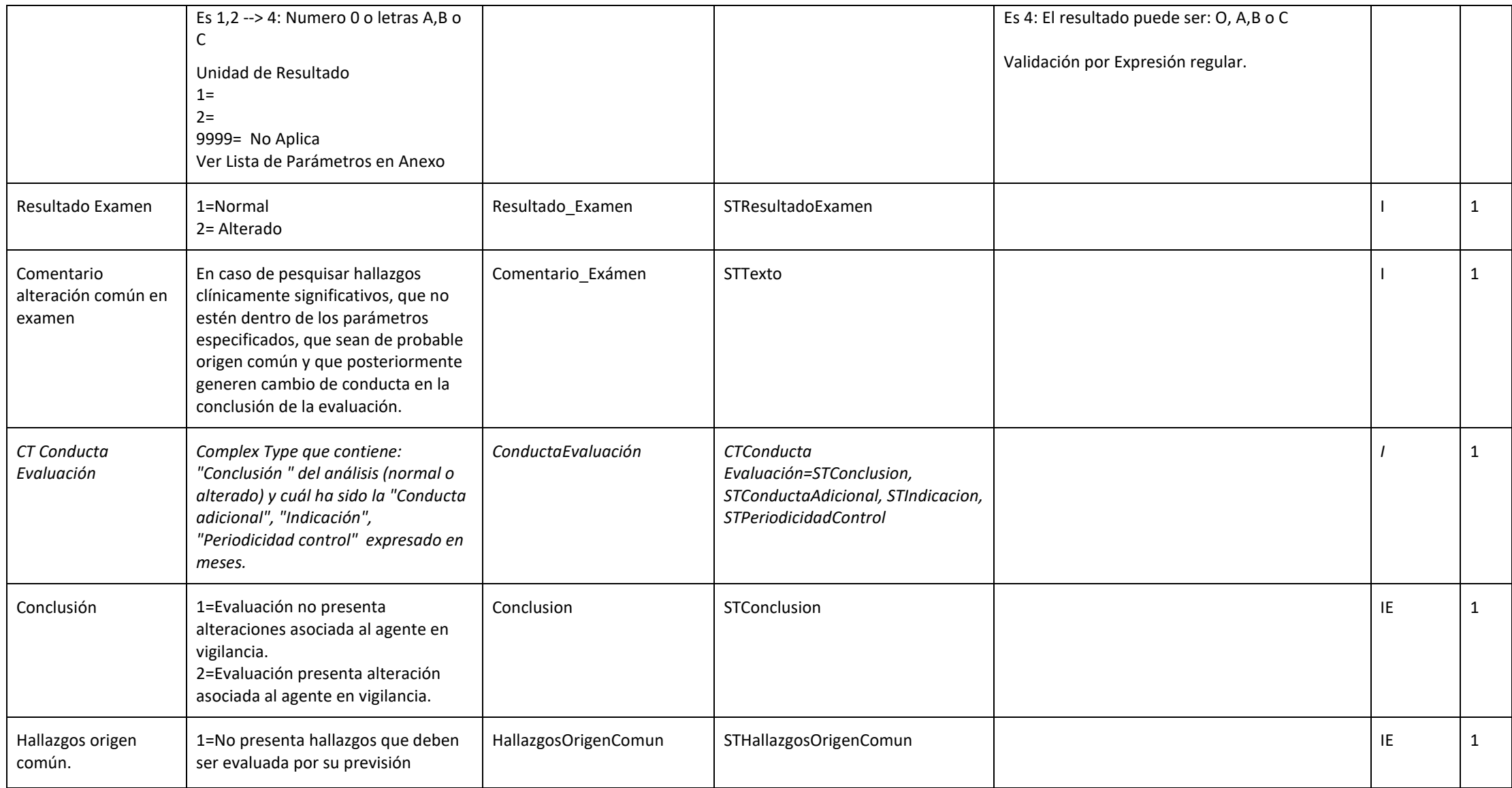

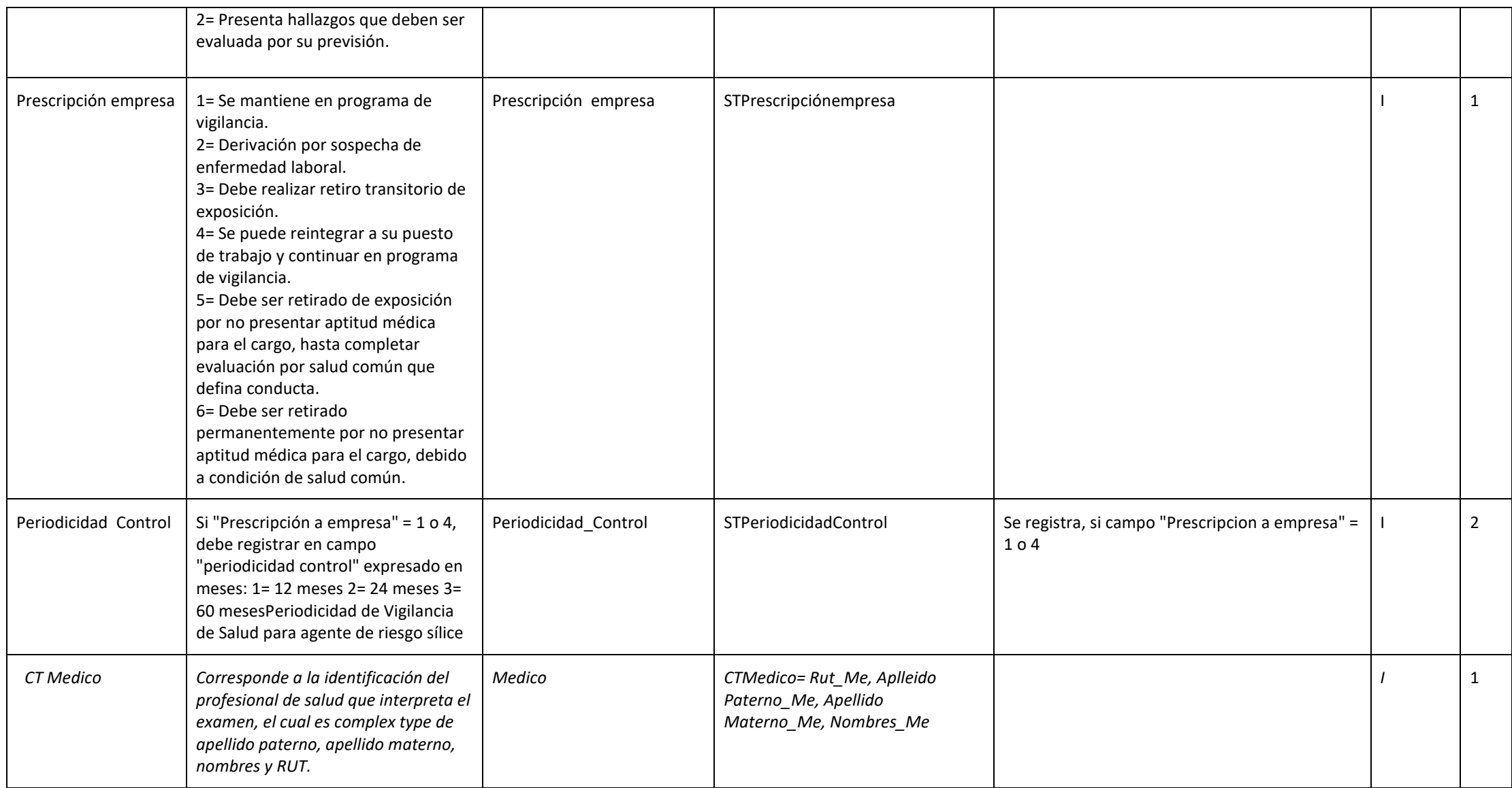

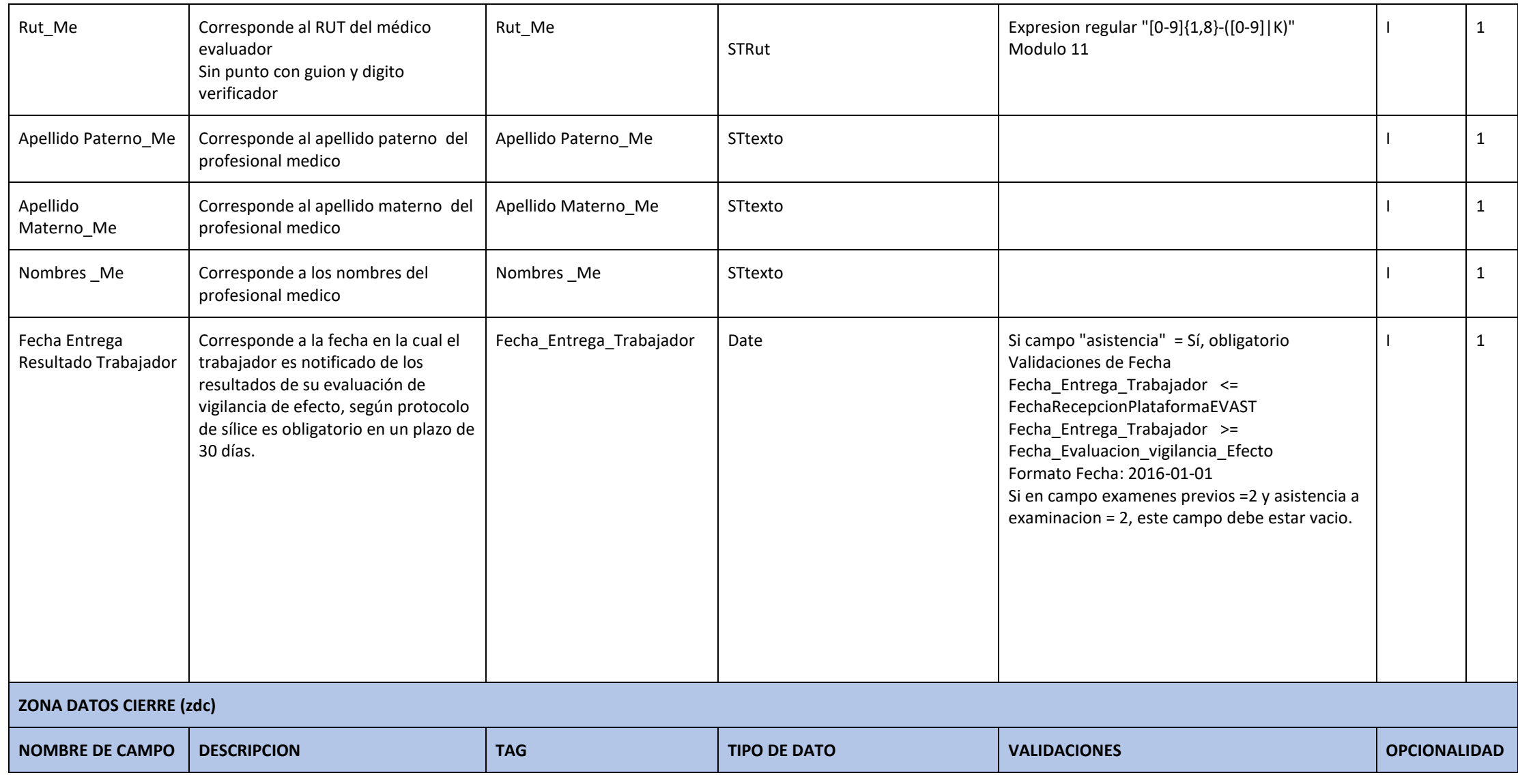

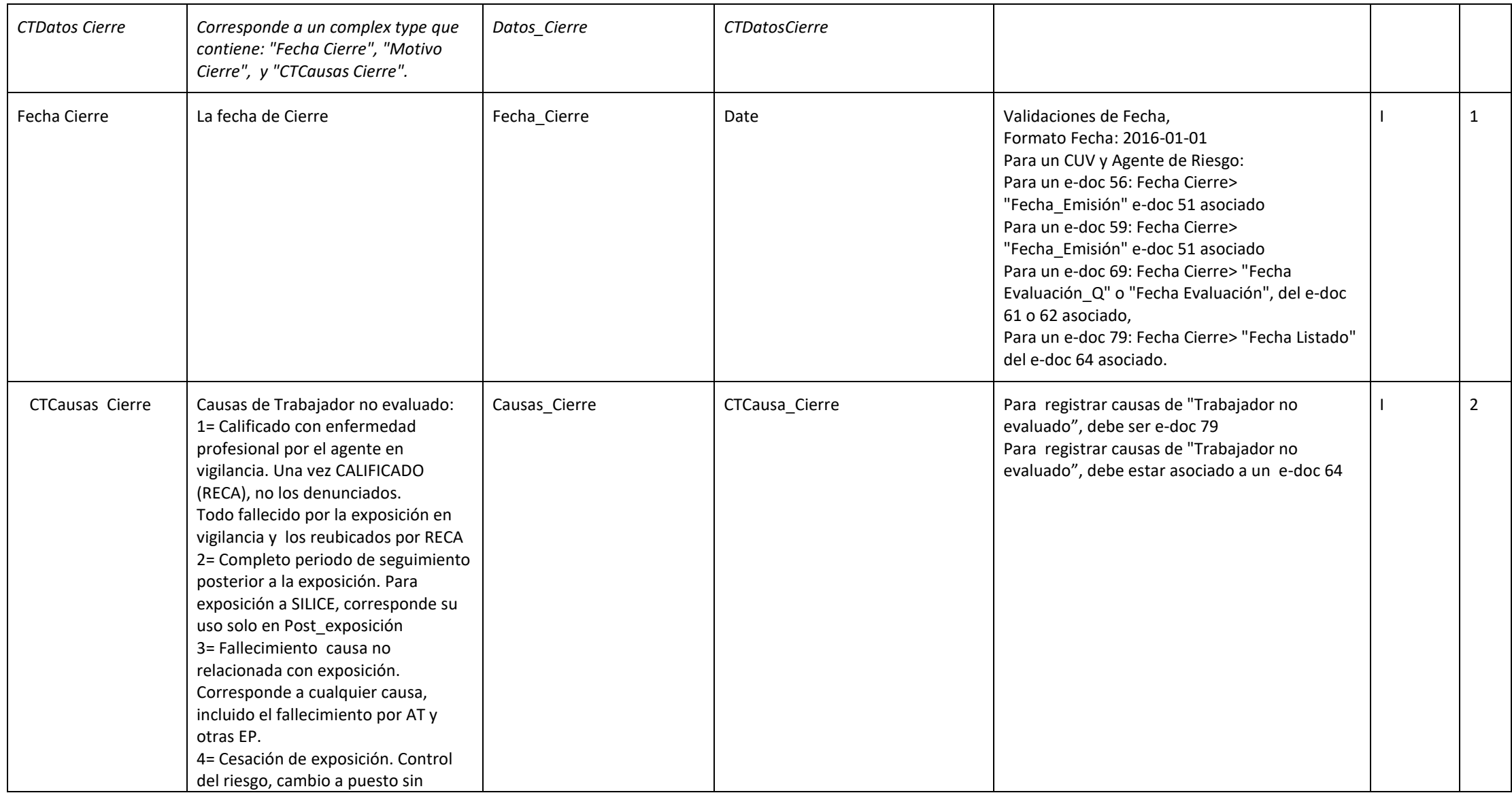

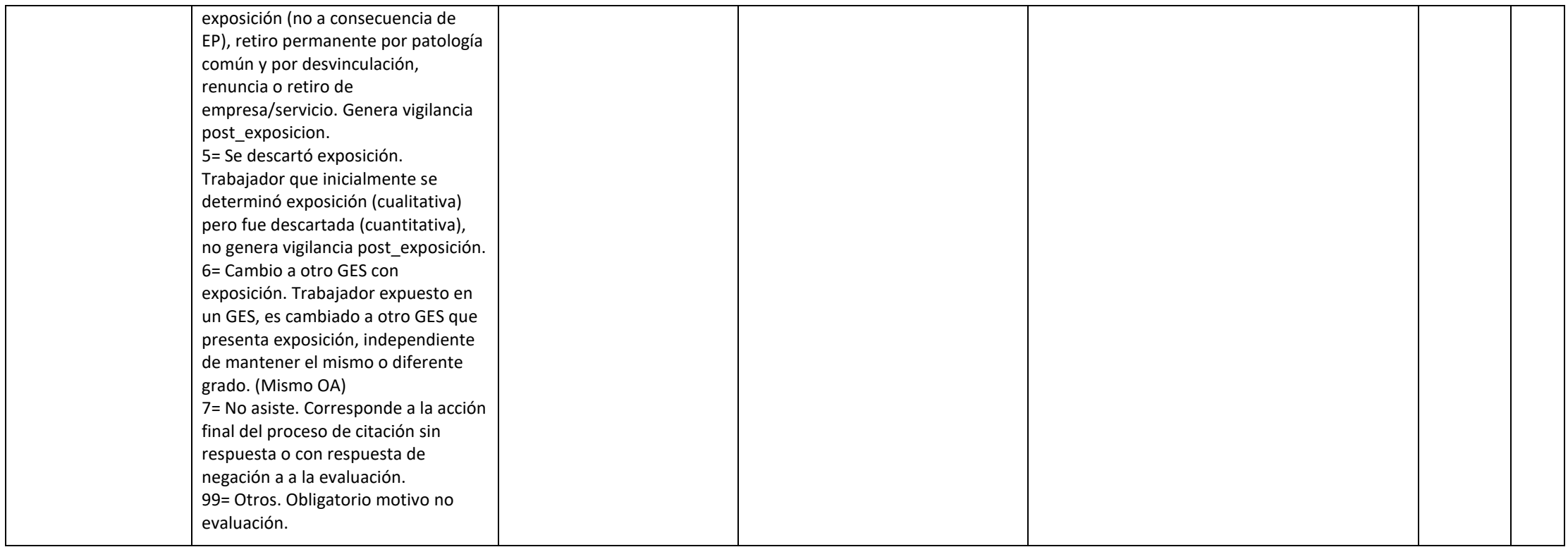

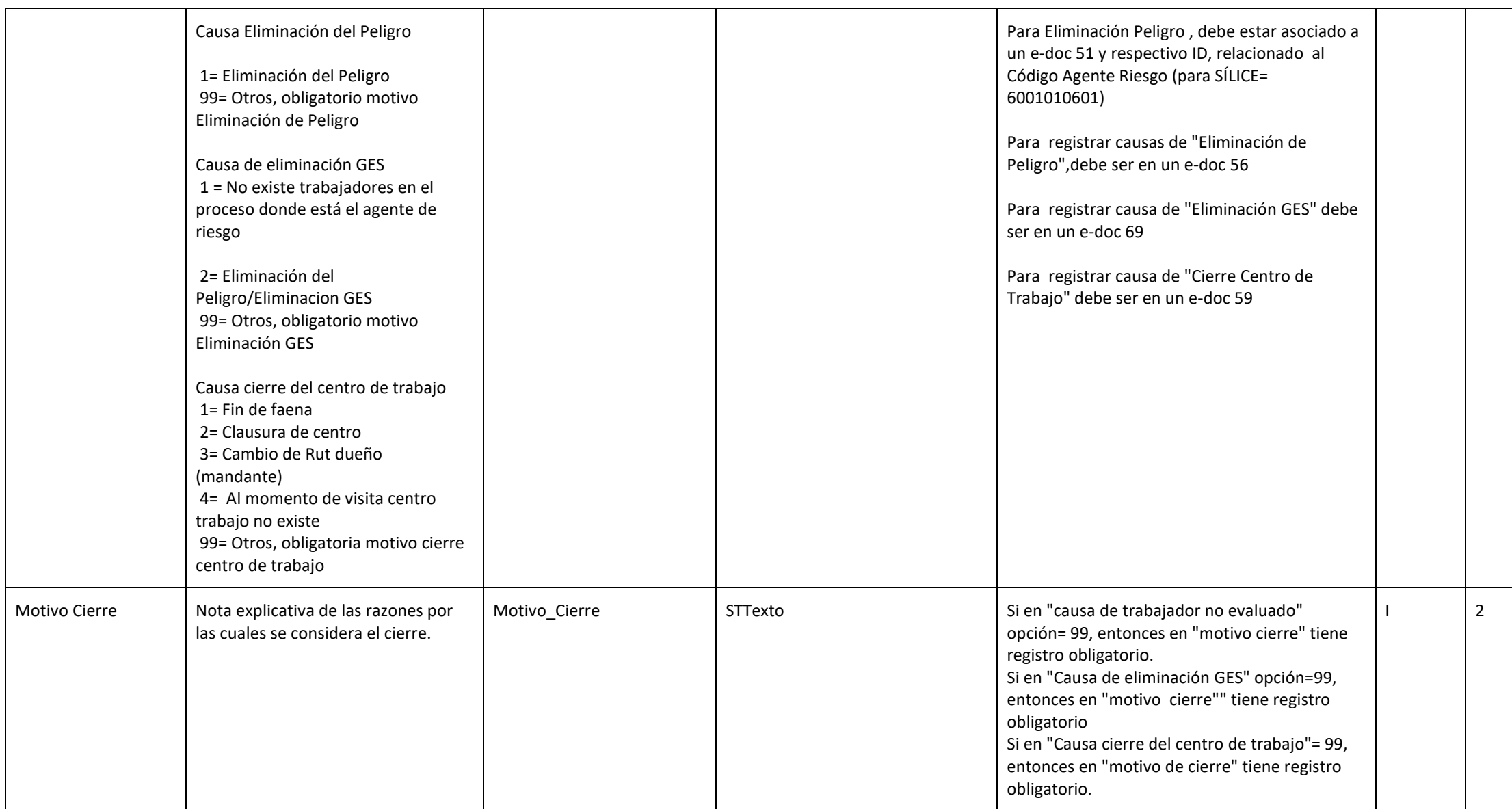

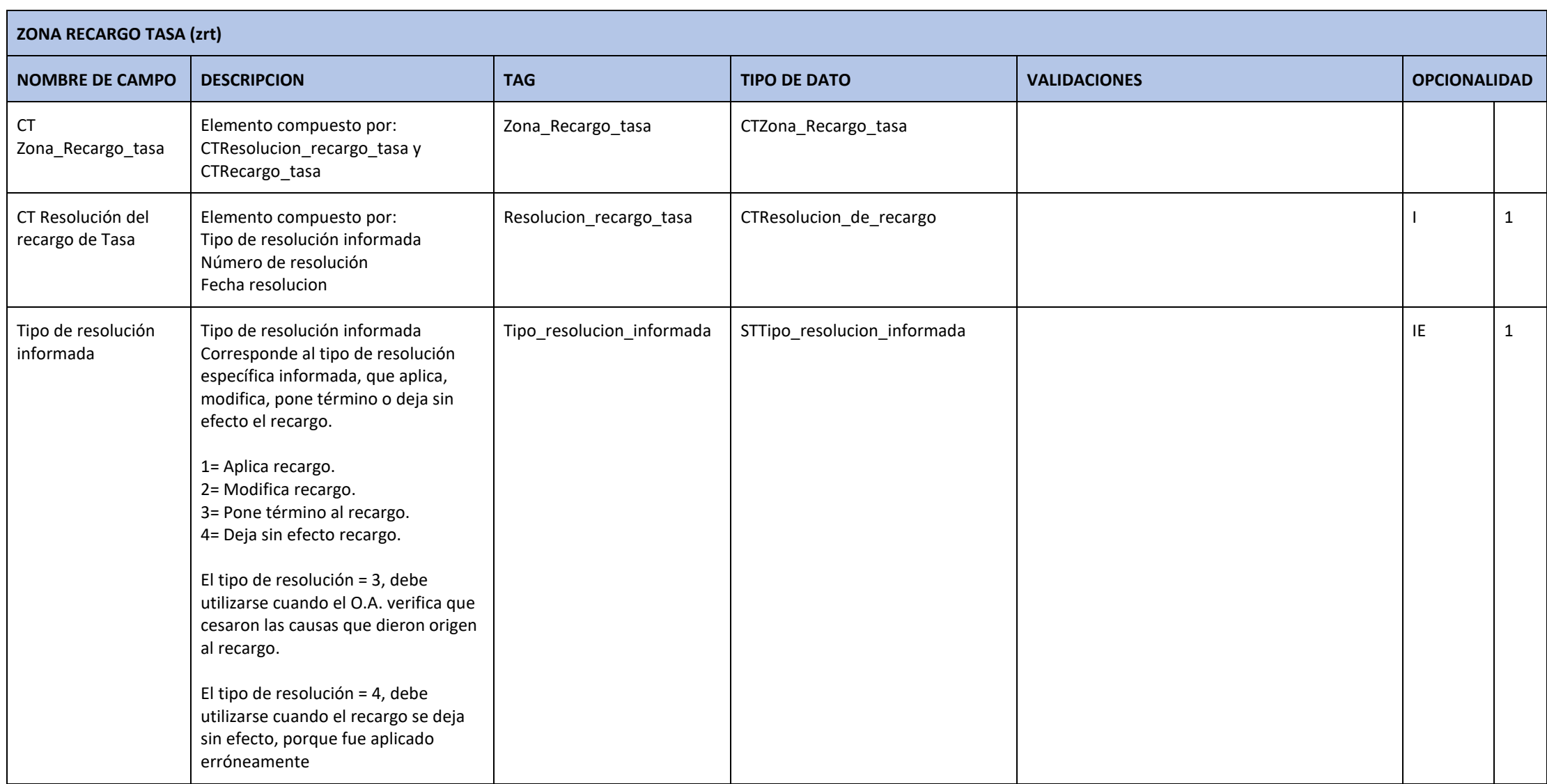

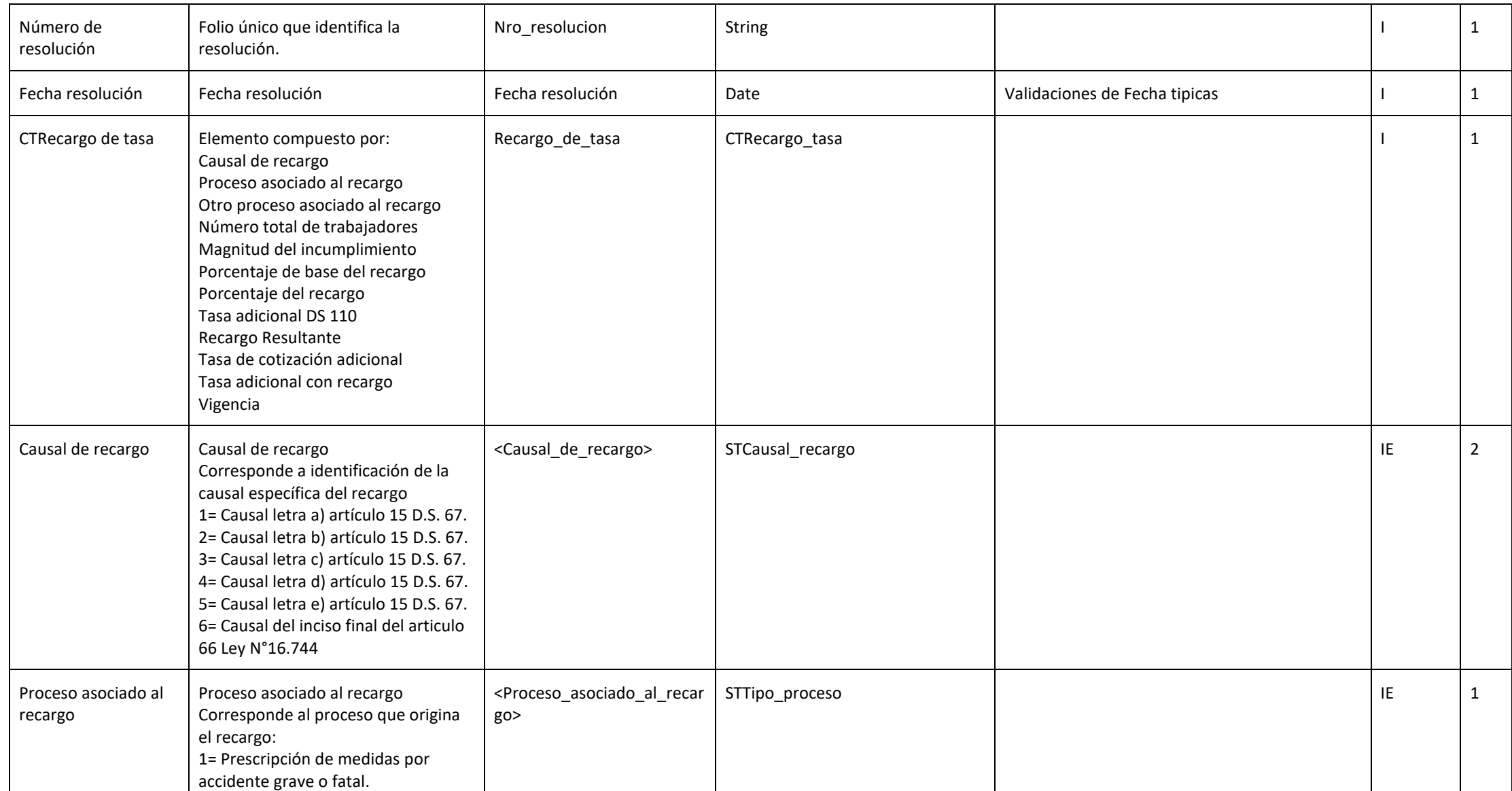

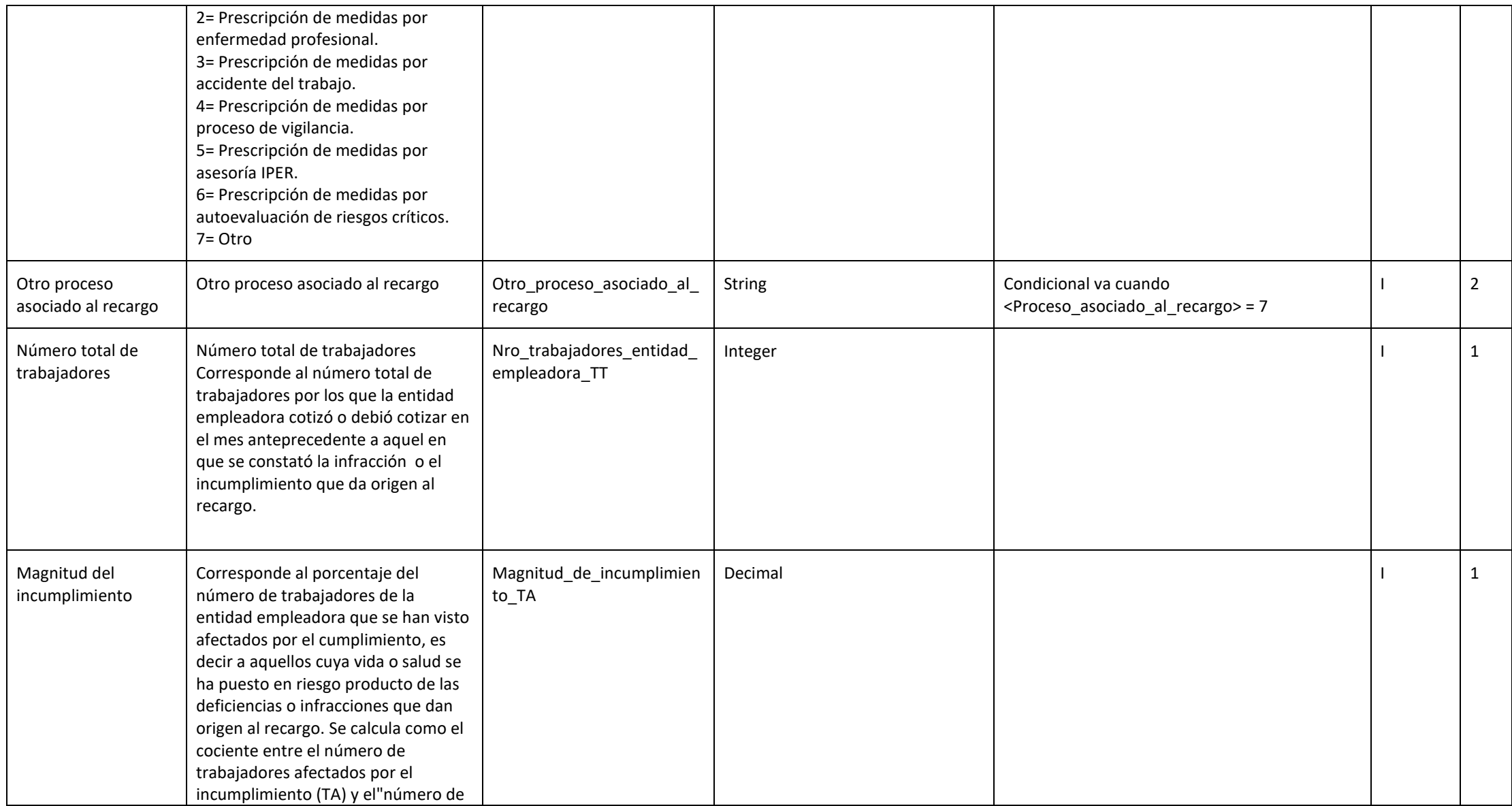

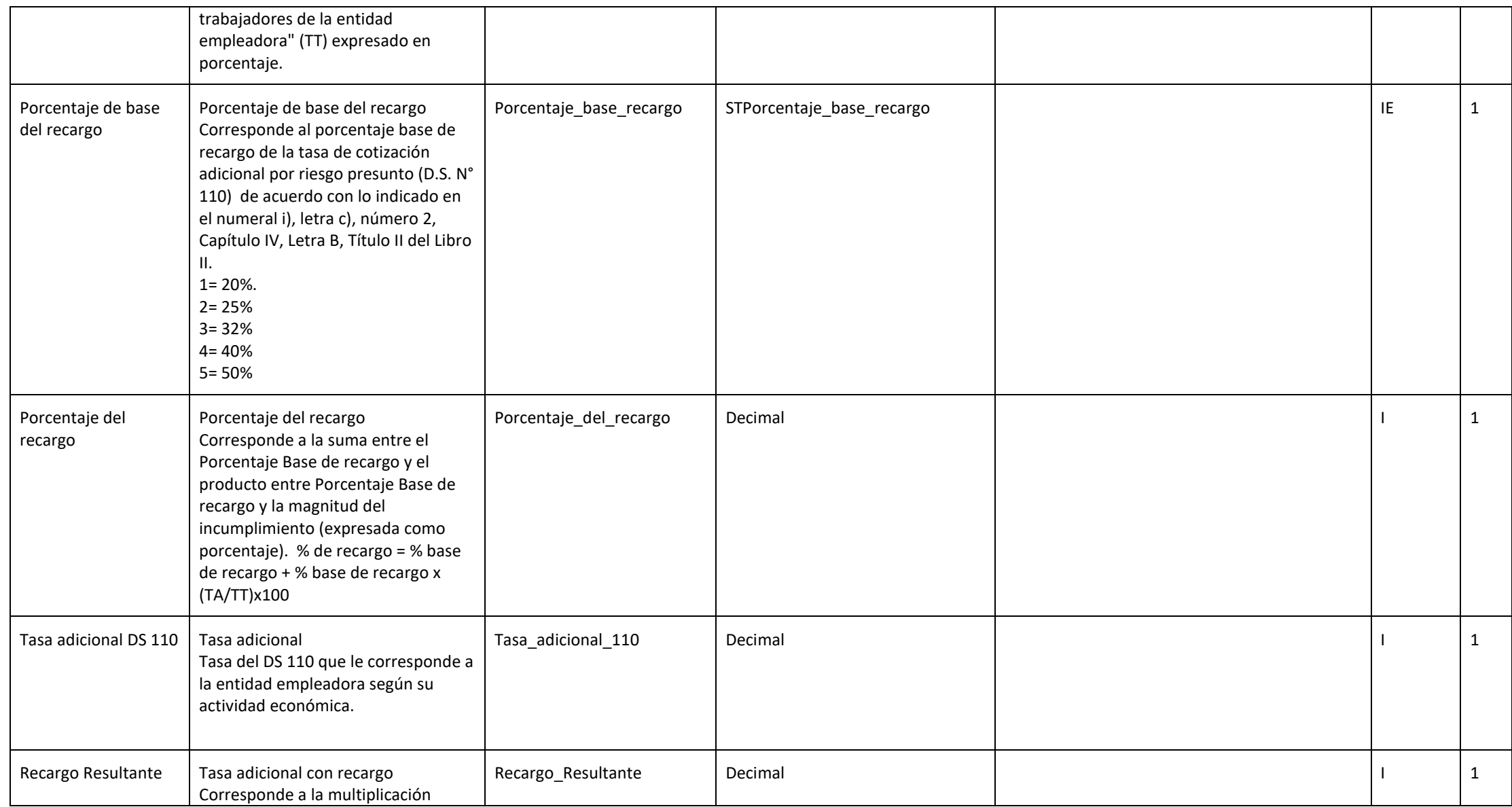

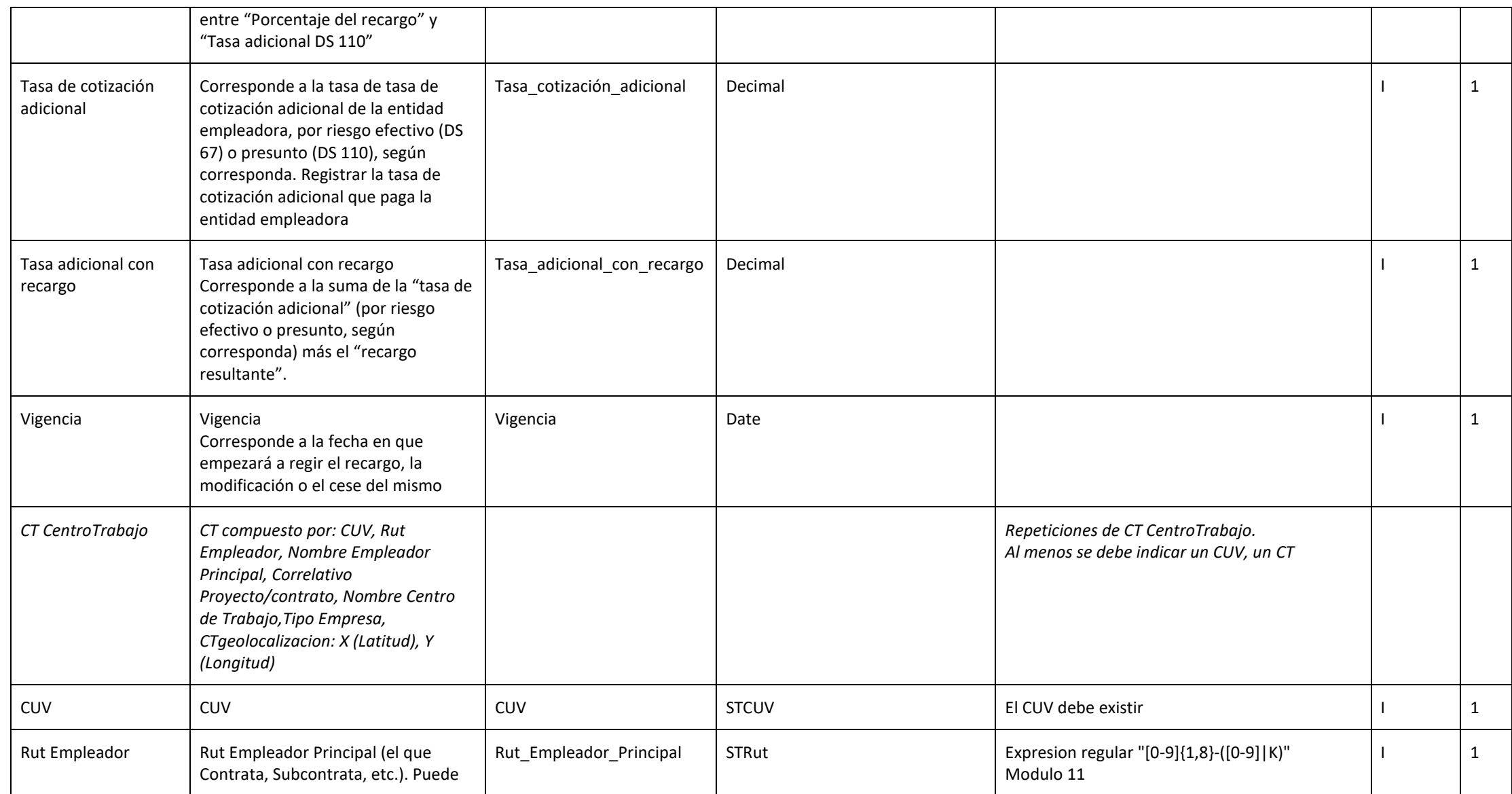

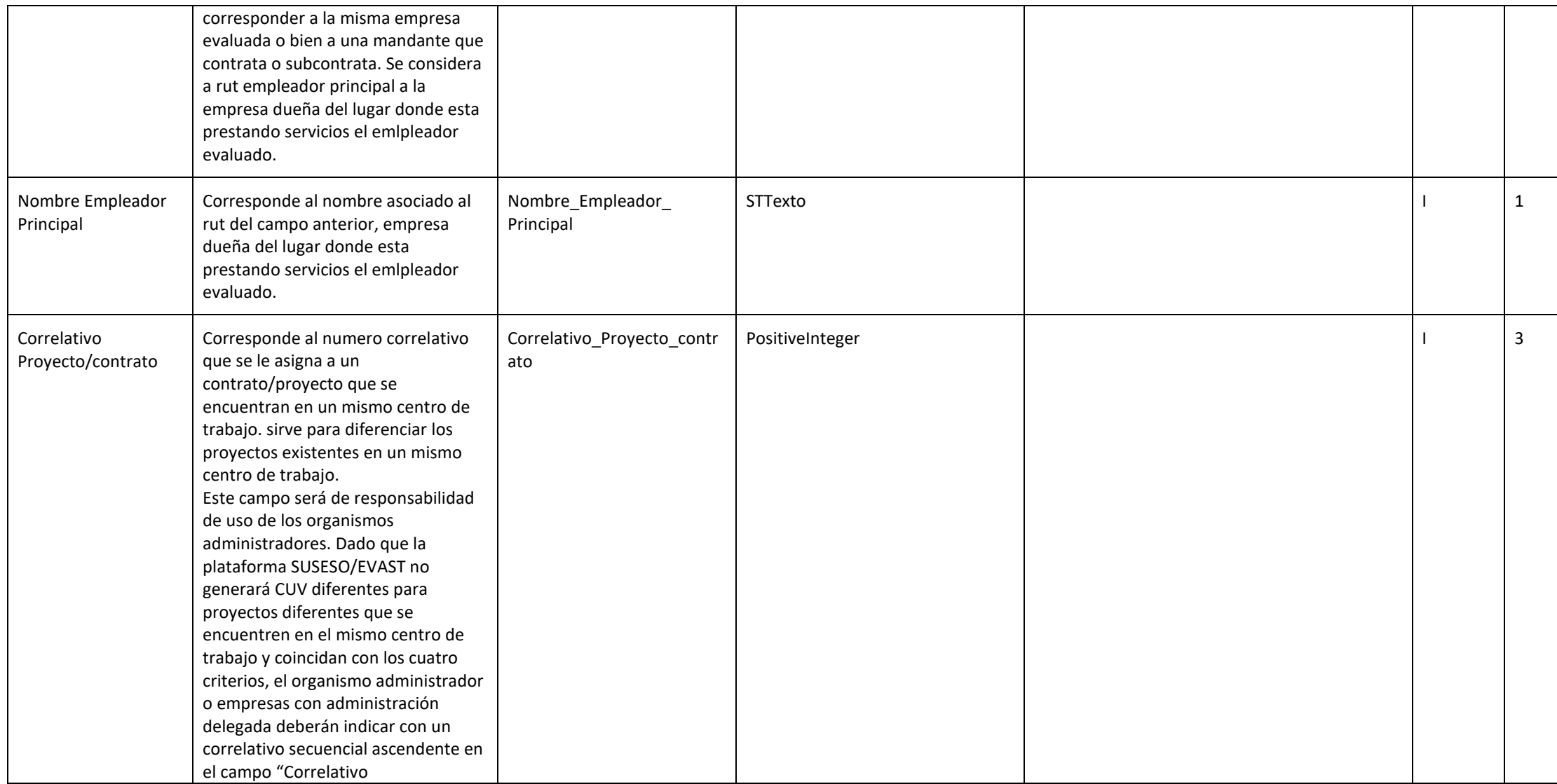

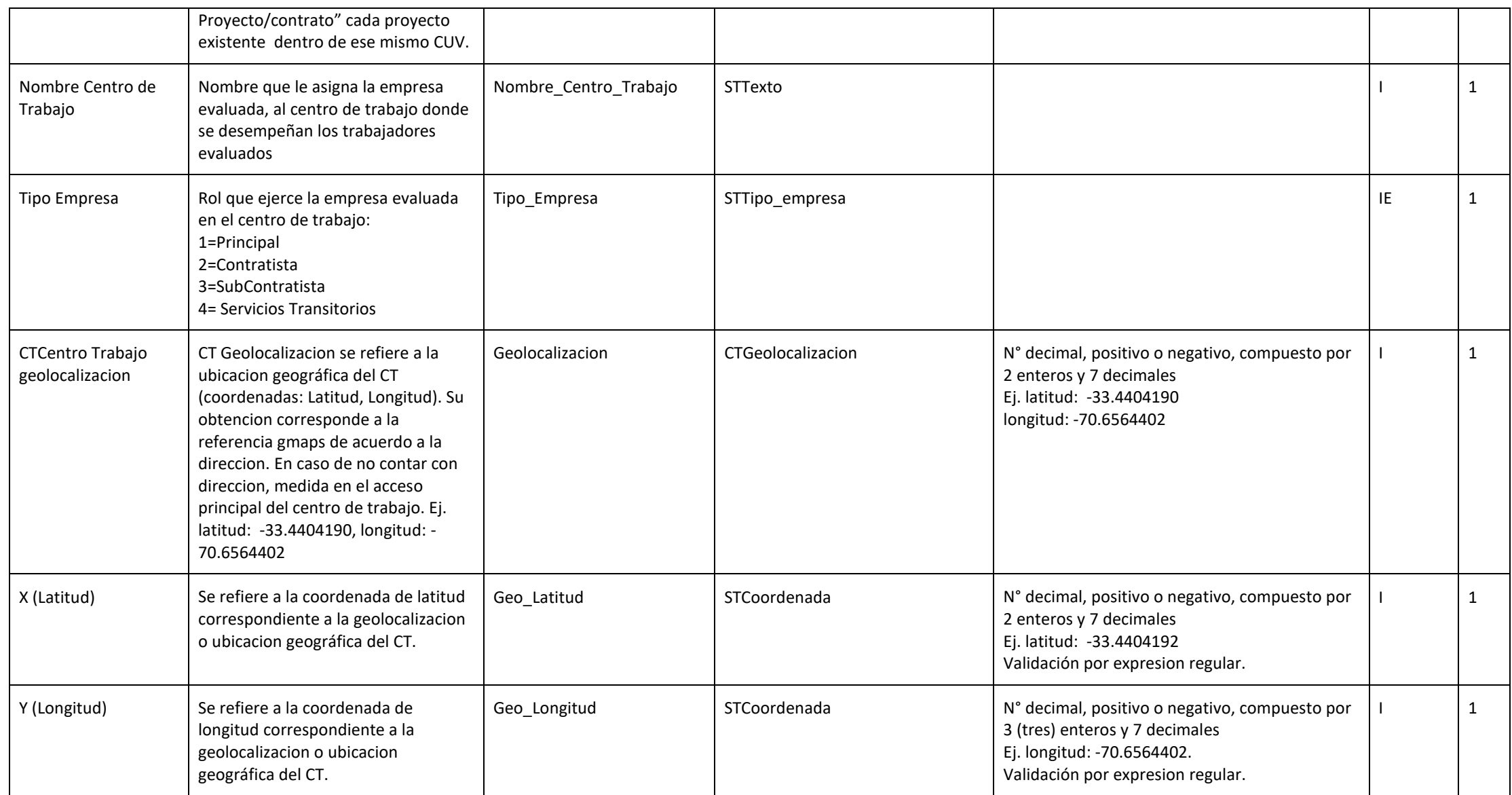

## **TABLAS EVAST/SILICE**

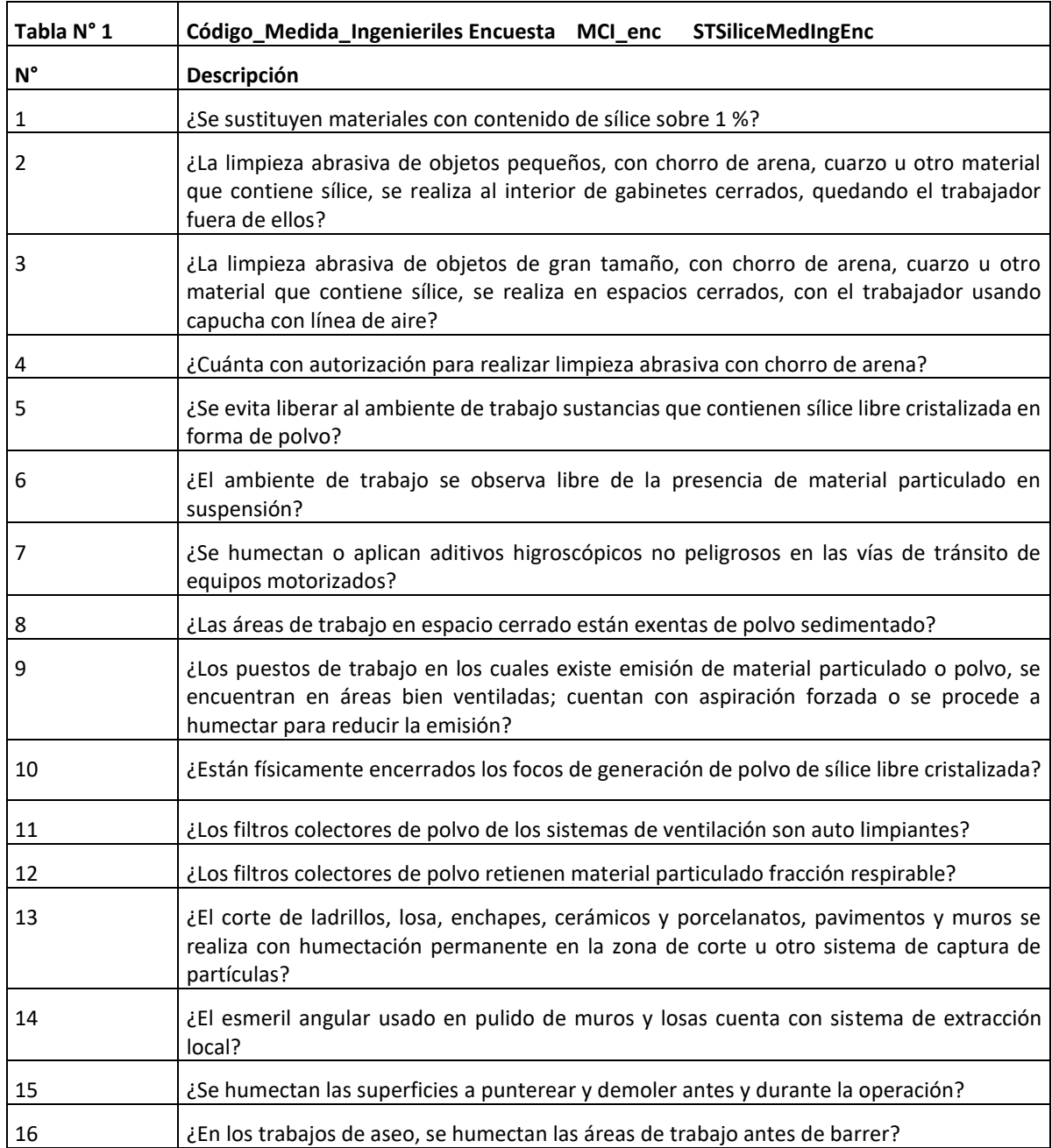

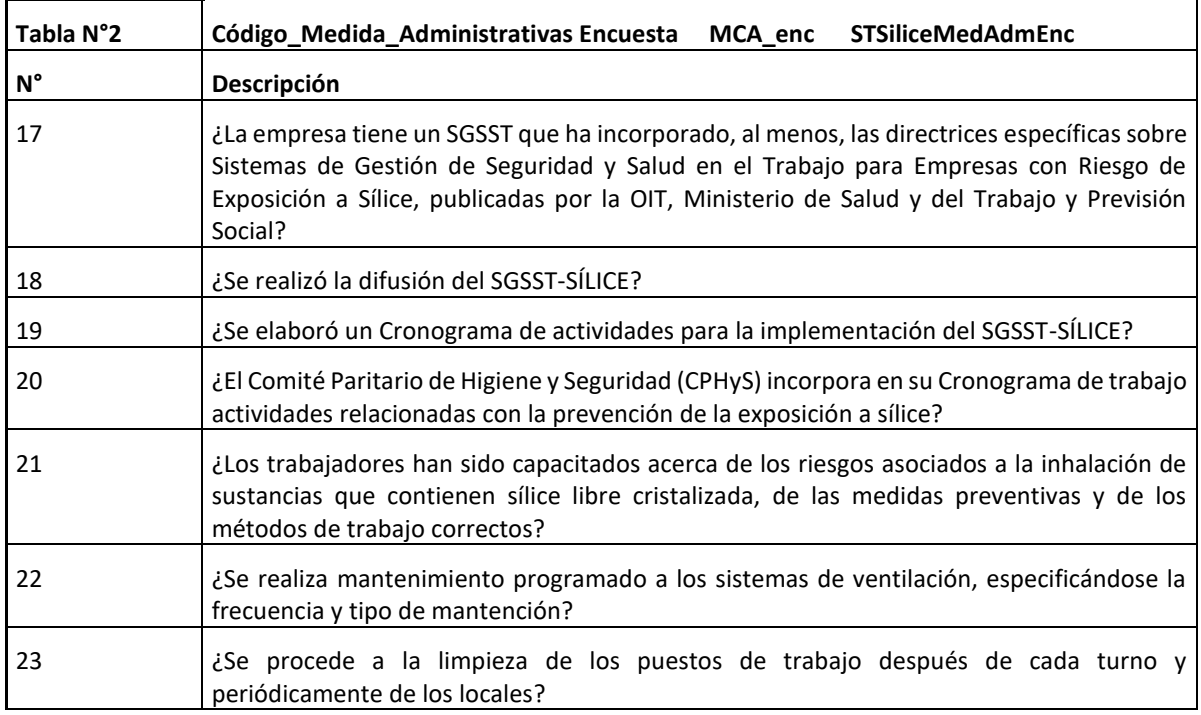

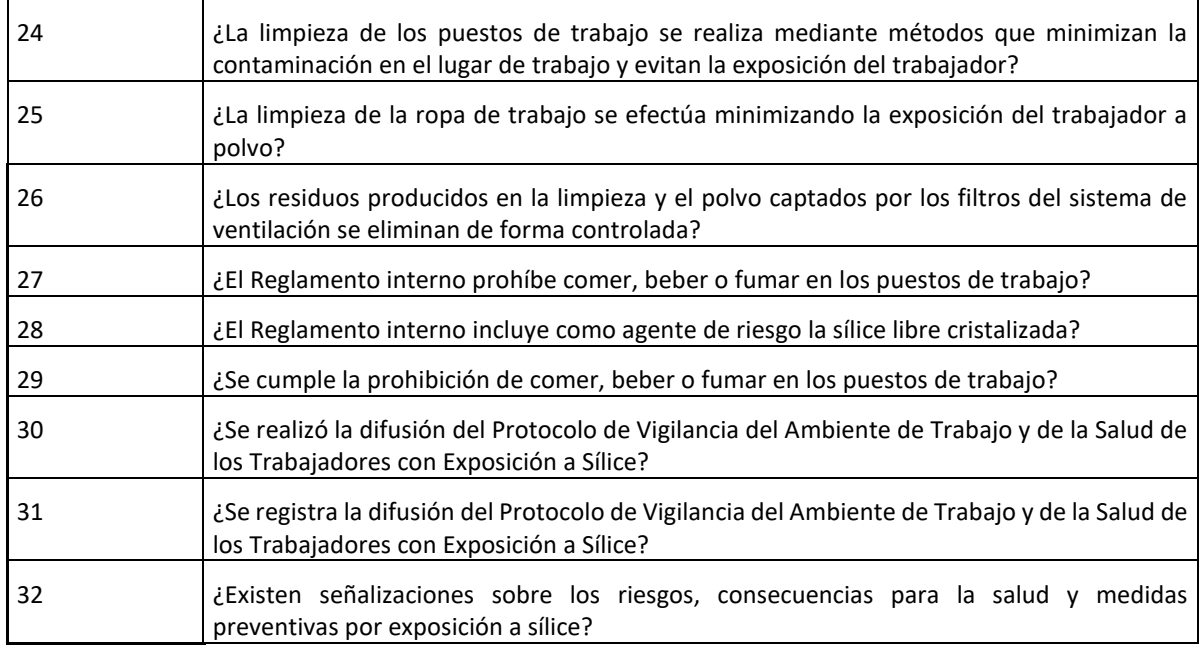

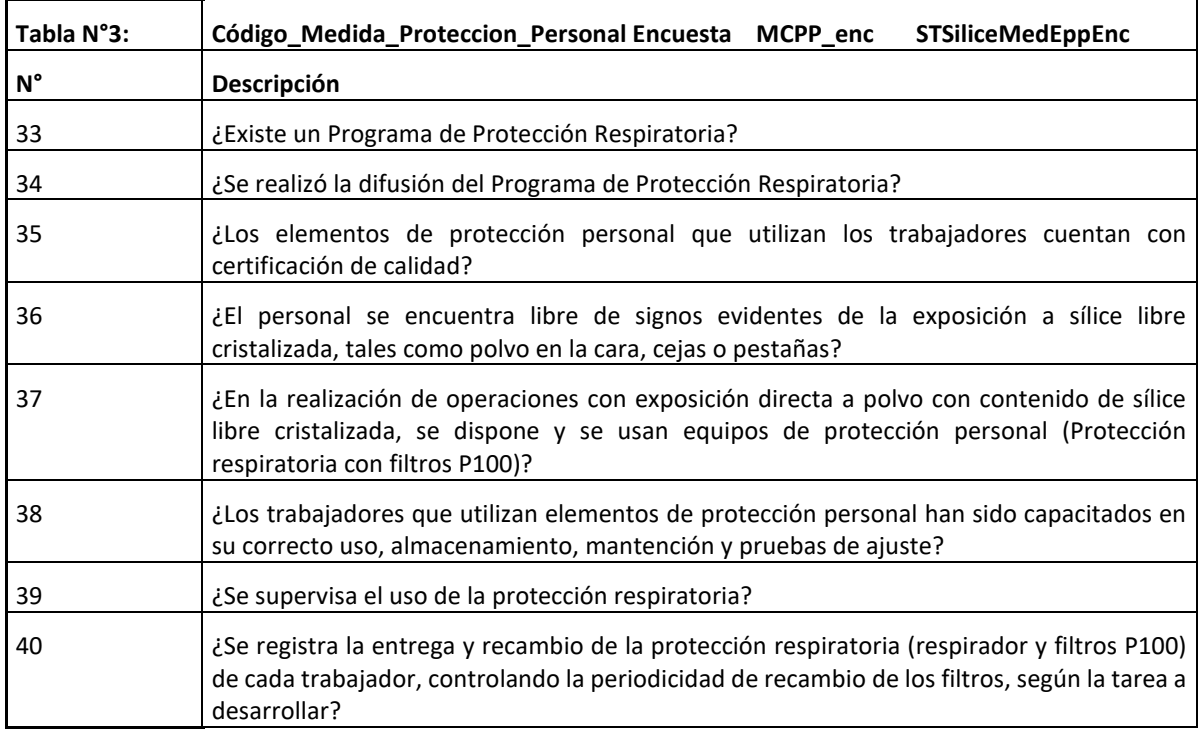

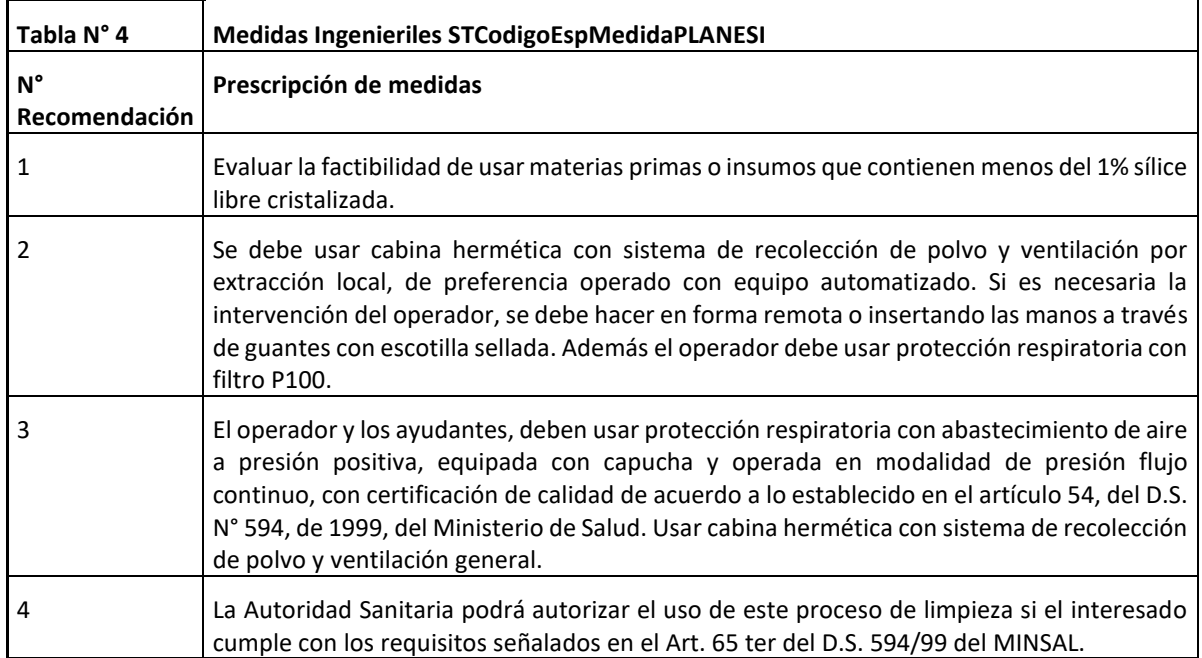

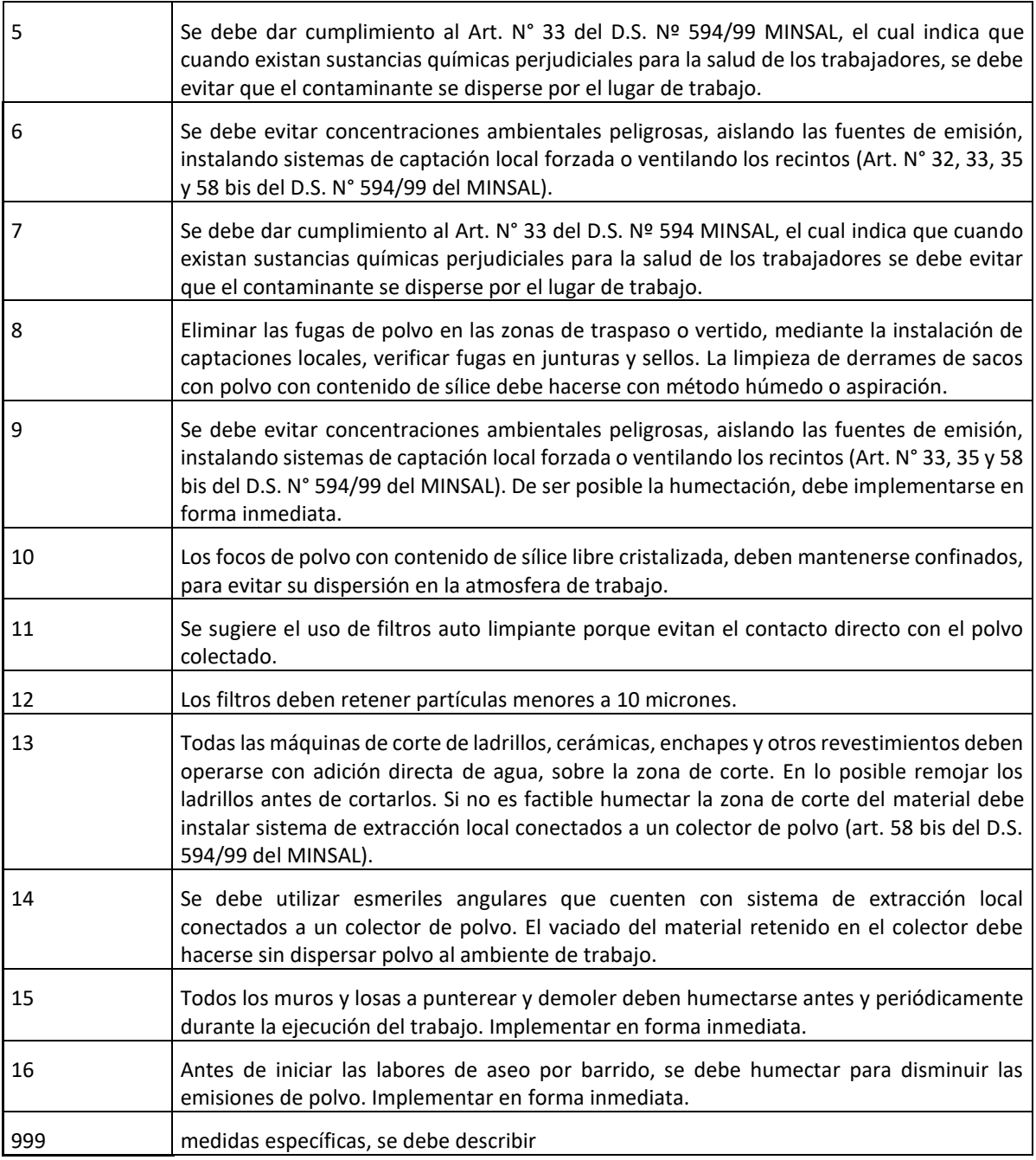

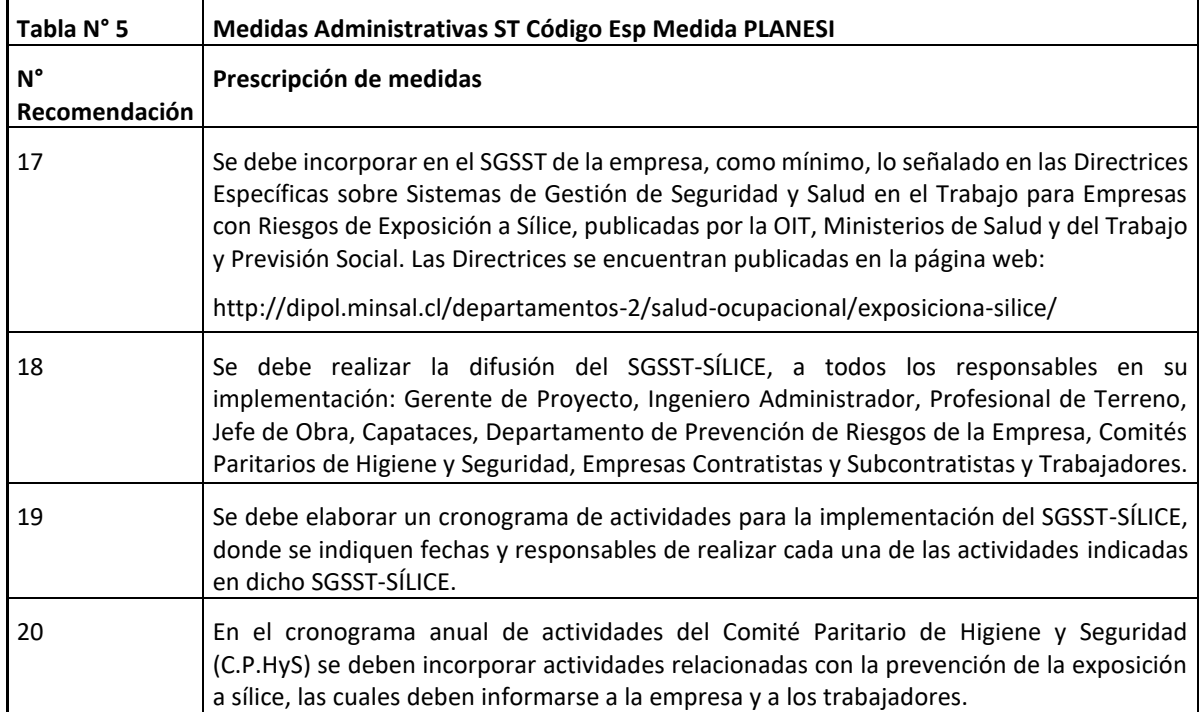

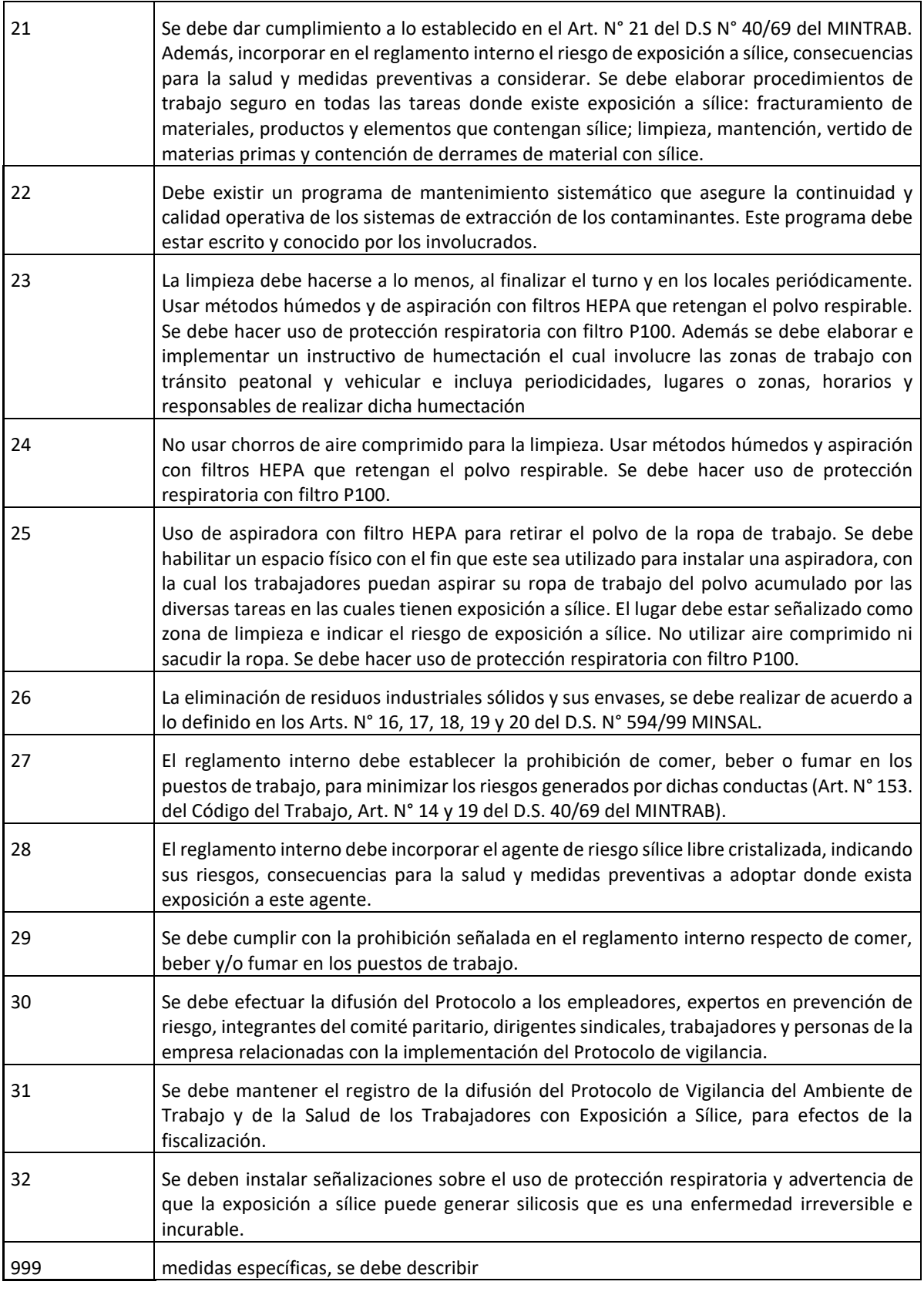

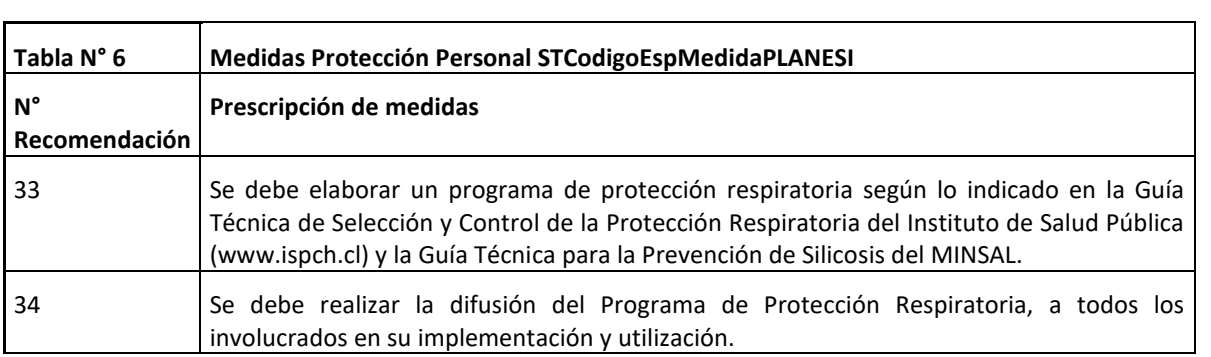

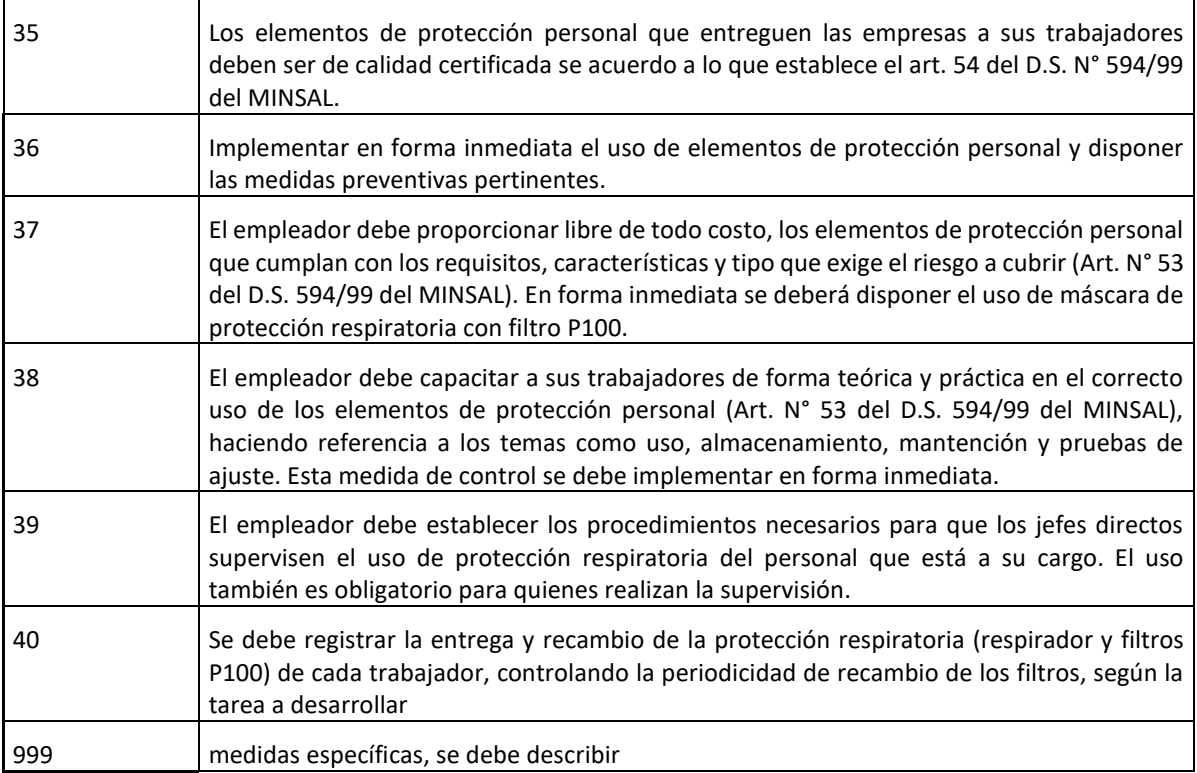

# **DESCRIPCIÓN DE LOS DOCUMENTOS ELECTRÓNICOS POR DOCUMENTO**

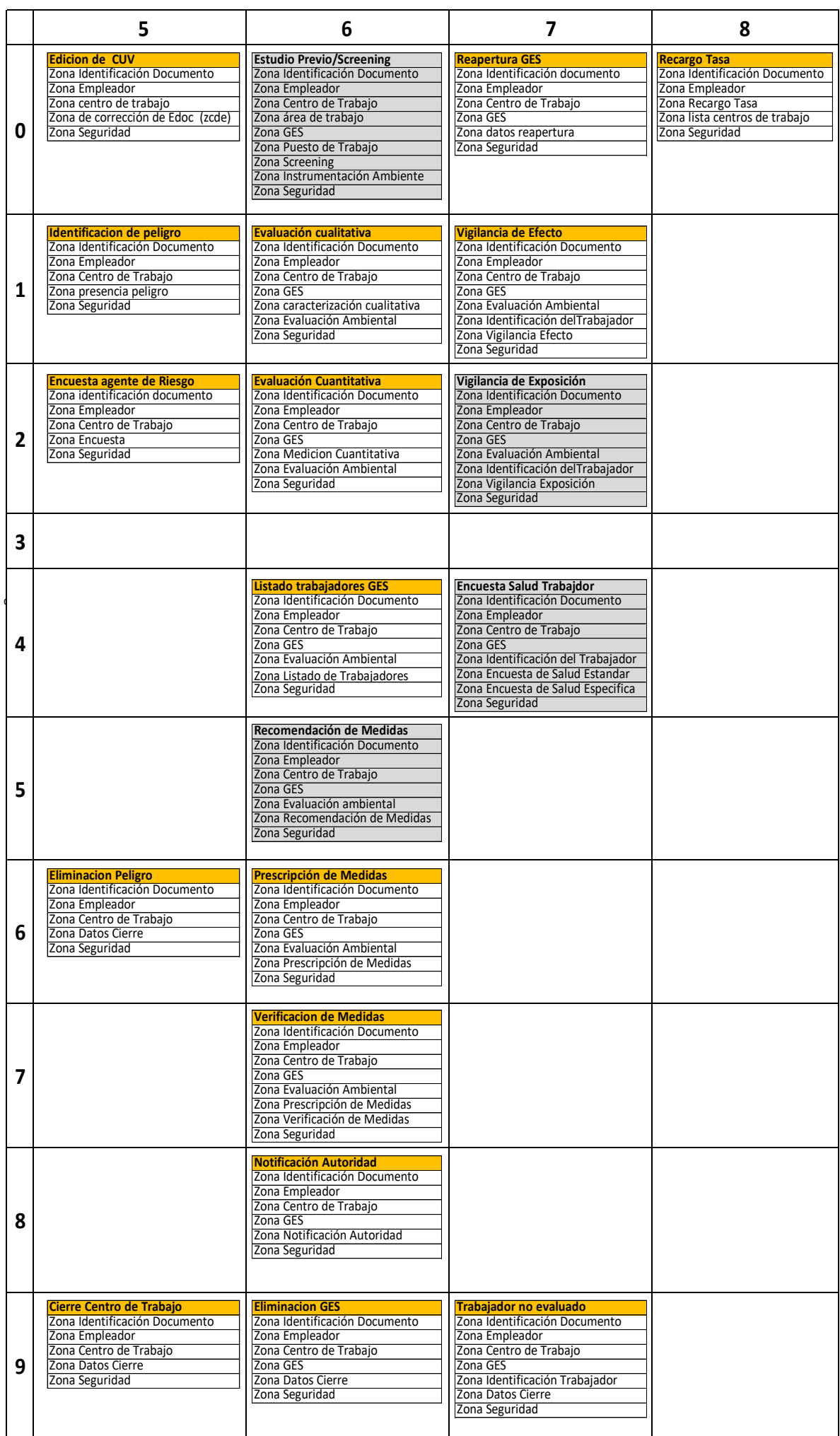